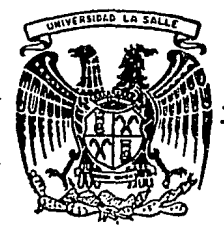

# 7006/7 **UNIVERSIDAD LA SALLE** ~

#### ESCUELA DE INGENIERIA INCORPORADA A LA UN A M.

#### DESARROLLO DE UN PROGRAMA PARA LA COORDINACION DE PROTECCIONES

TESIS PROFESIONAL QUE PARA OBTENER EL TITULO DE: INGENIERO MECANICO ELECTRICISTA CON ESPECIALIDAD EN INGENIERIA ELECTRONICA<br>PRESENTA : RICARDO ARTURO LARA ESEIZA DIRECTOR DE TESIS ING. ENNA CARVAJAL CANTILLO

*J* 9:13

-MEXICO, D.F. TESIS CON

FALLA LE ORiGEN

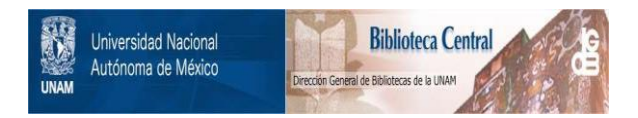

### **UNAM – Dirección General de Bibliotecas Tesis Digitales Restricciones de uso**

# **DERECHOS RESERVADOS © PROHIBIDA SU REPRODUCCIÓN TOTAL O PARCIAL**

Todo el material contenido en esta tesis está protegido por la Ley Federal del Derecho de Autor (LFDA) de los Estados Unidos Mexicanos (México).

El uso de imágenes, fragmentos de videos, y demás material que sea objeto de protección de los derechos de autor, será exclusivamente para fines educativos e informativos y deberá citar la fuente donde la obtuvo mencionando el autor o autores. Cualquier uso distinto como el lucro, reproducción, edición o modificación, será perseguido y sancionado por el respectivo titular de los Derechos de Autor.

# **INDICE**

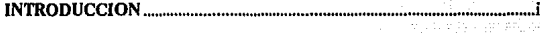

#### CAPITULO 1 **COORDINACION DE PROTECCIONES**

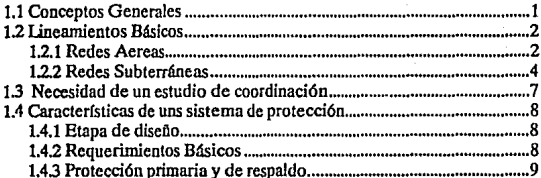

#### CAPITULO 2 **ELEMENTOS DE PROTECCION**

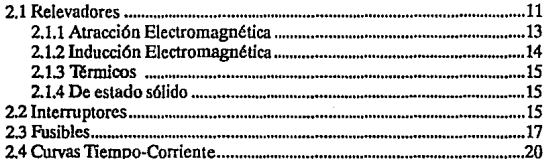

#### **CAPITULO 3** METODOLOGIA PARA EL ESTUDIO DE COORDINACION

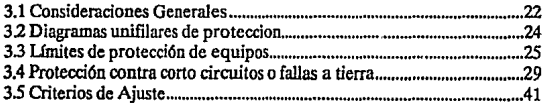

#### CAPITULO 4 DISEÑO Y PROGRAMACION DEL ALGORITMO PARA LA COORDINACION DE PROTECCIONES

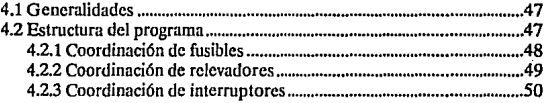

#### CAPITULOS DESCRIPCION DEL PROGRAMA

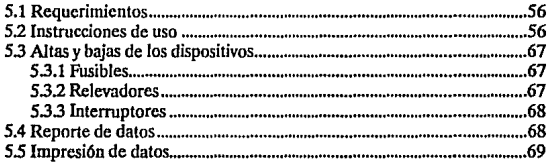

#### CAPITULO 6 **CASO PRÁCTICO: APLICACIÓN DE LOS CRITERIOS DE** COORDINACIÓN EN UNA TORRE DE ENFRIAMIENTO

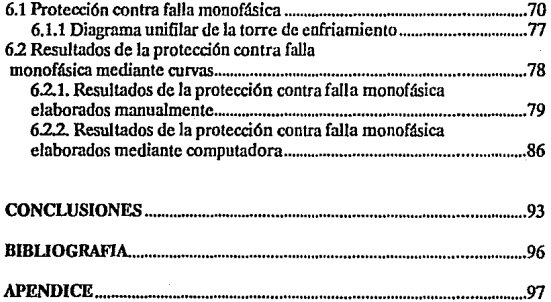

# **INTRODUCCION**

 $\overline{\phantom{a}}$ 

La presente tesis tiene por objeto, el desarrollo de un programa que permita visualizar y comparar las curvas tiempo corriente de los dispositivos utilizados para la coordinación de protecciones.

Todos los sistemas eléctricos tienen como proposito común el suministro de energía a los diferentes tipos de usuarios, con características como continuidad, calidad y economfa en el servicio. La coordinación de los diversos dispositivos de protección contribuye en gran medida a la continuidad de este , ya que se encarga de reducir el tiempo de las interrupciones en el momento de presentarse alguna falla, ya sea por sobrecarga o por cortocircuito. Para la coordinación de estos dispositivos es importante observar las curvas TIEMPO - CORRIENTE de cada uno de ellos que nos pennitira evaluar su comportamiento; ya que es de gran importancia mencionar que al momento de la coordinación ninguna de las curvas de los dispositivos deberan cruzarse entre sí, debido a que esto indicaría una falla de secuencia de disparos entre ellos.

Actualmente el estudio de coordinación de protecciones se realiza en institutos de investigación y empresas dedicadas al ascsoranuniento y al diseño de proyectos para la industria eléctrica.

Este tipo de estudios son en su mayoría costosos dada la gran cantidad de horas hombre dedicadas al desarrollo de los proyectos. Se requiere de consultar cada una de las curvas proporcionadas por el fabricante y a su vez un dibujante debe de copiar dichas curvas en un papel de tal forma que sea posible su comparación.

Este proceso, además de ser lento ocasiona posibles errores debido a que la lectura e interpretación de las gráficas ohtenidas muchas veces puede estar afectada por errores de aproximación. De aquí la importancia de la realización de este programa cuyo propósito es el de proporcionar a la industria eléctrica una herramienta para el estudio y la elaboración de proyectos relacionados con la coordinación de protecciones.

Para poder describir las características, el desarrollo y el diseño del programa, la presente tesis consta de seis capítulos, los cuales se encuentran organizados de la **siguiente manera:** 

En el capítulo 1 se explica de una manera generalizada los origenes, necesidades y características de una coordinación de protecciones.

En el capítulo 2 se describen todos y cada uno de los dispositivos que se hacen necesarios para la protección contra cortos circuitos y sobrecargas en un sistema eléctrico.

En el capitulo 3 se mencionan los pasos que conlorrnan la metodología para la coordinación de protecciones.

En el capítulo 4 se muestra mediante diagramas de bloques, la forma en la que se encuentra estmcturado el programa. Esto se hace detallando cada uno de los proocdimientos que se manejan en cada dispositivo. '

ü

En el capllulo 5 se proporciona un manual de usuario para poder ejecutar el programa, detallando cada uno de los pasos que se requieren para la correcta operación del mismo.

El capltulo 6 es un ejemplo práctico de una coordinación de protecciones aplicado **a una torre de enfriamiento. Aquí se hace una comparación entre las curvas**  TIEMPO-CORRIENTE de los dispositivos de protección que fueron dibujadas a manualmente , y las curvas TIEMPO - CORRIENTE que aparecen en la pantalla de la computadora.

**Finalmente se emiten las conclusiones pertinentes** y se **proporciona un apendice**  que contiene el listado del programa.

# **Capítulo 1**

# **Coordinación de rotecciones**

#### **1.1 CONCEPTOS GENERALES**

Tanto la industria como el hogar dependen en gran medida de un suministro adecuado de energfa, que permita brindar calidad, economfa y continuidad al usuario en el momento que este lo requiera. La coordinación de los elementos de protección contribuye en gran medida a la continuidad del servicio, ya que reduce el tiempo de las **interrupciones al aislar la parte averiada del sistema en el momento de presentarse**  algún tipo de falla.

Una coordinación de protecciones cumple con la función de calcular las caracterlsticas, gamas y ajustes de cada uno de los elementos de protección utilizados contra sobrecorriente, con la finalidad de que estos puedan operar en forma selectiva, rápida y confiable siguiendo una secuencia en determinados intervalos. Su principio se basa en la comparación de las curvas TIEMPO- COR RIENTE de cada uno de los elementos de protección que forman parte de un sistcna eléctrico y cuyo objetivo es garantizar su operación en serie al momento de presentarse una falla, desde el punto **de utilización, hasta la fuente de donde provienen las corrientes anormales, como son**  las debidas a sobrecarga y corto circuito. Finalmente, cabe hacer mención que las fallas **se pueden presentar tanto en redes a6reas como en redes subterráneas, y que las causas**  que las ocasionan pueden ser de diversa índole.

#### **1.2 LINEAMIENTOS BASICOS**

#### **1.2.1 Redes Aéreas**

Estudios estadísticos efectuados en sistemas de distribución aérea, han demostrado que hasta el 95% de las fallas son transitorias.

Las causas típicas de dichas fallas pueden resumirse en:

- a) Conductores que por acción del viento se tocan
- b) Descargas atmosféricas sobre algún aislador
- c) Animales que "puentean" alguna superficie conectada a tierra con o entre los conductores.
- d) Ramas de árboles, antenas, láminas, etc.
- e) Sobrecargas momentáneas que producen ondas de corriente que pueden hacer operar los dispositivos de protección.
- f) Contaminación ambiental
- g) Vandalismo

La experiencia real de fallas ha demostrado que en el primer recierre se elimina hasta el 88% de ellas, en el segundo un 5% adicional y en el tercero un 2% más, quedando un promedio del 5% de fallas permanentes.

Para la ubicación correcta del equipo de protecciones deberá tenerse en cuenta lo siguiente:

- a) El primer punto lógico a proteger será la salida del alimentador
- b) Idealmente el origen de cada ramal debería considerarse como punto de seccionalización con el objeto de limitar el retiro de servicio al menor segmento práctico del sistema.
- c) Se debe tomar en cuenta la facilidad de acceso al equipo de protección que **se instale.**
- d) La decisión definitiva sobre el grado de protección debe quedar sujeta a una evaluación técnico-económica que tome en cuenta la inversión inicial en los equipos contra los ahorros en costo y beneficio a largo plazo.

Los factores que deben tomarse en cuenta para la aplicación apropiada del equipo de protección se puede resumir en:

- a) Distancia y calibres de los conductores a lo largo del circuito que se desea proteger.
- b) Voltaje del sistema
- e) Corrientes normales de carga en la ubicación del equipo de proteción.
- d) Niveles de falla máximo y mínimo en los puntos que se desea proteger
- e) Valores mínimos de operación
- 1) Características operativas (curvas tiempo-corriente) y secuencia seleccionada en los equipos de protección.
- e) En el equipo de protección se deben de considerar ciertos márgenes de capacidad, tales que cubran los futuros crecimientos de carga o probables **modificaciones del sistema.**
- h) Normalmente, a medida que las distancias desde la subestación aumentan, se utilizan equipos menos caros y menos sofisticados.

Existen dos principios básicos que deben tomarse en cuenta en la coordinación de **protecciones** 

- a) El dispositivo de protección más cercano debe eliminar una falla permanente o transitoria antes que el dispositivo de respaldo, adyacente al lado de **alimentación, interrumpa el circuito en forma definitiva.**
- b) Las interrupciones del servicio motivadas por fallas permanentes, deben de ser restringidas a una sección del circuito lo más reducido en tiempo y tamaño que sea posible.

#### **1.2.2 Redes Subterráneas**

La distribución subterránea de energía eléctrica se ha ido desarrollando cada vez con una mayor intensidad, tanto en Ja evolución de los materiales empleados para su **construcción, como en las técnicas y sistemas utilizados en su diseño.** 

El objetivo que se persigue al construir una red subterránea es variable en cada caso de aplicación, pero los motivos más importantes de esta decisión se muestran **acontinuación:** 

- a) Buscar una mayor continuidad de servicio evitando interrupciones motivadas por contaminación, fenómenos atmosféricos o golpes de vehículos sobre los soportes de una red aérea.
- b) Evitar Ja saturación de las instalaciones aéreas que por el indice elevado de densidad de carga, originan congestionamiento de postes con el montaje de transformadores en un gran número y conductores aéreos de calibres demasiado gruesos para soportarse en postes de una red común.
- c) Otra causa fundamental que está aunada a la anterior, aún cuando no **necesariamente, consiste en buscar una mejor apariencia al evitar tener**  postes y conductores aéreos que contaminen el ambiente superficial, por una vista antiestética y peligrosa, independientemente de la dificultad que se presenta con árboles y edificios que obstruyen Ja red aérea.

Como cualquier sistema eléctrico, las redes subterráneas estan expuestas a la ocurrencia de fallas, muchas de ellas originadas por problemas diversos, algunos de ellos distintos de los que ocurren en las redes aéreas, y cuyas secuencias pueden crear interrupciones de un mayor tiempo o daño en las instalaciones, cuando éstas o su protección no estan debidamente calculadas y diseñadas.

Los principales motivos de fallas en los sistemas subterráneos, que se pueden **mencionar son:** 

a) Reducción o pérdida del aislamiento debido principalmente a Ja humedad.

5

b) Daños físicos del aislamiento debido a esfuerzos mecánicos.

- e) Esfuerzos eléctricos de sobretensión a que se somete el aislamiento, provocado por voltajes transitorios.
- d) Envejecimiento del aislamiento, producido principalmente por sobrecarga permanente o de poca duración, creado por transitorios eléctricos de corto **circuito.**

Cada uno de los motivos de falla expuestos, en términos generales, involucran la totalidad de causas de interrupciones o daño en estos sistemas, y por lo tanto deben de **ser vigilados para evitar incurrir en ellos.** 

Como las fallas en los sistemas subterráneos representan casi siempre interrupciones permanentes (dependiendo del sistema empleado) o su duración es generalmente prolongada, es necesario que la protección que se instale sea eficiente para lograr aislar la falla en un tiempo mínimo, evitando mayor daño a la instalación.

Los sistemas de distribución más usuales son los siguientes:

a) Tres fases cuatro hilos 3F-4H, neutro multiaterrizado.

b) Dos fases tres hilos 2F-3H, neutro multiaterrizado.

e) Una fase dos hilos 1F-2H, neutro multiaterrizado.

En las instalaciones subterráneas de tipo comercial, el hilo neutro se instala en forma separada del cable,generalmente con un conductor de cobre multiaterrizado, instalado en los mismos duetos de la red.

En las instalaciones del tipo residencial, el hilo neutro está instalado en el propio cable en forma concéntrica al conductor, formado por hilos de cobre estafiado desnudo, cableado en forma helicoidal sobre el aislamiento del conductor. En este caso también la instalación se hace multiaterrizada y en ambos, se conecta al neutro de la estrella del transformador de potencia de Ja subestación.

#### **1.3 NECESIDAD DE UN ESTUDIO DE COORDINACION**

La necesidad de efectuar un estudio de coordinación se resume en cada uno de Jos **siguientes casos:** 

*a) Etapa de diseño de un nuevo sistema eléctrico* 

Con la finalidad de verificar las características de los equipos eléctricos tales como transformadores, calibres de alimentadores y gamas de dispositivos de protección.

*b) Ocurrencia de falla en wia parte del sistema.* 

Al presentarse una falla que deje fuera de operación a una gran porción del sistema, es necesario realizar o verificar el estudio de coordinación con el cual se podrá observar, si es necesario efectuar cambios de las capacidades o ajustes en los dispositivos de protección.

#### *c) En wia planta de operación*

Cuando las cargas hayan sufrido cambios considerables debido a la variación de los valores máximos y mlnimos de las corrientes de corto circuito.

*d) En el caro que se quiera un alto grado de confiabilidad.* 

Finalmente se debe de considerar la necesidad de realizar un estudio de coordinación en aquellos casos en los que se requiera alto grado de confiabilidad por parte del usuario.

#### 1.4 CARACTERISTICAS DE UN SISTEMA DE PROTECCION

#### **1.4.1** Etapa de diseño.

Dentro de esta etapa del sistema de protección es posible eliminar determinados tipos de falla en base a la posición económica de la zona que se desea proteger. Esto se logra a través de esquemas alternos de dispositivos de disparo y recierre, de tal manera que sen posible aislar rápidamente la porción afectada por la falla manteniendo el servicio para el resto del sistema.

Es importante el considerar ciertos márgenes de capacidad en el equipo de protección para futuras modificaciones o aumentos de carga, de manera que se logre la mayor seguridad para las personas que operan las instalaciones,asi como los propios equipos.

#### **1.4.2** Requerimientos básicos.

Características de un sistema de protección:

- a) *Confiabilidad*. Indica qué tanto se puede esperar del buen funcionamiento de **un sistema.**
- b) *Selectividad*. Si se presenta una falla, debe aislarse dentro de la misma zona donde ocurre, tratando así de que no se propague a zonas adyacentes.

- c) *Rapidez de operación.* Cuanto más rápido sea el tiempo de respuesta del equipo de protección, menor será la probabilidad de daño. Sin embargo, el tiempo de respuesta no debe ser extremadamente rápido para que no dispare **innecesariamente cuando se presentan transitorios en las líneas, como por**  ejemplo, una descarga atmosférica y en operaciones de maniobras en el **sistema.**
- d) *Economía.* Debe buscarse máxima protección al mlnimo costo.
- e) *Sencülez.* Es necesario utilizar un mfnimo de equipo y de alambrado.
- f) *Precisión.* La protección debe ser capaz de diferenciar una falla por corto circuito de una falla por sobrecarga, asl como ignorar algunas aoonnalidades del sistema, como son aportación de corrientes magnéticas de los transformadores evitando así disparos innecesarios.

Ya que generalmente no es posible satisfacer simultáneamente los puntos anteriores, es necesario establecer prioridades atendiendo a las necesidades e importaocia de la zona a proteger asf como el aspecto económico.

#### **1.4.3 Protección primaria y de respaldo**

Debido a la magnitud y complejidad que presentan los sistemas eléctricos, es necesario dividir a éstos por zonas de protección, en donde cada una de ellas cuenta con dispositivos de protección propios a manera de aislar las fallas dentro de la misma zona, a lo que se le llama protección primaria. Cuando por cualquier causa, un elemento del equipo de protección no llega a operar adecuadamente, entonces se hace necesario un sistema alternativo para liberar la falla, lo que da lugar a la protección de

respaldo, cuya finalidad es evitar que se siga expandiendo Ja falla, aunque desconecte una gran parte del sistema o zona de falla y zonas adyacentes.

En la protección de respaldo deben evitarse con mayor razón los disparos en falso por lo que no es tan rápida ni discriminatoria como Ja primaria.

# **Capítulo 2**

# **Elementos de Protección**

Este capitulo se limitará únicamente a los elementos de protección que se utilizan para evitar sobrecorrientes en los sistemas industriales, como son los relevadores, los fusibles y los interruptores. Esto debido a que existe una gran cantidad de dispositivos de protección. A continuación se describen cada uno de los dispositivos antes **mencionados:** 

#### **2.1 RELEVADORES**

El relevador, como dispositivo de protección, es un elemento diseñado para desconectar una parte de una instalación eléctrica, o bien para activar o conectar una señal de alarma o circuito de protección, en el caso de que se presenten condiciones anormales de operación o de falla.

Los relevadores tardan muy poco tiempo en operar y enviar la señal de disparo en forma oportuna, función que dificflmente podrfaser realizada por un operador humano en forma tan eficiente, confiable y rápida.

Es importante mencionar que los relevadores siempre trabajan en conjunto con intem1ptores, para que sean éstos últimos los que liberen directamente al sistema de una situación dañina, o mediante algún otro dispositivo que únicamente nos dé una señal de alarma cuando el relevador lo indique.

**Algunos rclcvadorcs funcionan con corriente alterna, y otros lo hacen con**  corriente directa.

Los relevadores, al igual que todo el equipo de protección en general, *nunca* deben ser alimentados directamente del sistema eléctrico que protegen, sino de sistemas auxiliares, ya que, en el caso de falla, también se provocaría su desconexión.

La clasificación de los relevadores puede realizarse de las siguientes formas:

a) En función a la conexión con sus elementos de detección, clasificándose en:

- Primarios.- Sus elementos de detección se conectan directamente al circuito que protege.
- Secundario.- Se conectan al circuito protegido a través de transformadores de corriente.
- b) Según la naturaleza del parámetro eléctrico de la cantidad actuante; a la cual el relevador responde; pudiendo ser: Voltaje, Corriente, Impedancia, Frecuencia, Angulo de Fase, Duración o Razón de Cambio.
- c) De acuerdo al método de accionamiento que tenga el relevador sobre el interruptor, ya sea:
	- En forma directa.- Si sus elementos actúan mecánicamente para operar el interruptor.
	- En forma indirecta.-Cuando su elemento de control actúa sobre una fuente auxiliar de energía, la que opera al interruptor.
- d) Según la función que desempeña el relevador dentro del esquema de protección, clasificándose de esta forma en:
	- Principales.- Responden a cualquier cambio en el parámetro eléctrico al que operan.
	- Auxiliares.- Son aquellos que están controlados por medio de otros relevadores, para efectuar alguna función auxiliar.
	- De señal.- Tienen por función registrar la operación de un relevador por medio de un indicador de bandera (que se enciende o apaga en cuanto se presenta la falla) y puede, simultáneamente, accionar el circuito de una alarma audible para alertar al operador.

e) Según su principio de funcionamiento, se pueden clasificar en:

Atracción electromagnética Inducción electromagnética Térmicos De estado sólido

#### **2.1.1 Atracción Electromagnética**

Este tipo de relevador consta de un electroimán alimentado a través de un transformador de corriente. La fuerza generada ejercida sobre el elemento móvil es proporcional al cuadrado del flujo en el entrehierro del electroimán.

Existen dos tipos: de resorte y de émbolo. Algunos funcionan con corriente alterna y otros con corriente directa. Un ejemplo de estos relcvadores es el de sobrecorriente instantáneo (designado con el número 50) que opera cuando detecta un excesivo valor de corriente que indica una falla en el equipo o circuito protegido.

#### 2.1.2 Inducción electromagnética

Opera bajo el mismo principio del motor de inducción, por lo que sólo funciona con corriente alterna. Este tipo de relcvador podría considerarse un motor de inducción de fase auxiliar con contactos. La fuerza actuante se desarrolla en un elemento móvil, generalmente un disco de material no magnético conductor de la corriente, por la interacción de los flujos electromagnéticos con las corrientes que se inducen en el rotor por estos flujos. Un rclevador con este funcionamiento es el de sobrecorriente con retardo de tiempo (51), que funciona cuando la corriente en el circuito excede un valor predeterminado; a mayor corriente, menor tiempo de operación y viceversa.

Existe un relevador que combina a los dos anteriormente mencionados, el cual es el 50/51; se indica así debido a que los dos relevadores se encuentran contenidos en una misma caja. La unidad instantánea (50) se ajusta por medio de un tornillo o por medio de un dial (palanca) para dar mayor o menor restricción en el disparo, según se desee. La característica del tiempo inverso (51) se modifica de dos formas: por medio del tap seleccionado puede variarse la corriente mínima de disparo del relevador, y con el ajuste a la palanca se pude variar el tiempo de operación del relevador.

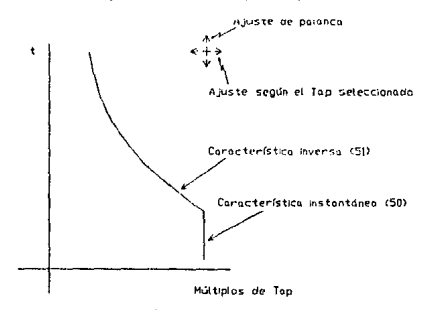

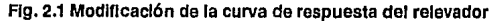

14

#### 2.1.3 Térmicos

Estos dispositivos ( 49) constan de elementos térmicos acondicionados con micro interruptores calibrados a temperaturas espedficas; se utilizan para arrancar grupos de ventiladores, así como para mandar alguna señal de alarma o de disparo para la desconexión de la carga. En general protegen transformadores de potencia y contra sobrecarga de motores, pudiendo detectar la temperatura del aceite, del devanado o el porcentaje de carga térmica en motores.

#### 2.1.4 De estado sólido

Estos relevadores están fabricados con dispositivos electrónicos. Funcionan con bajas señales de corriente, generadas por sensores instalados en el circuito a proteger y son particularmente útiles bajo ciertas condiciones ambientales o cuando se requiere de un rápido reestablecimiento de la operación de los equipos.

#### 2.2 INTERRUPTORES

Se define al interruptor como un dispositivo de conmutación capaz de conducir, establecer e interrumpir corrientes eléctricas bajo condiciones normales de operación; establecer e interrumpir corrientes eléctricas bajo condiciones anormales especificadas, tales como las de cortocircuito.

Se diseña para abrir o cerrar un circuito eléctrico las veces que se requieran sin causar sobrevoltajes excesivos. Idealmente, el interruptor estando abierto debe ser un perfecto aislante, ofreciendo una impedancia infinita para las otras fases del sistema; estando cerrado debe ser un perfecto conductor con una impedancia cero al flujo de corriente.

15

En cuso de falla los interruptores son los equipos responsables de separar la sección daiiada del resto del sistema, para evitar daños de manera que la falla quede aislada y no se extienda hacia la parle no dañada y ésta continúe en operación. Realizan la acción de apertura y cierre de manera electromecánica, utilizando diferentes medios para la **extinción del arco eléctrico que pudiese formarse1 como son el aire comprimido, gas** , **aceite y el vacio. Para su operación requieren de equipo auxiliares tales como transformadores de corriente y potencia, sistemas de almacenamiento de energía para**  apertura y cierre, relevadores y circuitos de control.

**Los interruptores se clasifican de acuerdo con su aplicación y características en:** 

a) Interruptores de potencia de alta tensión

Se utilizan para tensiones de 1 kV de voltaje alterno o mayores. La norma ANSI C37.03 los divide en dos grupos de acuerdo al medio en el cual se realiza la interrupción: interruptores en aceite e interruptores sin aceite.

b) Interruptores de potencia de baja tensión

Excluye a los de caja moldeada, se utilizan en tensiones menores de 1 kV de corriente alterna. Pueden ser del tipo electromagnético o de estado sólido. Se utilizan como protección secundaria de transformadores que alimentan a los tableros de distribución o en circuitos derivados de los mismos, para cargns mayores de 100 A. También se usan en la protección de circuitos derivados donde las características tiempo - corriente son importantes para efectos de coordinación de protecciones, ya que frecuentemente las características de disparo de los interruptores termomagnélicos no coordinan satisfactoriamente para dar una operación selectiva.

c) Interruptores de caja modelada o termomagnéticos

Este tipo de dispositivos están construidos formando una unidad integral en una caja moldeada de material aislante, sonde tamaño reducido con apertura **y cierre en aire.** 

Se utilizan en baja tensión para la protección de circuitos derivados de **tableros, que alimentan motores, contactos trifasicos , monofásicos y**  alumbrado. Con ellos se puede obtener una combinación de disparo térmico y disparo magnético instantáneo, proporcionando operación con retardo de tiempo a sobrecorrientes moderadas y operación instantánea para corrientes de cortocircuito.

#### **2.3FUSIBLES**

La IEEE define a este elemento como un dispositivo que protege a un circuito mediante un elemento susceptible de fundirse, por el efecto térmico producido por el paso de una corriente de cortocircuito o de sobrecarga, interrumpiendo la circulación dela misma

Las principales ventajas y desventajas que presentan estos dispositivos son las siguientes:

- a) Resultan muy económicos, por lo que siguen siendo el medio principal de protección contra fallas en muchas aplicaciones.
- b) Es un dispositivo monofásico que únicamente sirve para la fase expuesta a la falla, por lo tanto presentan facilidades para su reposición.
- c) Actúa como un elemento sensor y tiene la capacidad de desconectar, de manera que puede realizar las dos funciones al mismo tiempo.
- d) Puede producir paros innecesarios al sistema, al no poder discriminar entre una falla temporal y una falla permanente. Además, puede fundirse al estar sujeto a ondas de corriente de baja magnitud que lo llegan a debilitar o cambiar sus propiedades.
- e) Sirve para una sola operación, por lo que una vez fundido es necesario reemplazarlo o realizar maniobras para reestablecer el suministro a la zona dañada.

En los fusibles podemos observar tres tiempos característicos:

*Tiempo mínimo de fusión ('Minimwn Melting Time", MM1)* 

Es el tiempo mínimo de fusión; nos indica el intervalo entre la aparición de la falla y el momento en que el fusible empieza a operar.

#### *Tiempo de arqueo ('Arcing Time* ·~ *A* 1)

Es el tiempo de arqueo; proporciona la duración del arco eléctrico en el fusible, producido por la interrupción de la corriente.

*Tiempo máximo de limpieza ('Maximum C/ean'ng T11r1e* ·~ *MC1)* 

Es el tiempo máximo de limpieza; establece el tiempo entre la aparición de la falla y la apertura total del fusible. El MCT es igual ala suma del MMT máselAT.

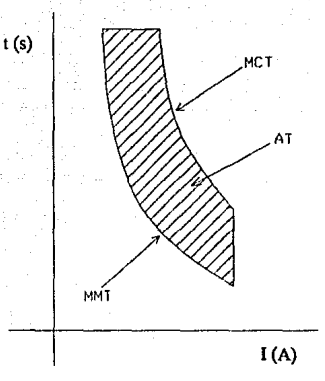

**Ag. 2.2 Tiempos caracterlstlcos en un fusible** 

Para efectos de coordinación de elementos fusibles, deben considerarse los siguientes conceptos:

- a) El elemento fusible no debe operar a causa de la corriente nominal de carga y debe ser capaz de mantener el flujo de corriente de carga máxima sin calentarse ni modificar sus características originales antes de los valores preestablecidos.
- b) Para coordinar sus tiempos de operación con los del equipo en serie adyacente, se debe considerar que para valores cercanos al MMf el fusible perderá sus características de diseño y, aunque no se funda, no se apegará a sus tiempos originales.
- c) La falla no es librada hasta que se rebasa el valor MCT

#### 2.4 CURVAS TIEMPO· CORRIENTE

El comportamiento de un dispositivo de protección es la respuesta que de él se **obtiene en función de una señal de corriente suministrada de entrada que se representa**  gráficamente como una l!nea o una banda en un plano de coordenadas tiempo**corriente. La señal de entrada será el indicador de las condiciones existentes en el sistema eléctrico, en base a a las cuales se comportará el dispositivo de protección.** 

Las curvas de relevadores y fusibles son representadas mediante una sola línea (curva media de operación). a diferencia de los interruptores y algunos fusibles que se **grafican por medio de una banda con sus respectivas tolerancias de operación,**  conocidas como llmites máximos y mínimos de interrupción. Generalmente, se utilizan escalas logarítmicas aprovechando la facilidad que proporcionan para manejar gamas muy amplias. Las gráficas se inician en la ordenada de los 1000 segundos correspondiendo con su valor de corriente inicial de disparo, terminándose en el de **corriente máxima de corto circuito a la que se sujeta el dispositivo considerado. La**  región abajo y a la izquierda de las curvas representa el área de no operación, en cambio, la región arriba y a la derecha representa el área de operación (también conocida como de disparo).

Debido a que las fallas por sobrecorriente son de distinta naturaleza y características, es necesario librarlas de diferente forma, pudiéndose elegir dispositivos con características tiempo - corriente diferentes:

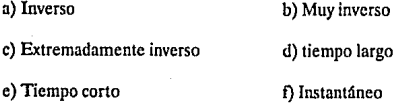

20

En general, el término inverso significa que, a mayor corriente de falla, será menor el tiempo de disparo. El término instantáneo significa que los dispositivos no tienen **retardo de tiempo intencional y funcionan en intervalos de 6 ciclos o menos, como en**  el caso de fusibles y relevadores de alta velocidad.

**Parn lograr una correcta protección, en ocasiones es necesario utilizar más de una**  de las caracterfsticas enlistadas, lo cual es aceptable, incluso algunos dispositivos se **diseñan con varias de éstas en forma integral; si no se cuenta con un dispositivo de este**  tipo, pueden combinarse varios de una sola característica que operen, cada uno, en su respectiva región y en conjunto protejan al sistema en la gama deseada.

Las gráficas tiempo - corriente pueden contener toda la información que se desee, aunque se recomienda incluir únicamente In relacionada directamente con la sección del sistema en estudio para evitar confusión al manejarla.

La información mlnima recomendable para una gráfica tiempo - corriente deberá ser la correspondiente a:

- a) Las curvas de los dispositivos de protección
- b) Corrientes nominales
- c) Corrientes de sobrecarga
- d) Corrientes de corto circuito
- e) Límites de protección del circuito
- f) En forma opcional, se recomienda incluir en un pequeño espacio, el diagrama unifilar simplificado de la porción del sistema a proteger, as{ como las principales especificaciones de sus protecciones para visualizar facilmente la sección protegida.

# **Capítulo 3**

# **Metodología para el estudio de**

## **coordinación**

#### **3.1 Consideraciones Generales**

Es necesario considerar los siguientes puntos al momento de efectuar un estudio de coordinación.

- a) Conseguir todo tipo de información referente a la equipos que se desean proteger.
- b) Mediante el método de la norma IEEE std. 141-1986, realizar un análisis completo de corto circuito del sistema, el cual permita conocer las corrientes de falla trifásica y de linea a tierra en distintos puntos del sistema y en diferentes tiempos.
- e) Elegir los elementos y dispositivos de protección, según los resultados del análisis de cortocircuito, basándose en las normas técnicas de instalaciones eléctricas.
- d) Para la determinación de los límites y ajustes de los dispositivos considerados, realizar diagramas unifilares de protcciones para cada parte del sistema.

e) Efectuar ajustes de protecciones una vez que se fijan los límites de operación del equipo a proteger, esto mediante las curvas de tiempo-corriente en una operación de prueba-error, para encantar la mayor selectividad en su operación.

A continuación se describe brevemente el procedimiento para realizar el ajuste de los dispositivos de protección:

Para cada uno de los dispositivos en serie deben de transferirse las curvas **tiempo-corriente a una hoja de coordinación logarítmica, para revisarse cuidadosamente en ciertos puntos cstralégicos. Si en alguno de** csro~ **Lifapositivos, se**  nota alguna alguna incosistencia o existe algún cruce de curvas, entonces se debe de recurrir a otros tipos de ajustes y se vuelve a aplicar el procedimiento todas las veces **que sea necesario, haciendo esto para cadn uno** d~ **los dispositivos que se deseen**  coordinar, hasta lograrlo.

Es recomendable usar dispositivos cuyas especificaciones del fabricante o caracterfsticas sean similares para facilitar la coordinación.

Los tiempos de disparo de las protecciones en serie deberán tener un margen entre una y otra curva, y esto se puede verificar en las gráficas respectivas. La selectividad se verifica cuando las curvas de los dispositivos en serie de niveles de tensión superiores en el sistema superen a las de las curva de los dispositivos de niveles más bajos sin empalmarse.

Es importante además el verificar el cumplimiento de dos condiciones:

1.- Las curvas deben de quedar por debajo de Jos lfmites de protección de los elementos a los que protegeo.

23

2,· Las curvas deben de quedar por encima de los valores transitorios de corriente, como los que se presentan durante los periodos de arranque y magnetización.

Es muy usual para realizar el trazado de las curvas el manejo de plantillas de plástico o acrílico, cortadas de la forma de la curva típica de cada dispositivo a la escala logarítmica empleada.

#### **3.2 Dlogramos unifilores de protecciones**

La elaboración de estos diagramas en sistemas muy grandes, es muy útil ya que reúne toda la información necesaria para establecer los límites y calcular así los ajustes de las protecciones en el estudio de coordinación; estos deberán mostrar la sección del sistema a la cual se desea proteger, así como los dispositivos de protección utilizados contrasobrecorrientes, con sus respectivas especificaciones. Es imprescindible el tener la siguiente información:

- a) Potencia de todos los equipos
- b) Relación de voltaje, impedancia, conexión y tipo de enfriamiento de los transformadores
- e) Relación de transformación de los transformadores de instrumentación.
- d) Tensiones normales en cada bus
- e) Calibre de los conductores
- !) Capacidad de fusibles e interruptores
- g) Identificación ANSI de los relevadores usados para la coordinación

Es recomendable elaborar una tabla que contenga la marca, tipo y ajustes de los dipositivos que se van a coordinar así como su respectiva identificación en el diagrama unifilar.

#### 3.3 Límites de protección de equipos

Antes de coordinar las protecciones es muy importante conocer las características de operación ya sea anormal o en casos de operación normal del equipo que se deseca proteger, esto con el fin de marcar las zonas en donde el equipo de protección deberá de operar. Es necasario revisar los siguientes puntos:

*Niveles de resiitencia del equipo.-* Los equipos tienen ciertos grados de resistencia que no es recomendable sobrepasar, debido al riesgo existente de dañar el equipo.

*Condicinnes de operación.-* Los dispositivos de protección deben de ajustarse para que no sean sensibles a las corrientes normales de operación. Ejemplos de estas corrientes son las sobrecorrientes permisibles, corrientes a plena carga de arranque y las corrientes de magnetización.

*Requisitos mínimos de protección: Los códigos y normas técnicas de instalaciones* eléctricas fijan los limites dentro de los que deben de ajustarse estos dispositivos de protección.

Los equipos que es necesario proteger son generadores, cables, motores, y transformadores.

a) Generadores: Debido a la gran importancia de este elemento, dado que es pieza clave en el suministro, y una falla puede causar una gran cantidad de problemas, los lineamientos para la protección en estos dispositivos son distintos a los de los ya establecidos en el sistema eléctrico. Para efectuar la protección contrasobrecorrientes es necesario consultar las éspecificaciones recomendadas por el fabricante del generador.

b) Motores: Para realizar la gráfica de la curva tiempo-corriente de operación normal del motor es recomendable utilizar la siguiente regla:

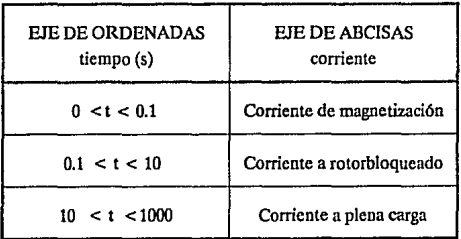

Al momento de determinar los limites de protección de los motores debe de considerarse su nivel de resistencia tlpico conocido como el 'tiempo máximo permisible de atascamiento", el cual marca el tiempo en el que el motor puede seguir operando con magnitudes de corriente a rotor bloqueado, justamente en un momento antes de que ocurra un daño, y por regla general este momento se expresa en segundos.

Para motores de 600 volts o menos es necesario una protección contra sobrecarga y contra cortocircuitos o fallas a tierra. A continuación se indican estas consideraciones:

Para los motores mayores de 1 **H.P.** de régimen continuo y para los motores menores de 1 H.P. que tienen arranque automático, es recomendable el uso de dispositivos de protección contra sobrecarga, y un factor de ajuste que no exceda el porcentaje de la corriente a plena carga que se indica a continuación:

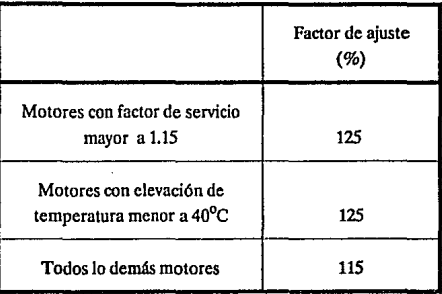

Si los valores que se indican no son lo suficientes para que el motor arranque o para conducir su corriente de carga, se consideran los valores inmediatos superiores a los anteriores, sin exceder los siguientes limites:

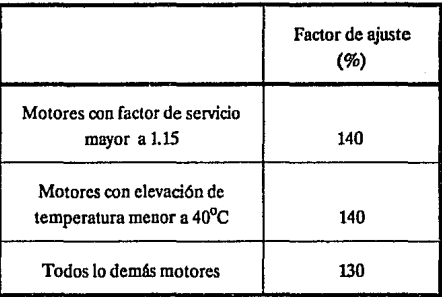

Los motores de potencia menor a 1 H.P. y que arrancan manualmente así como los motores de servicio no contfnuo, pueden ser considerados como protegidos contra sobrecarga por el dispositivo de protección contra cortocireulto o fallas a tierra del circuito derivado, si este no supera Jos valores indicados en Ja tabla NEC 430-152 (1987).

#### TABLA NEC 430-152 VALORES MAXIMOS DE APUCACION DE LOS DISPOSITIVOS DE PROTECCION EN CIRCUITOS DERIVADOS CON MOTORES

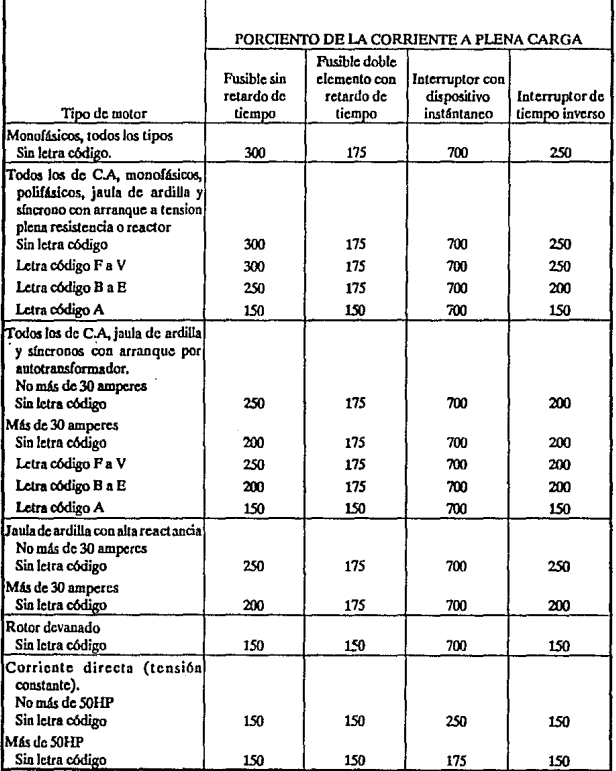

28

#### 3.4 Protección contra cortocircuitos o fallos o tierra

El dispositivo que controla la protección contra conocircuitos o fallas a tierra del circuito derivado para un motor único debe ser capaz de soportar la corriente de arranque, pero su capacidad no debe de superar los valores máximos permisibles que se encuentran limitados en la tabla 430-132 del NEC (1987). Si dichos valores, no son suficientes para sonportar la corriente de arranque del motor, se deben de aplicar **ciertas consideraciones extras las cuales se encuentran detalladas a continuación:** 

a) Para fusibles sin retardo de tiempo que no excedan los 600A, es permisible un incremento que no sobrepase el 400% de la corriente a plena carga.

b) Para fusibles con retardo de tiempo (los de doble elemento), es permisible que su valor sea incrementado sin sobrepasar el 225% de la corriente a plena carga.

e) Para un fusible de 601-6000A será posible el incrementar su valor sin superar el 300% de la corriente a plena carga.

Para los motores cuya corriente es superior a los 600V, es recomendable que el motor debe de ser protegido contra sobrecargas peligrosas y además de fallas en el arranque, y esto se logra por medio de un dispositivo térmico que es sensible a la corriente. Para la protección contra corrients de falla deben de usarse interruptores o fusibles de capacidad adecuada, siguiendo las recomendaciones que se mencionaron anteriormente.

e) Transformadores: Para poder determinar los lfmites de protección de los transformadores es necesario realizar las gráficas de las condiciones normales de operación asi como las de daño del transformador, que se encuentran determinadas
principalmente por el fabricante: condiciones de diseño, de capacidad y de tipo de transformador.

**Se puede mencionar que entre las condiciones normales de operación se encuentran las corrientes a plena carga, cuyo cálculo no representa ningún problema. La corriente de magnetización, también conocido como "punto inrush", y que tiene un**  tiempo de duración de invariablemente de 0.1 segundos, se usa para transformadores con enfriamientos OA, FA, FOA puede calcularse de acuerdo a la siguiente tabla:

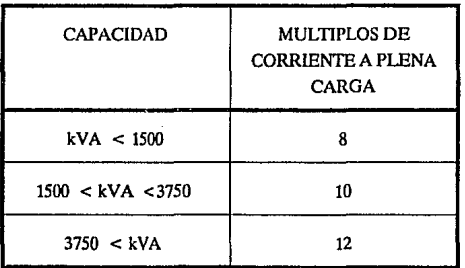

La capacidad de sobrecarga del transformador depende del tipo de enfriamiento que se le proporcione, y el cual puede ser del tipo seco (AA), en aceite (OA), por ventiladores (FA) o por ventilador con circulación de aceite (FOA). También influirá el factor de diseño por temperatura como 55 c de elevación o 55/65 c de elevación. Por lo tanto tomando en cuenta la tabla no. 1 es posible establecer la capacidad de sobrecarga del transformador muitiplicando la corriente a plena carga por el factor de enfriarneinto y además por el factor debido a elevación de temperatura.

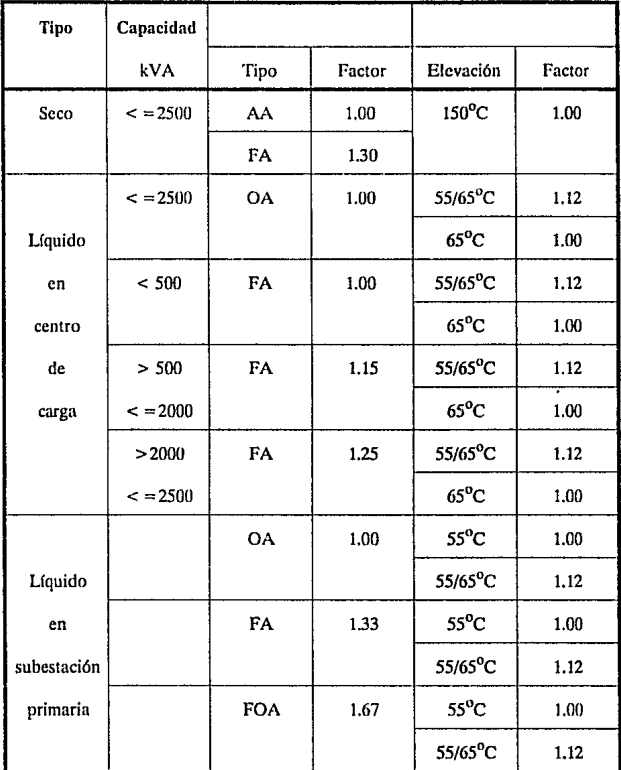

# **TABLA 1.FACTORES DE SOBRECARGA DE TRANSFORMADORES**

La curva ANSI, representa el llmite máximo de protección del transformador y establece las características que deben de cumplir los devanados para soportar, sin **resultar dañados, los esfuerzos térmicos y magnéticos causados por un corto circuito en sus terminales considerando periodos definidos. La curva está determinada por la**  capacidad, impedancia y conexión de los devanados del transformador, además influye en la impedancia equivalente del sistema y la probabilidad de incidencia de fallas.

|           | kVA nominales de placa |                      |  |  |  |  |  |
|-----------|------------------------|----------------------|--|--|--|--|--|
|           |                        | (devanado principal) |  |  |  |  |  |
| Categoría | <b>Monofásicos</b>     | Trifásicos           |  |  |  |  |  |
| ī         | 5-500                  | 15-500               |  |  |  |  |  |
| п         | 501-1,667              | 501-5,000            |  |  |  |  |  |
| ш         | 501-1,667              | 5,001-30,000         |  |  |  |  |  |
| IV        | Arriba de 10,000       | Arriba de 30.000     |  |  |  |  |  |

3. 3 Categorlas de Transformadores

Dependiendo de la categorla se obtienen los valores de tiempo y corriente de acuerdo a la siguiente tabla , aplicando un factor de multiplicación según la conexión de los devanados del transformador (Factor ANSI, tabla 5).

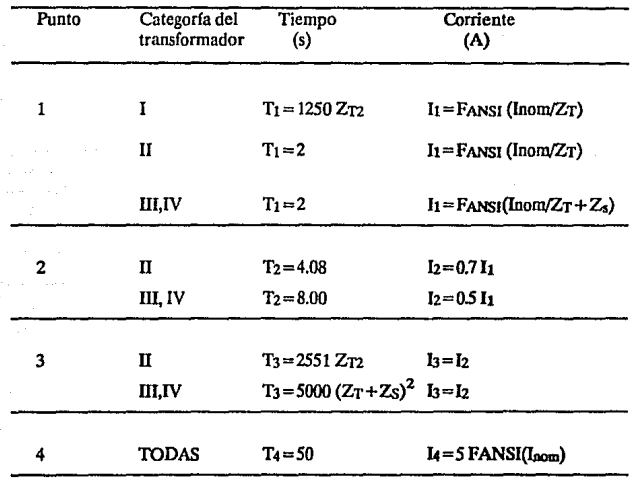

# 3.4 Factores de Multiplicación

# Donde:

ZT= Impedancia del transformador en p.u. a los kVABASE

Zs = Impedancia del sistema en p.u. a los kVABASE

Inom = Corriente nominal del transformador con enfriamiento tipo OA

FANSI=Factor de multiplicación ANSI

# CURVAS DE CATEGORIAS

# DE TRANSFORMADORES

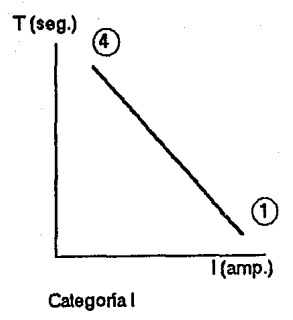

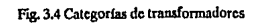

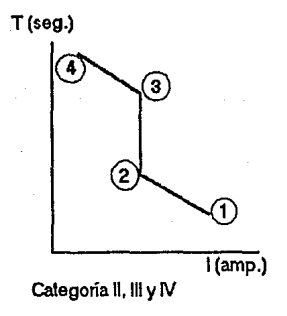

Fig. 3.5 Curva de categorías

3.5 **Factor ANSI** 

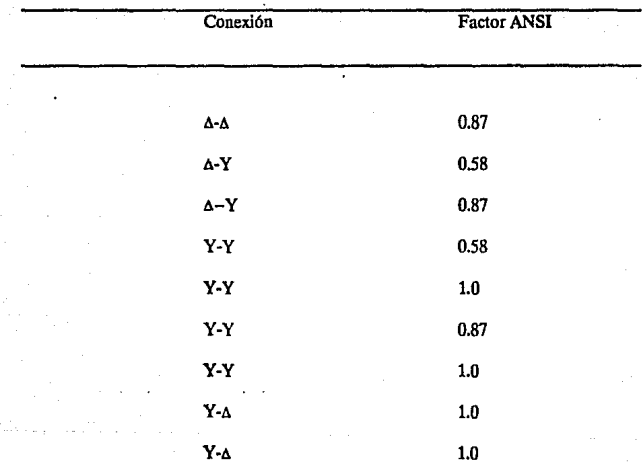

El punto NEC. es el punto máximo de ajuste que se recomienda para los dispositivos de protección contra sobrecorriente de las transformadores, y se encuentra graficado en Ja escala de los 1000 segundos. En el artículo 450 del NEC (1987) se indican las diferentes consideraciones para las capacidades y ajustes de los dispositivos de protección, los cuales son múltiplos de la corriente a plena carga como son:

- Si el voltaje en el primario es igual o menor a 600V, es necesario emplear una protección primaria ajustada a no más del 125% de la corriente a plena carga cuando no se tiene protección secundaria y de 250% si se tiene, en cuyo caso, la protección del secundario debe de estar ajustada a no más del 125%.
- Si el voltaje en el primario es mayor a 600V y no se tiene ningún tipo de protección secundaria, es necesario el uso de un interruptor o de un fusible en el lado primario, seleccionado a no más del 300%, en el caso del interruptor, o a no más del 250% para el caso **del** fusible y en ambos casos, de Ja corriente primaria del transformador (450-3.a NEC-1987).
- Si el transformador cuenta con protecciones en ambos lados, los requisitos que se deben de tomar en cuenta para calcular los llmites de operación de los dispositivos dependen de la impedancia nominal del transformador, del voltaje primario y secundario y del tipo de protecciones. Los múltiplos de la corriente a plena carga se encuentran en Ja tabla 450-3.a2 del NEC(1987).

# TABIA 450-3 a.2 NEC·(1987)

# Máximos ajustes de los dlsposlUvos de sobrecorrlente para transfonnadores arriba de 600V en el primario, con protecclon de sobrecorrlente en ambos lados

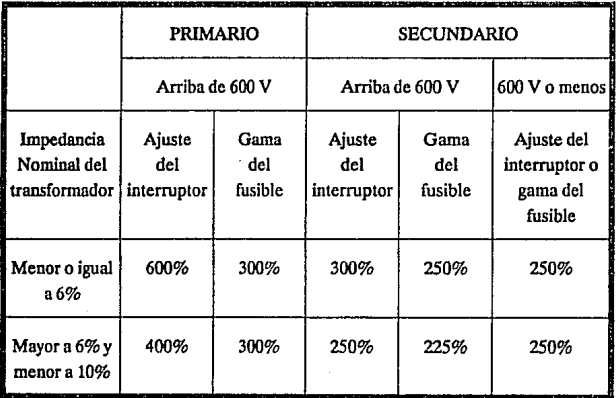

Cables.- La protección y limites de los conductores se determina en base a la capacidad de corriente, que depende de las características térmicas y de las condiciones particulares de cada uno de los conductores.

Los máximos valores de tiempo-corriente que cada uno puede tolerar sin riesgo de que sufran dailos, se obtienen las curvas típicas que determinan cada uno de los fabricantes.

Según la norma del IEEE std 242-1986, se encuentra la capacidad de corriente de cortocircuito del cable según la siguiente fórmula:

para cobre:

$$
\left(\frac{I}{CM}\right)^2 \cdot t \cdot F_{ac} = 0.0297 \log_{10} \frac{T_f + 234}{T_0 + 234}
$$

para aluminio:

$$
\left(\frac{I}{CM}\right)^2 \cdot t \cdot F_{ac} = 0.0125 \log_{10} \frac{T_f + 228}{T_0 + 228}
$$

Donde:

 $I =$  corriente de cortocircuito en amperes

 $CM =$  área del conductor en circular-mils

 $t =$  tiempo de cortocircuito en segundos

 $F_{ac}$  = relación del efecto piel ("skin") o de corriente alterna a directa

 $T<sub>o</sub> =$  temperatura máxima de operación

 $T_f$  = temperatura mínima de operación

Cuando la curva característica del dispositivo de protección queda por debajo de la curva de daño del cable, es posible lograr una protección; y según las condiciones de instalación y del factor de carga dependerá la capacidad de sobrecarga de los dispositivos.

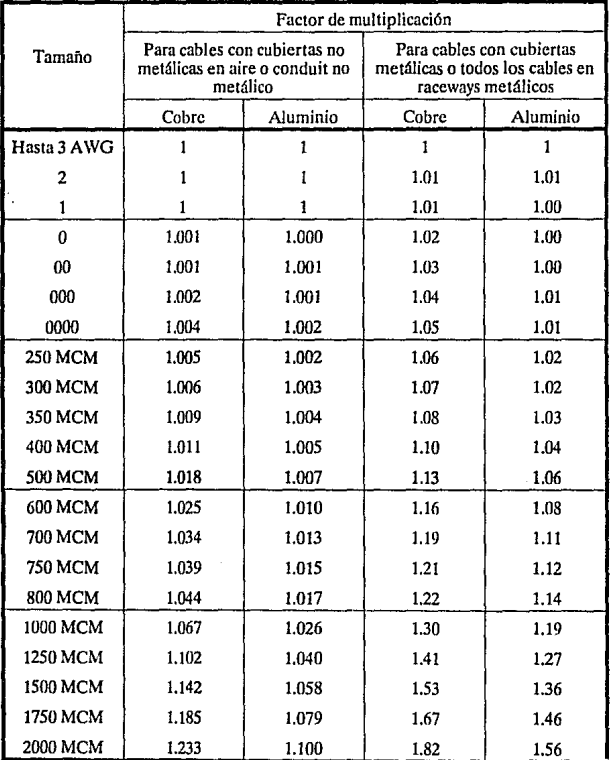

# Factores de Multiplicación para conversión de resistencia en DC a una resistencia en AC a 60 Hz

Es necesario tomar en cuenta las siguientes consideraciones para diseñar la protección contra sobrecorriontc:

Es necesario remitirse a las tablas de capacidad, para el caso de cables alimentadores de 600V o menos, para limitar la corriente, indicadas en normas técnicas, considerando factores por agrupamiento y por elevación de temperatura

En el caso de cables alimentadores de más de 600 V, se toma en cuenta el uso de un fusible con capacidad en amperes contfnuos que no exceda tres veces la capacidad de conducción de corriente del conductor que se esta estudiando, o un interruptor que tenga ajuste de desconexión de no más de 6 veces la capacidad de corriente del conductor, de acuerdo al artículo 240-100 de NEC(1987).

# 3.5 Criterios de qfuste

Es recomendable el fijar criterios para poder determinar los ajustes necesarios al momento de diseñar dispositivos de coordinación. A continuación se descrfüen algunos de ellos.

A) Ajustes para protección contra sobrecorriente en acometidas, alimentadores con carga diversa y transformadores.

### Protección instantánea de sobrecorriente (50)

Si la impedancia en transformadores o líneas aéreas no es lo suficientemente grande como para limitar la corriente de falla, entonces se debe evitar el uso de relevadores instantáneos. Si existen otros relevadores instantáneos en serie con los cuales se deban de coordinar, entonces su uso si es recomendable. También en los alimentadores principales una protección instantánea es poco recomendable, debido a la imposibilidad de coordinarla con los relevadore instantáneos de las demás ramas. Pero en el caso en el que se coosidere, deberá de ajustarse un poco arriba de la carga normal del bus y de la contribución de corriente momentánea de los motores. En el caso de **relevadores instantáneos, para su ajsute se usan los valores que se encuentran**  proporcionados por el estudio de cortocircuito (2da red).

### Protección de sobrecorriente con retardo de tiempo (51).

El mfnimo ajuste de los relevadorcs de sobrecorriente con retardo de tiempo en una acometida o alimentador que cuente con diversas cargas (incluso uno o más motores), debe de estar por encima de la carga pico esperada en el circuito, que usualmente será el total de la corriente de nrranque del motor mayor más la suma de la corriente nominal de los demás motores o circuitos. Cuando los motores del circuito arranquen simultáneamente, es entonces cuando esta coosideración se hace válida.

Cuando los relevadores de esta clase se encuentren protegiendo a transformadores, los ajustes se deberán realizar coa las recomendaciones planteadas anteriormente.

### Protección 50/5ln contra fallas a tierra.

Este relevador es energizado por la corriente residual que se encuentra de tres transformadores de corriente localizados en cada fase, y de los que recibe únicamente el flujo de corriente residual desbalanceada al ocurrir alguna falla a tierra. Se pueden ajustara niveles de corriente bajos para ofrecer buena seosibilidad durante situaciones de falla a tierra.

### Interruptores Electromagnéticos.

Este tipo de interruptores tienen como característica su uso como protecciones secundarias de los transformadore que se encuentran alimentado a los CCM y a su vez para protección de centros de cargas. Los ajustes disponibles son: Tiempo diferido largo (L), tiempo diferido corto (S), instantáneo (1) y de protección contra fallas a tierra (g).

Tiempo diferido largo (L).- Este tipo de ajuste se realiza para proteger al transformador contra sobrecarga, y es permisible que el transformador funcione por tiempos cortos con sobrecargas no mayores a las indicadas en la tabla 1 mencionada anteriomente, una sobrecarga mayor ocasionará el disparo del interruptor. En el caso de que protegiera un centro de carga, el ajsute se hace considerando la capacidad del interruptor del motor de mayor tamaño, más la suma de las corrientes nominales del resto de la carga.

Tiempo diferido corto (S).- Este ajuste se hace para proteger al transformador contra corto circuito, tomando como base el siguiente cálculo:

$$
MC = 6 \frac{I_{\text{nom}}}{I_{\text{int}}}
$$

Donde:

 $MC =$  Múltiplo corto  $I_{\text{nom}} =$  corriente nominal  $I_{int}$  = Corriente nominal del interruptor

Dependiendo de los dispositivos ya ajustados, el múltiplo seleccionado puede diferir del calculado.

Instántaneo (I).- Este ajuste al igual que el anterior, se efectúa para proteger al transformador de sobrecorrientes, para ello es necesario conocer el valor de la corriente de falla momentánea en el ''bus", y con este valor se determina el múltiplo de ajuste. En algunos casos es necesario bloquear o cancelar el instantáneo cuando no es posible su coordinación con algunos de los demás dispositivos.

Protección contra fallas a tierra (G).- Para este tipo de ajustes se recomienda el uso del múltiplo más bajo disponible en la unidad.

#### b) Aiustes para protección contra sobrecorriente en motores

### Protección térmica de sobrecarga (49)

En ajustes de relevadores térmicos de sobrecarga es permisible que el motor supere sobrecargas de una valor y duración que no lo dañen. Además es recomendable una corriente nominal de disparo de 115 a 125% de la corriente a plena carga.

#### Protección instantánea de sobrecorriente (50)

Es requisito general para los relevadores instantáneos utilizados en la protección de motores, que sean ajustados tan bajo como sean posibles, pero que no operen durante el periodo de arranque del motor. Ya que este tipo de relevadores pueden ser afectados por la componente de corriente directa, el valor de la corriente de magnetización debe multiplicarse por un factor de 1.5 a manera de tener en cuenta la magnitud de la corriente asimétrica que pudiera presentarse. Por último es de gran importancia el agregar un factor de seguridad del 10 al 25 por ciento.

### Protección de sobrecorriente con retardo de tiempo (51)

Cuando se protejan motores se dehe hacer un ajuste de este tipo de relevadores dentro de una gama de 150 a 175 por ciento de la corriente del motor a plena carga.

### Protección de sobrecorriente contra fallas de línea a tierra (50G y SON)

Es recomendable el calibrar al nivel de disparo más bajo disponible, menor al 50 por ciento dela corriente de falla de lfnena tierra, tomando encuentalas observaciones del fabricante del relevador.

#### Interruptores termomagnéticos

Estos dispositivos permiten combinar la protección contra sobrecorricnte (disparo térmico) y la protección contra sobrecarga (disparo magnético). Los ajustes se realizan mediante las consideraciones establecidas en la tabla NEC 43().152. El disparo térmico es comunmente no ajustable después de Ja instalación, mientras que el disparo magnético tiene Ja opción de ser o no ser ajustable dependiendo del fabricante.

### 3.6 Márgenes de coordinación

Cuando se desee grafienr las curvas de los dispositivos de protección para realizar la coordinación, debe tomarse en cuenta que no van a operar todos los dispositivos al mismo tiempo.si no que van a seguir una secuencia de operación , en intervalos previamente establecidos. Estos márgenes de tiempo se requieren debido a las características de operación de cada una de las protecciones para asegurar su protección secuencial correcta.

De acuerdo a la norma IEEE std. 242-1986, para coordinar los disparos de las protecciones en serie, se deberá tomar en cuenta un margen de tiempo usualmente de 0.3 segundos.

En caso de que se coordinen relevadores de sobrecorriente con retardo de tiempo, el intervalo podrá distribuirse de la siguiente manera:

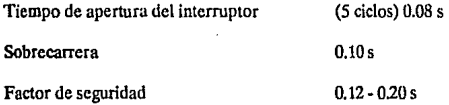

Cuando se coordinen relevadores de estado sólido se elimina la sobrecarrera. El margen permitido entre un relevador y el dispositivo de protección que le antecede, (como en el caso de un fusible o de un interruptor de bajo voltaje con disparo de acción directa),se requiere únicamente de la sobrecarrera del relevador y del factor de seguridad considerado, debido a que el tiempo de apertura de los contactos del interruptor ya se incluyen en la curva tiempo- corriente del dispositivo.

# **Capítulo 4**

# **Diseño y programación del algoritmo para la coordinación de rotecciones**

# **4.1 Generalidades**

En este capítulo se detalla la forma en la que se encuentra conformado el programa de coordinación de protecciones de línea a tierra.

La programación del mismo se llevó a cabo en lenguaje Pascal, y al ser este un lenguaje estructurado, el manejo de este se realiza en base a procedimientos que pueden ser utilizados en cualquier otra rutina.

# **4.2 Estructura del programa**

Todas las pantallas que forman parte del programa cuentan con un marco de dos colores (verde y naranja), el cual puede tener dos tamaños. El primer marco, que es el más pequeño, se diseñó por medio del procedimiento "MARCO", y el segundo, que es el marco más grande, se hizo con el procedimiento "MARCON".

La pantalla que tiene como fin ser la portada del programa contiene un mensaje de **introducción. Dicha rutina se encuentra contenida en el procedimiento "HI". En el**  procedimiento "SIGUE" se encuentra un mensaje en cual tiene como objetivo dar a conocer el contenido y la fucnión del programa.

La siguiente pantalla es controlada por el procedimiento "PRINCIPIO" que de lo que se encarga es de tomar los valores de la corriente de falla y vollaje, con los que se va a trabajar el programa, para que más tarde estos muestren los limites de las curvas de los dispositivos de protección.

El menú principal, que es la base de la distribución del programa, se encuentra coontenido en el procedimiento "INICIO". En este punto, se encuentran como opciones posibles cinco diferentes valores de entrada de datos (Figura 4.i):

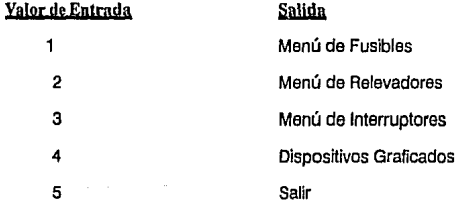

Dependiendo del valor escogido, se ejecutan diferentes rutinas:

# **4.2.1** Coordinación de Fusibles

Con el número 1, es la subrutina FUSIBLE, la que entra en funcionamiento. Para ello se solicita al usuario los datos de Marca, tipo y clase del dispositivo deseado, que

se encuentren dados de alta en dicho menú. Una vez que se eligió el fusible, la rutina compara los datos que el usuario tecleó, contra los datos que se encuentran almacenados en el archivo FUS.DB. En caso de que se encuentren los datos del archivo, estos pasarán al procedimiento "COORDENADA X" y "COORDENADA Y", en el cual las coordenadas del fusible se transformarán de decimales a logarítmicas.

Después los datos en coordenadas logarltmicas alimentarán al procedimiento "INICIO" en el cual se graficará, la curva del fusible que se eligió (Figura 4.2).

### 4.2.2 Coordinación de rclcvadorcs

Eligiendo el valor número 2 del menú principal se da inicio a la coordinación de relevadores en el procedimiento "CALCULO", el primer valor que se solicita, es el de la corriente con la que se va a trabajar en el bus.

Después el programa calcula el valor de la sobrecarga sumando un 15% del valor de la corriente inicial. En seguida se pasa al procedimiento "RELA" en el cual se pregunta la relación de transformación del transformador (RTC), que al dividir la carga, da como resultado el valor del tap. Se tienen 17 posibles rangos divididos en pantallas que se despliegan mostrando al usuario todos los valores posibles; la primera se encuentra diseñada en el procedimiento "RANGOS!" y la segunda en el procedimiento "RANGOS2". Una vez que se escogió el rango que tiene el valor que más se aproxima al valor del tap, el programa aparece inmediatamente al menú de los relevadores que cumplen con las caracterfsticas escogidas. Se tienen 12 opciones de pantallas diferentes, que van del procedimiento 'TIPO O" al procedimiento "TIPO 11". De aquí se pasa al procedimiento "OPCIONES", en el cual se toma la lectura de los datos del relevador elegido, como son Marca, Tipo, Clase y Dial. Una vez capturados estos valores se realiza una comparación de datos con el archivo "RELES.DB" de **manera que se encuentren las coordenadas que correspondan al rclevador que se desea**  graficar.

Una vez que se han encontrado los datos del relevador se prosigue al procedimento "ASIGNAR'', en donde se multiplican todas las coordenadas del relevador por un factor que resulta de la multiplicación del valor del TAP por la RTC.

A continuación los datos obtenidos pasan a los procedimientos "COORDENADA X" y "COORDENADA Y". Como anteriormente se mencionó, es en estos procedimientos se transforman las coordenadas decimales en logarítmicas, de manera que estos datos pasen al procedimiento "LIN", para que finalmente la curva del rclevador pueda ser graficada (Figura 4.3).

### **4.2.3 Coordinación de interruptores**

Con la opción número 3, comienza la coordinación de interruptores con el procedimiento "INTOP". Aqu( se encuentran almacenados diferentes valores de corriente con los que se desea trabajaren el bus. Una vez elegido el valor de la corriente se despliega en la pantalla, las cuatro posibilidadesn de diales que pueden ser escogidas.

Además se tienen catorce diferentes pantallas, las cuales se encuentran almacenadas en los procedimientos "CLASE", que van desde "CLASE 1" hasta 'CI.ASE2".

El valor del dial servirá como múltiplo afectando las ordenadas de la coordinada del interruptor. En seguida se pasa al procedimiento "MINTER" en el cual se encuentra almacenada el menú de todos los interruptores que se encuentran dados de alta en el programa.

La lectura de los datos del interruptor como son Marca, tipo y timepo, se realiza en el procedimiento "GINTER". En el se comparam los datos del interruptor elegido con los que se encuentran almacenados en el archivo INTER.DB.

Una vez localizadas los coordenadas que corresponden a este dispositivo se prosigue a los procedimientos "COORDENADA X2" y "COORDENADA Y2" que se encargan de transformar las coordenadas decimales del interruptor en coordenadas logarítmicas del dispositivo, se procede a graficar la curva del interruptor mediante el procedimiento "LIN" en donde se unirán los once puntos necesarios paragrafiear dicha curva (Figura 4.4).

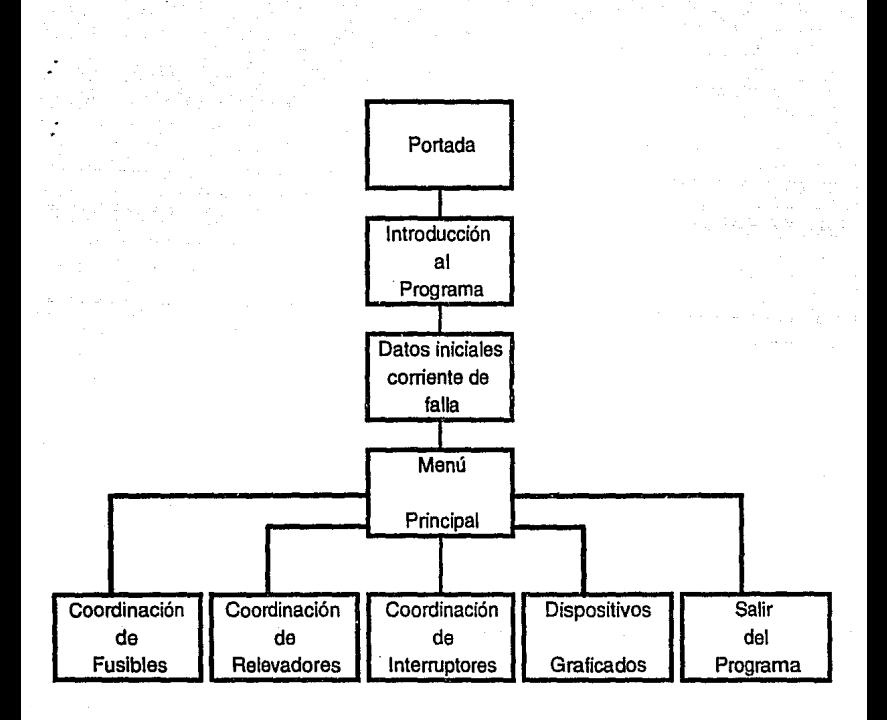

Figura 4.1 Diagrama de Bloques General

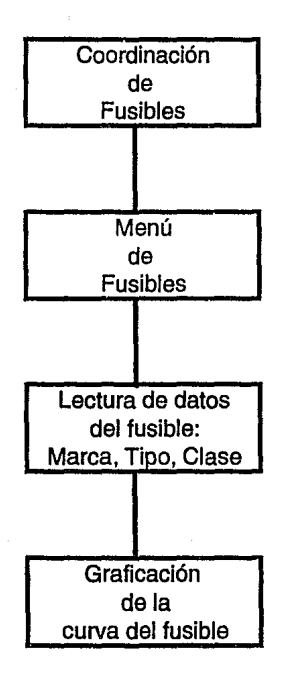

Fig. 4.2 Diagrama de bloques de Coordinación de Fusibles

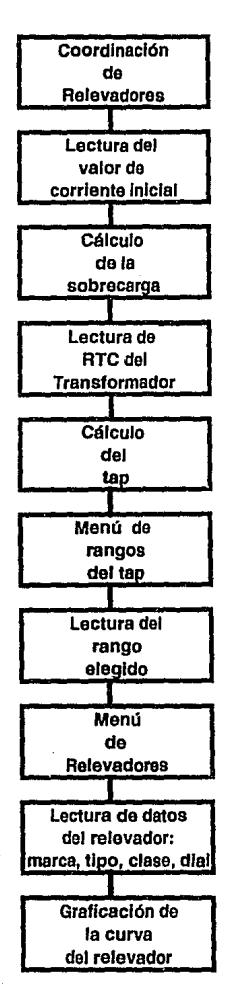

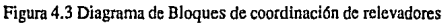

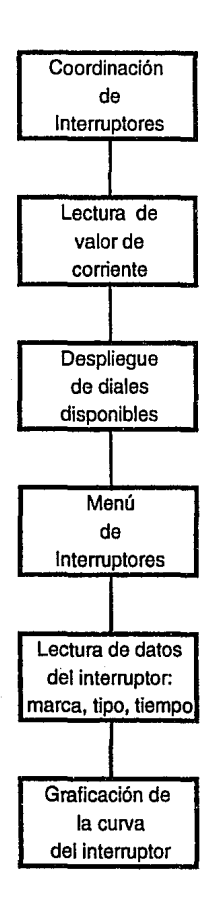

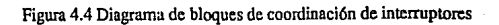

# **Capítulo 5**

# Descripción del programa

# **5.1 REQUERIMIENTOS**

Para poder empicar este programa es necesario contar con una computadora IBM PC o compatible, con un mínimo de 640Kb de memoria RAM y con una unidad de **disco como mínimo. Asi mismo se debe de contar con un sistema operativo ver. 3.0 en**  adelante. Se deben de tener todos los archivos de datos de los dispositivos que se desee **coordinar, y finalmente, es necesario contar con 2 archivos de respaldo, que deben de**  encontrarse en el misma ruta de acceso {path) en la que se piensa ejecutar el programa. Dichos archivos llevan por nombre COORDINA.PAS, que permite la realización de las gráficas, y REPORTE.DAT que permite brindar al usuario un reporte de todos los dispositivos con los que se trabajó, indicando además la fecha y hora en que se elaboró, para motivos de control y registro.

### **5.2 INSTRUCCIONES DE USO**

Para motivos de presentación, la forma en que el manual le indica al usuario lo que debe de teclear, se indica entre "brackets"  $($  <  $>$  ).

Una vez instalado el programa ejecutable junto con los 2 archivos de respaldo, encienda su computadora, y después de teclear la fecha y hora (sólo si lo requiere),

teclee en el "prompt" el nombre ejecutable del programa. Dicho ejeculable lleva por **nombre fruta2.exe (no es necesario teclear Ja extensión 11.exe").** 

Ejemplo: Si el programa se encuentra cargado en disco duro "C" y en un **subdirectorio llamado "programa", entonces Ja secuencia de pasos a seguir es la**  siguiente:

 $c$ :  $>$   $cd \perp c$   $\leq$   $center$ 

c: > fruta2 < enter >

Después del proceso de carga en la memoria de la compuladora del programa, aparece en pantalla la portada del programa. Como se indica en la pantalla, para continuar es necesario oprimir < ENTER >. A continuación la siguiente pantalla, desplegará una breve explicación del programa. Al oprimir la tecla de < ENTER > se continúa a Ja siguiente pantalla, en Ja cual primeramente se pregunta la corriente de falla con la que se va a trabajar (Figura 5.1).

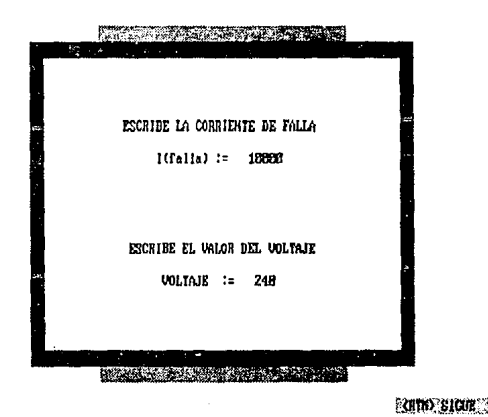

Figura 5.1 Datos Iniciales

Una vez puesto el dato, al oprinúr la tecla de < ENTER > se solicita el voltaje con el que es alimentado el sistema. Al terminar con < ENTER > de introducir los datos se continúa hacia el menu principal.

### MENU PRINCIPAL

El menú principal consta de cinco opciones mediante las cuales se puede hacer la coordinación del dispositivo deseado, observar las gráficas de los mismos o bien salirse del programa si así se desea (Figura 5.2).

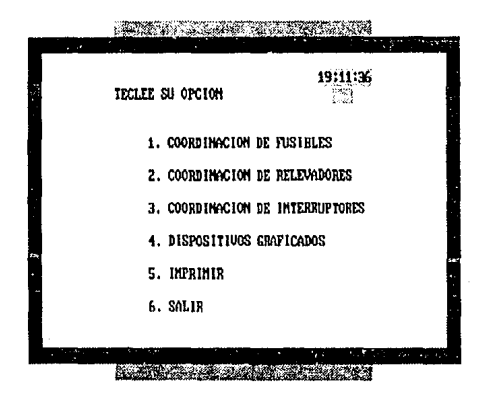

### Figum 5.2 Menú Principal

Cabe hacer mención que el menú principal contiene un reloj en la parte superior derecha, que únicamente servirá para indicar al usuario la hora en la que se encuentra trabajando. Para continuar se requiere de apretar el número de la opción escogida e inmediatamente después aparecerá la pantalla elegida.

### Módulo 1: COORDINACION DE FUSIBLES

Si la selección del usuario es el número uno en el menú principal, entonces se despliega en pantalla un archivo que tiene contenido información sobre todos los fusibles que se encuentran dados de alta (Figura 5.3).

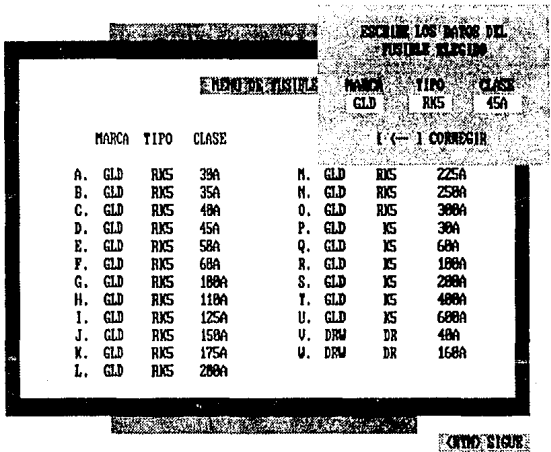

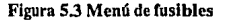

Esta información contiene datos como marca, tipo y ciase del fusible a utilizar. Al terminar de visualizar la pantalla con un < ENTER >, se dá entonces la opción de selección del fusible a usar, mediante la alimentación en el cuadro de diálogo correspondiente en el cual se pregunta la MARCA, el TIPO y la CIASE del fusible elegido. Finalmente al escribir los datos del fusible únicamente resta oprimir la tecla de < ENTER > y el fusible será graficado (Figura 5.4 ).

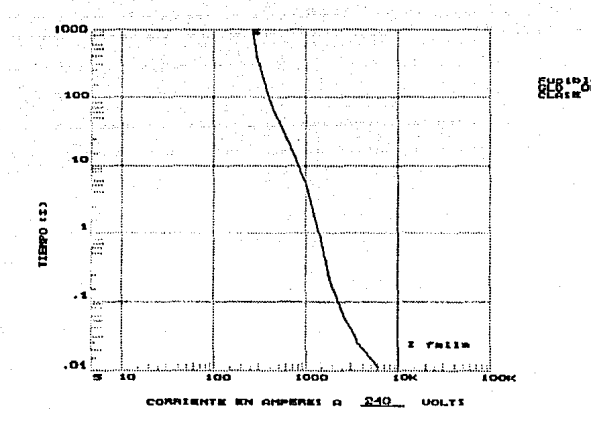

Figura 5.4 Gráfica del fusible

### Módulo 2.- COORDINACION DE RELEVADORES

Ahora bien si la selección del usuario es la tecla número 2 entonces es posible maneiar el módulo de coordinación de relevadores.

El primer dato que se le solicita al usuario es el valor de la corriente, con la que va a trabajar el relevador. La forma en la que se debe de introducir el dato, es mediante el cuadro de diálogo correspondiente, tecleando el valor de la corriente en amperes (Figura 5.5). Al terminar de introducir el valor y darle entrada con la tecla de <BNTER>, entonces el programa calcula el valor de la sobrecarga, es decir el valor máximo de corriente que el relevador soporta.

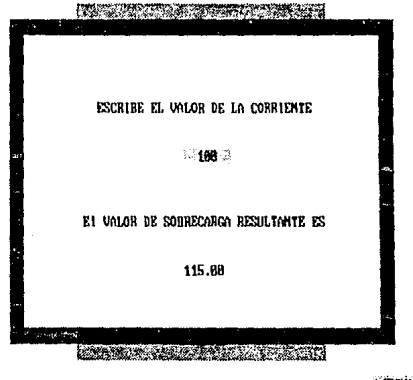

CRTN) BIGUZ

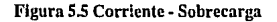

Para continuar, debe de oprimir la tecla de < ENTER > y aparece un nuevo cuadro de diálogo solicitando el valor de la relación de transformación de voltaje del **transformador.Al terminar de introducir el dato, terminar con < ENTER >.Entonces**  se despliega el valor del resultado del cálculo del TAP. A continuación aparece en pantalla un listado de los distintos rangos en los que puede operar el relevador según el número de TAP que se elija.

Realize su selección oprimiendo < ENTER >, para cambiar de pantalla, e inmediatmante despúes el número al que corresponde el rango de su elección.

Ahora bien, despúes de haber introducido los datos que se se seleccionaron, la siguiente pantalla despliega una lista de los relevadores que cumplen con las características del rango escogido (Figura 5.6).

|              |            |       |                              |                        |             | <b>EXLIGATOR GLACITION</b> |                                |             |
|--------------|------------|-------|------------------------------|------------------------|-------------|----------------------------|--------------------------------|-------------|
|              |            |       |                              | <b>IN BOA</b><br>UHC 1 | 91FO -<br>∞ |                            | <b>CLASE</b><br>89             | DIAL<br>A.5 |
| <b>MARCA</b> | TIPO       | CLASE |                              |                        |             |                            | $1: < -1$ councern             |             |
| uк           | $\infty$   | 80    | 0.5 1.0, 2.0, 3.0, 4.0, 5.0  |                        |             |                            | 6.8, 7.8, 8.8, 9.8, 18.8, 11.8 |             |
| <b>UHC</b>   | œ          | 89    | 8.5, 1.8, 2.8, 3.8, 4.8, 5.8 |                        |             |                            | 6.8, 7.8, 0.8, 9.8, 18.8, 11.8 |             |
| uю           | ω          | 11    | 0.5, 1.0, 2.0, 3.0, 4.0, 5.0 |                        |             |                            | 6.8, 7.9, 8.8, 9.8, 18.8, 11.8 |             |
| GEC          | <b>IFC</b> | 51    | 8.5, 1.8, 2.8, 3.8, 4.8, 5.8 |                        |             |                            | 6.8, 7.8, 8.8, 9.8, 18.8, 11.0 |             |

Figura 5.6 Menú de Relevadores

Al oprimir la tecla de <ENTER > aparece en la parte central de la pantalla un cuadro, en el cual es necesario escribir la MARCA, el TIPO, la CLASE y el DIAL del relevador que se elige del menú. Para ello despúes de teclear el nombre de la marca del relevador seleccionado, termine con un <ENTER>, para pasar al cuadro de diálogo que solicita el TIPO y vuelva a terminar un <ENTER> y así consecutivamente, hasta terminar de dar los datos que se solicitan. Por último sólo resta oprimir la tecla <ENTER > para que el relevador sea graficado (Figura 5.7).

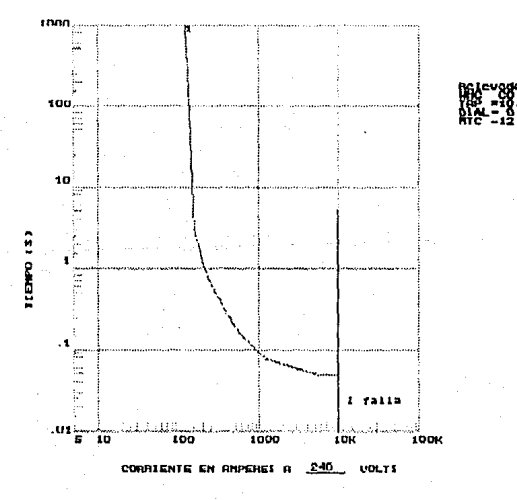

Fig. 5.7 Gráfica del Relevador

### Módulo 3 .- COORDINACION DE INTERRUPTORES

Desde el menú principal, si la selección es la tecla número 3, el programa presenta un listado alfabético de todas las opciones de los valores de corriente disponibles en los interruptores (Figura 5.8).

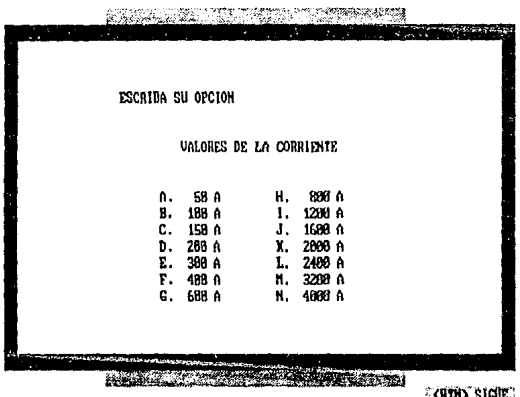

### Figura 5.8 Valores de Corriente

Es necesario oprimir la tecla de la letra elegida para que se presenten en la pantalla las cuatro opciones de DIALES posibles para cada valor de corriente (Figura 5.9). Dichos valores aparecen de nuevo en lisiado alfabético y podrá otra vez ser elegido al oprimir la letra del valor deseado.

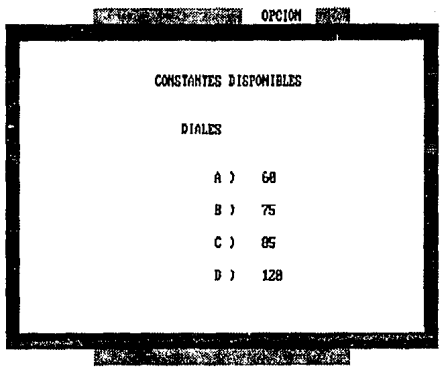

### Figura 5.9 Valores de Diales

Después de haber alimentado los datos que se solicitarón, se despliega un menú de todos los interruptores que se encuentran dados de alta en los archivos del programa. Al oprimir la tecla de <ENTER > aparece en la pantalla un cuadro de diálogo en el cual se solicitala MARCA, el TIPO y el TIEMPO que corresponden al interruptor elegido (Figura 5.10).

Para alimentar dichos datos despúes de haber tecleado cada uno de ellos es necesario terminar con <ENTER > alimentar el siguiente.

Una vez escritos todos estos datos, basta únicamente apretar la tecla < ENTER > para graficar el interruptor (Figura 5.11).
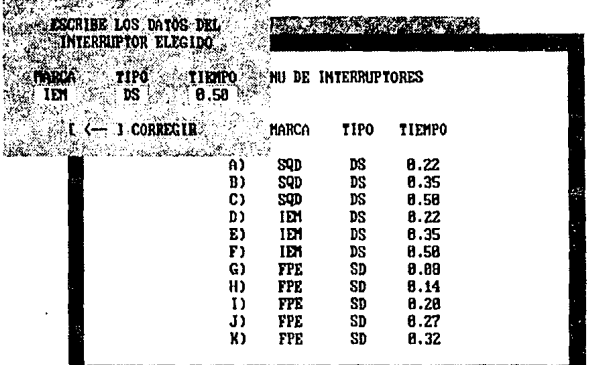

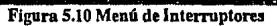

 $0.35$ 

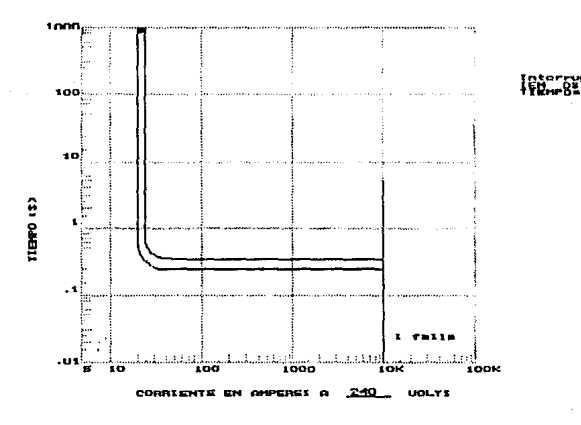

Figura 5.11 Gráfica del interruptor

### 5.3 ALTAS Y BAJAS DE LOS DISPOSITIVOS

Dentro de los archivos de respaldo reles.db, curfus y ginter, se encuentran los datos **de los dispositivos dados de alta en el programa, por Jo que se hace necesario encortrarse en dichos archivos para cualquier modificación.** 

### 5.3.1 FUSlllLES

**Para dar de alta en el programa a un nuevo fusible se necesita cncortrarse en el**  archivo CURFUS, el cual contiene todos los fusibles con los que consta el programa. **Despues una vez situados al final del archivo, unicamcntc resta escribir la MARCA,cl**  TIPO y la CLASE del fusihle seguido de 10 coordenadas (x,y) que conformen su curva desde el punto mas alto, hasta el punto más bajo esto es, la MARCA tiene que constar de tres letras, el TIPO puede tener de dos a tres letras la CLASE debe de ser un número que ocupe tres o máximo cuatros cifras y por último los 10 puntos (x,y) pueden contener la cantidad de cifras que se requieran.

Si se desea dar de baja algún fusible, solo se necesita borrar la fila donde se encuentran los datos de dicho dispusitivo.

### 5.3.2 RELEVADORES

**Para dar de alta en el programa a un nuevo relcvador es necesario encortrarse en**  el archivo RELES.DB, el cual contiene todos los relevadores con los que puede **disponer el programa. Dcspucs una vez situados al final del archivo, unicamentc resta**  escribir la MARCA, el TIPO, la CLASE y el DIAL del rclevador seguido de !O coordenadas (x,y) que conformen su curva desde el punto más alto, hasta el punto más hajo esto es, la MARCA tiene que constar de tres letras, el TIPO puede tener de dos a tres letras la CLASE debe de ser un número que ocupe tres o máximo cuatros cifras. el DIAL debe de ser un número que conste de no más de tres cifras y por último los 10 puntos (x,y) pueden contener la cantidad de cifras que se requieran.

**Si se desea dar de baja algún rclcv:idor, solo se necesita horrar la fila donde se**   $e$ ncuentran los datos de dicho dispositivo.

### 5.3.3 INTERRUl'TORES

**Para dar de alta en el programa a un nuevo interruptor se necesita encortrarse en**  el archivo GINTER, el cual contiene todos los interruptores con los que consta el **programa. Dcspucs una vez situados ul final del urchivo, unicamcntc resta escribir Ja**  MARCA,el TIPO y el TIEMPO del interruptor seguido de 10 coordenadas (x,y) que conformen su curva desde el punto mas alto, hasta el punto más bajo esto es, la MARCA tiene que constar de tres letras, el TIPO puede tener de dos a tres letras el TIEMPO debe de ser un número que ocupe tres o máximo cuatros cifras y por último los 10 **puntos (x,y) pueden contener la cantidad de cifras que se requieran.** 

Si se desea dar de baja algún fusible, solo se necesita borrar la fila donde se **encuentran los datos de dicho dispositivo.** 

### 5.4 REPORTE DE DATOS

Este programa contiene un archivo que recihe el nombre de REPORTE.DAT mediante el cual se pueden observar todos los dispositivos con los que se ha trabajado, **a manera que el usuario cuente con una lista de los fusibles, re levadores e interruptores**  que se graficaron en la hoja logaritmica del programa.

DATOS EMPLEADOS EN EL PROGRAMA FECHA DOMINGO 31/5/1992 12:25:41

FUSTILE : CLD RK5 38A  $4.HR$ RELEVADOR : UNC CO BO INTERNIPTOR: SOD DS 8.58

FIN DEL REPORTE.

### Figura 5.12 Reporte.Dat

### 5.5 IMPRESION DE DATOS

Una vez que se han terminado de graficar todos los dispositivos que el usuario requirio, se tiene la opción de imprimir los datos de los dispositivos con los que se trabajo, seguido de la fecha y la hora en la que se manda imprimir el reporte.

## **Capítulo 6**

# **Caso práctico: Aplicación de los criterios de coordinación en una torre de enfriamiento**

### 6.1 PROTECCION CONTRA FALLA MONOFASICA

Para la coordinación de falla de lfnea a tierra es necesario identificar los circuitos que quedan aislados del sistema debido a las conexiones de los transformadores (Figura 6.1).

Bus 79, TDB-51, 480 V, boja 1

Las protecciones principales y de enlace del TDB-51 requieren de interruptores electromagnéticos con las siguientes características:

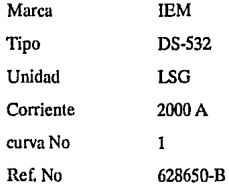

70

Para el ajuste de estos interruptores se recomienda usar el valor mas bajo del múltiplo, en éste caso: MG = 0.2

Estos ajustes se aplican a los interruptores principales y de enlace, la única diferencia es el ajuste del tiempo de operación, se recomienda usar el tiempo mas rápido para el enlace; bajo esta coosideración los ajustes de tiempo serán :

> $TG = 0.21$  segundos (enlace)  $TG = 0.35$  segundos (principales) Bus 82, CCM-2, 480 V, hoja 2

Las protecciones principales y de enlace del CCM-2 requieren de interruptores electromagnéticos con las siguientes caracterlsticas:

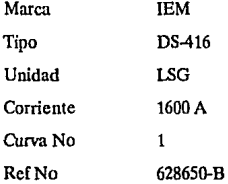

Para el ajuste de estos interruptores se recomienda usar el valor mas bajo del múltiplo, en este caso  $MG = 0.2$  con los siguientes tiempos:

> $TG = 0.21$  segundos (enlace)  $TG = 0.35$  segundos (principal) BUS 86, CCM-5, 480 V, boja 3

La protección principal del CCM-5 requiere de un interruptor electromagnético con las siguientes características:

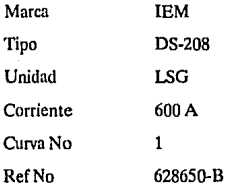

Para el ajuste de este interruptor se recomienda usar el valor mas bajo del múltiplo, en éste caso  $MG = 0.2$ , con el siguiente tiempo:

 $TG = 0.21$  segundos

El interruptor inmediato superior debe ser de las mismas características de este y por razones de coordinación los ajustes serán identicos.

BUS 84, CCM-3, 480V, hoja 3

Las protecciones principales y de enlace del CCM-3 requieren de interruptores electromagnéticos con las siguientes características:

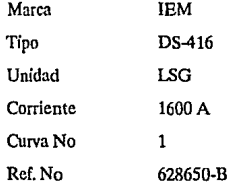

Para el ajuste de estos interruptores se recomienda usar el valor mas bajo del  $m$ últiplo, en este caso  $MG = 0.2$ , con los siguientes tiempos:

> $TG = 0.35$  segundos (enlace) TG = 0.50 segundos (principal)

### BUS 80, CCM-1, 4160 V, hoja 4

Todos los demas motores del CCM-1 tienen las mismas protecciones contra falla de linea a tierra, estas protecciones son de las siguientes caracteristicas :

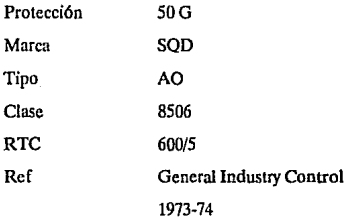

Este relevador se ajusta con la corriente nominal del primario del TC, en este caso el ajuste será de 600 A.

Las caracteristicas de las protecciones de los alimentadores principales al CCM-1 **son:** 

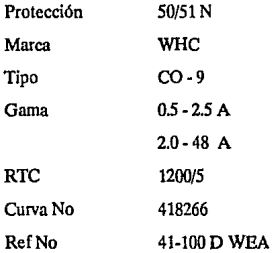

Para calcular el TAP se consideraron los 600 A de ajuste del dispositivo anterior:

 $TAP = 600A/240 = 2.5 A$ 

por lo tanto se selecciona un TAP =  $2.5$  A

Para no interferir con la curva de operación del dispositivo de protección anterior y respetar los márgenes de coordinación, se seleccionó un DIAL = 1, además de bloquear el instantáneo.

La protección inmediata superior se localiza en los alimentadores derivados del TDA-SE-5 al CCM-1 y tiene las siguientes características:

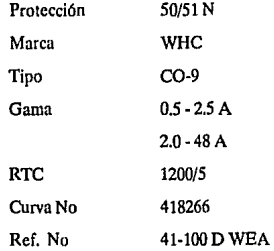

Para calcular el TAP se consideraron los 600 A de ajuste del dispositivo anterior:

$$
TAP = 600A/240 = 2.5 A
$$

Por lo tanto se selecciona un TAP = 2.5 A

Para no interferir con la curva de operación del dispositivo de protección anterior y respetar los márgenes de coordinación, se seleccionóunDIAL-2, además de bloquear el instantáneo. Al analizar las curvas de los dispositivos de protección de los alimentadores conectados al TDA-SE-5, se encontró que las que alimentan al CCM-1 son las mas lentas, por tal motivo estas protecciones sirvieron de base para continuar las protecciones principales de este TDA.

Las carncteristicas de las protecciones de los alimentadores al TDA-SE-5 son :

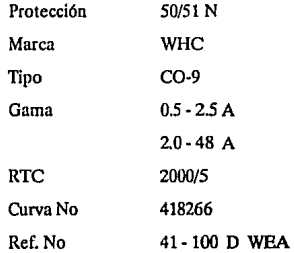

Para calcular el TAP se consideraron los 600 A de ajuste del dispositivo anterior mas lento.

### $TAP = 600A/400 = 1.5 A$

Para no interferir con la curva de operación del dispositivo de protección anterior y respetar los márgenes de coordinación, se seleccionó un DIAL = 3, además de bloquear el instantáneo.

Las caracteristicas de las protecciones del primario de los transformadores TR-5A y TR-5B (hoja 6) son:

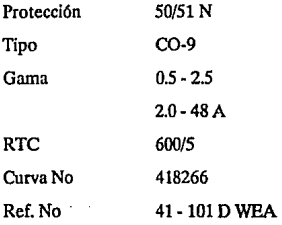

75

En este caso se recomienda ajustar el relevador a los limites inferiores de TAP y DIAL, las razones son el valor tan pequeño de la falla en ese punto (100 A) y el aislamiento del circuito primario del transformador debido a la conexión del mismo.

Con este criterio se seleccionó un TAP =  $0.5$  A, un DIAL =  $0.5$  y por razones de coordinación se bloquea el instantáneo.

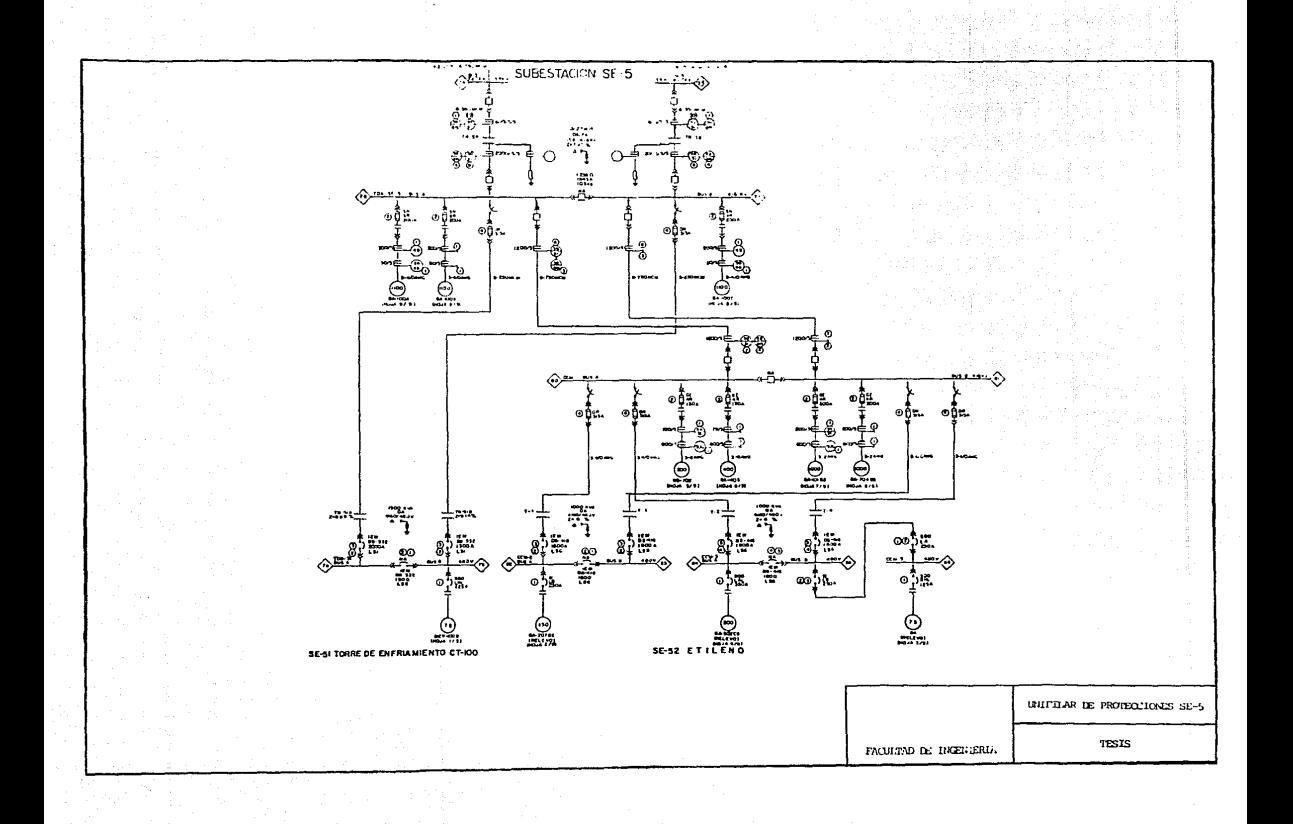

6.2 Resultados de la protección contra **falla**  monofásica mediante curvas

### 6.2.1 Resultados de la protección contra falla monofásica elaborados manualmente

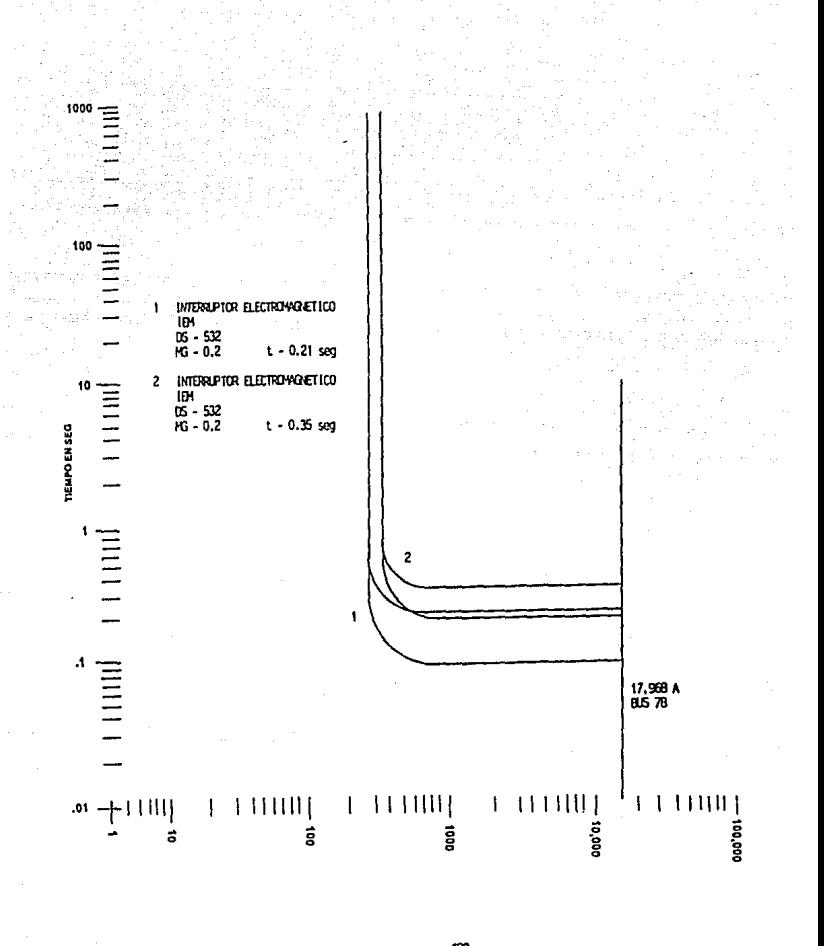

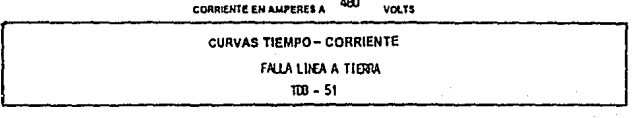

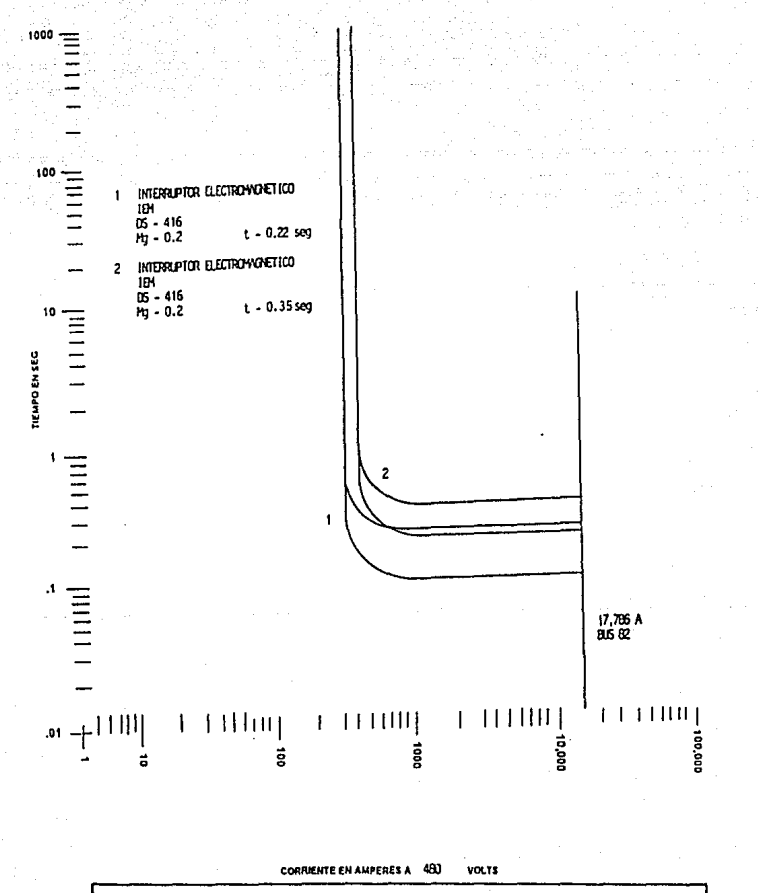

**CURVAS TIEMPO - CORRIENTE** FALLA LINEA A TIERRA<br>CC1 - 2

f,

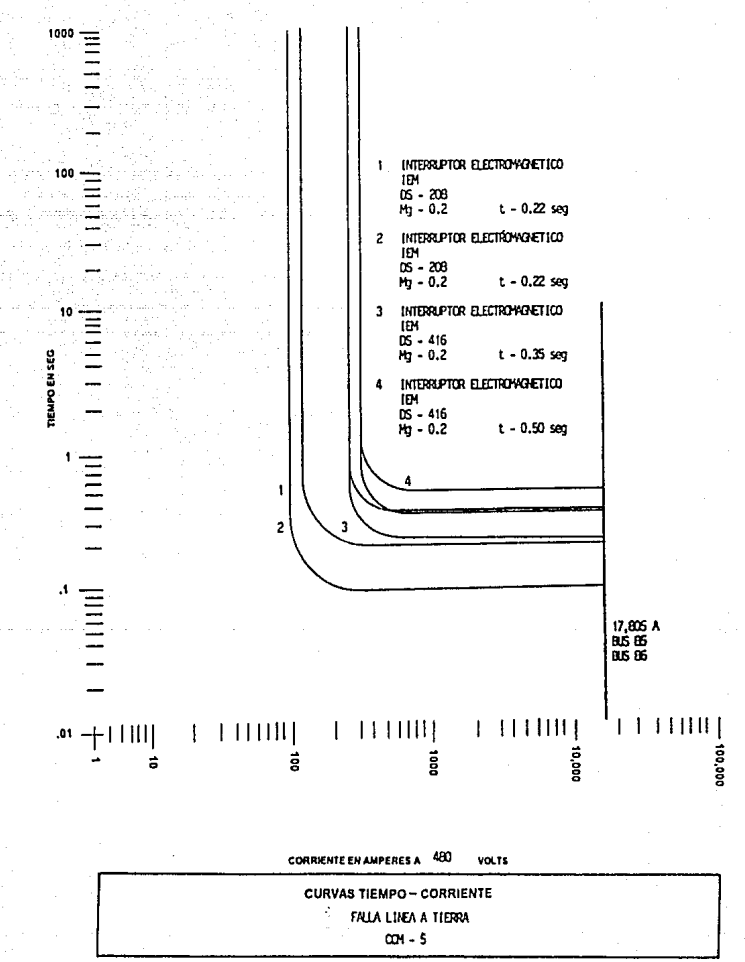

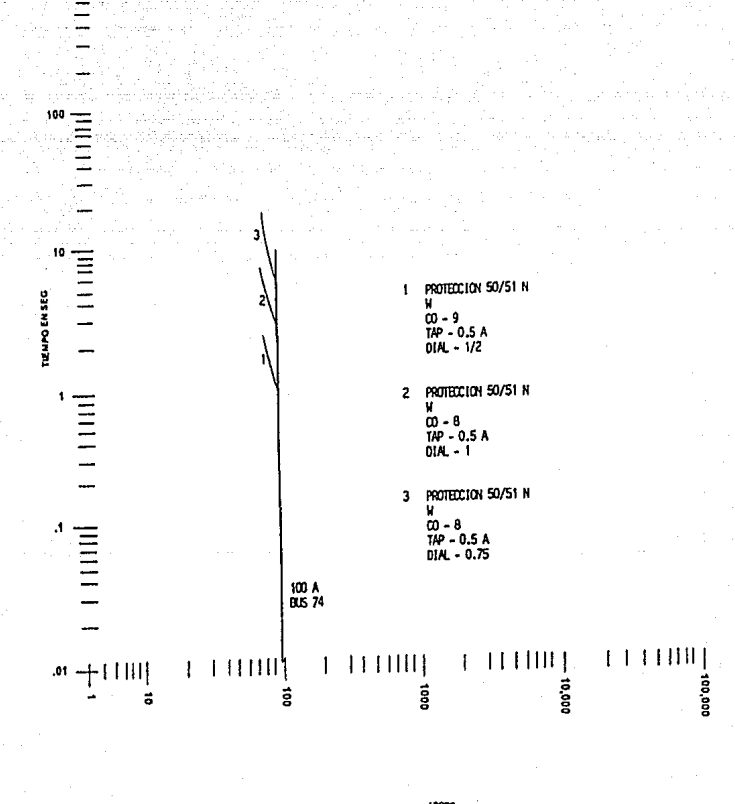

1000

CORRIENTE EN AMPERES A 13800 VOLTS

**CURVAS TIEMPO - CORRIENTE** FALLA LINEA A TIERRA PROTECCION PRIMARIA DEL TRANSFORMACOR<br>SUBESTACION 5

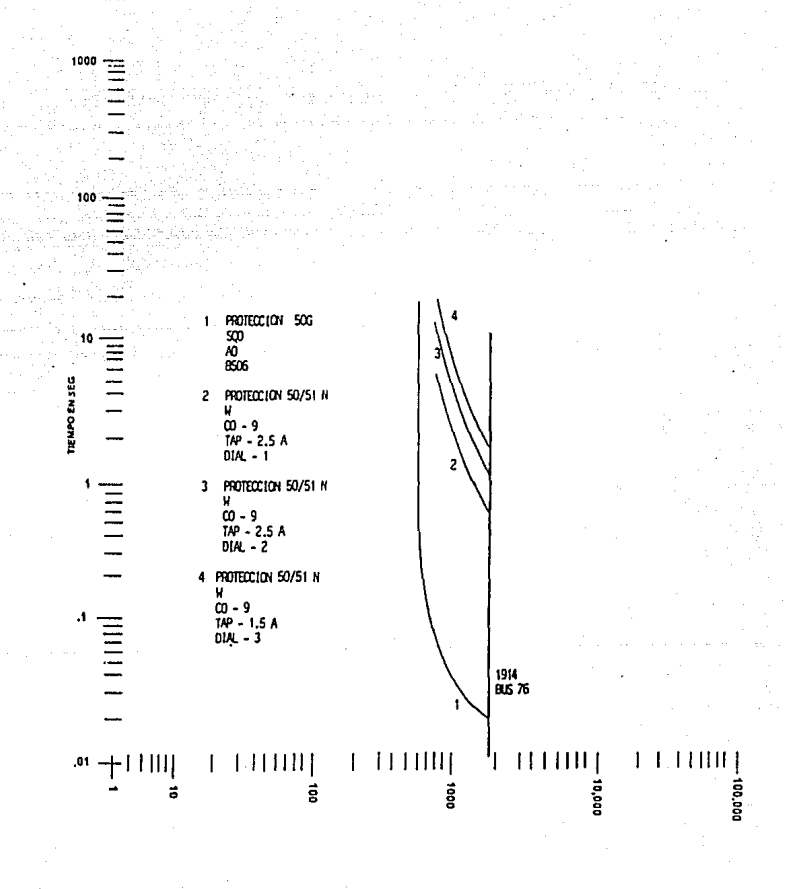

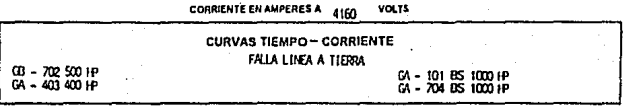

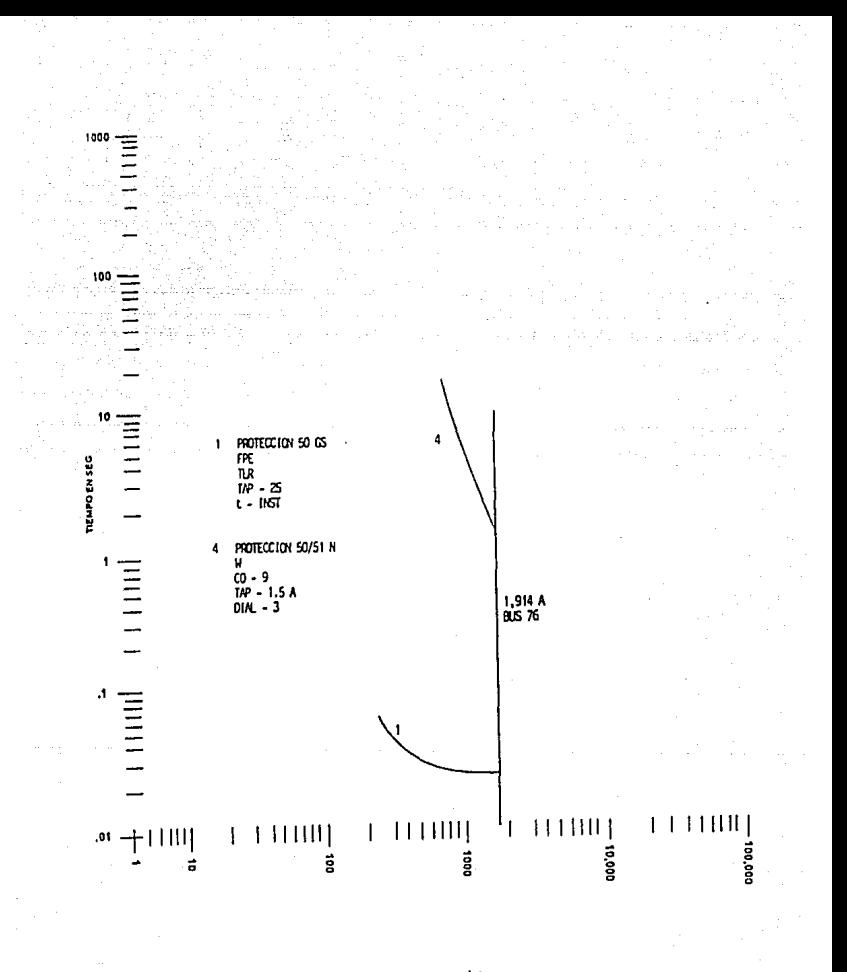

CORRIENTE EN AMPERES A 4160 **VOLTS** 

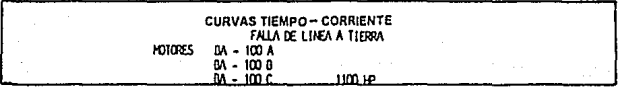

6.2.2 Resultados de la protección contra falla monofásica elaborados mediante computadora

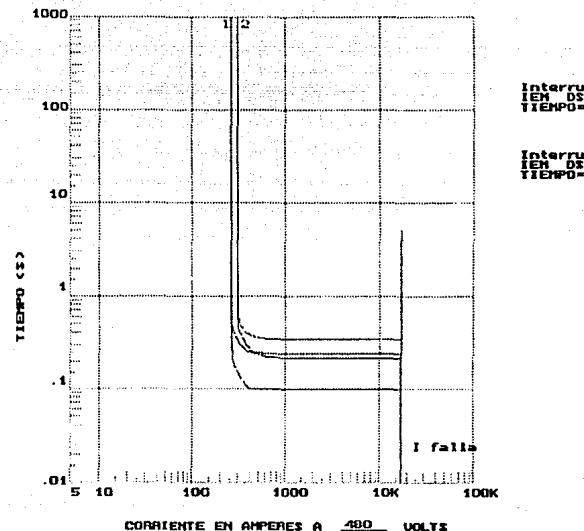

 $0.22$ 

Interny<br>Timen--- $0.35$ 

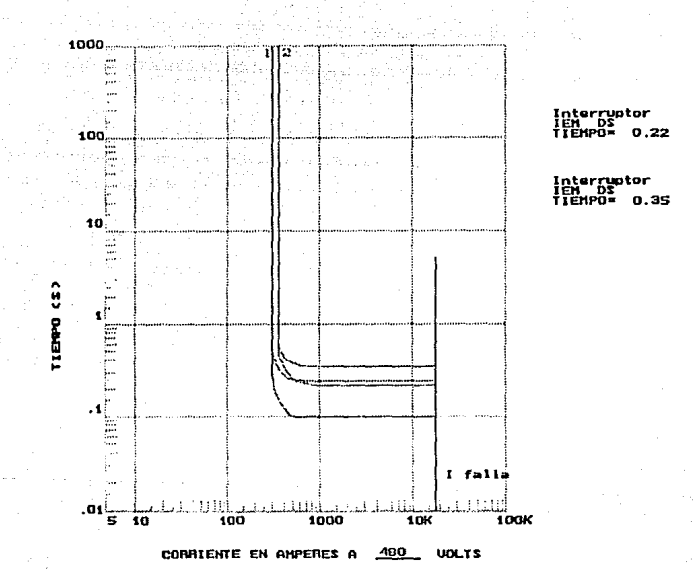

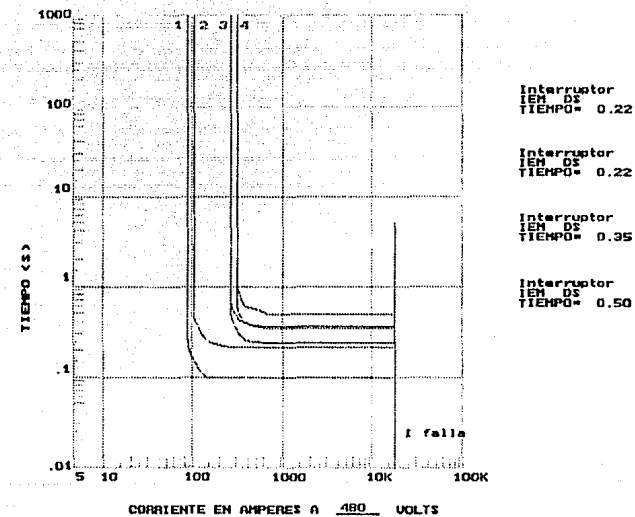

ptor<br>0.22

Interruptor<br>IEM DS<br>TIEMPO - 0.  $0.22$ 

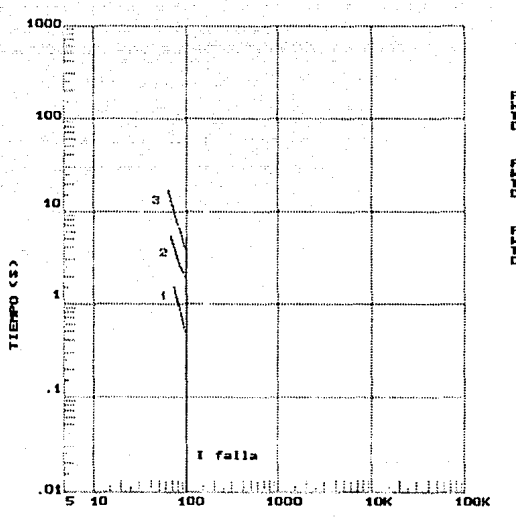

CORRIENTE EN AMPERES A 13800

UOLTS

Relevador<br>HHC CD<br>DIAL- 0.50 os

**Amlevador<br>WHC CO 08<br>TAP = 1.00<br>DIAL= 1.00** 

Relevador<br>HHC CO 08<br>TAP = 1.00<br>DIAL= 2.00

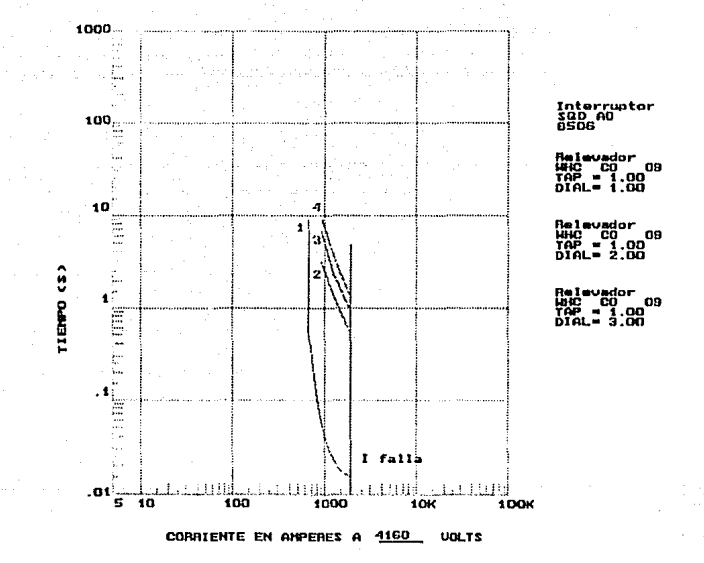

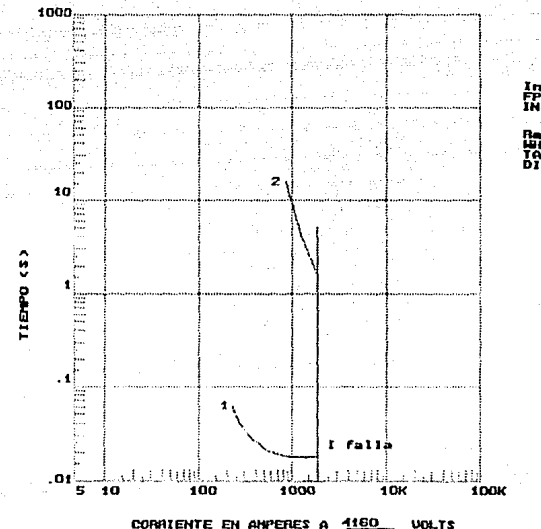

**Inte**<br>INST

Ralevador<br>HHC CO 09<br>TAP = 1.00<br>DIAL = 3.00

## **CONCLUSIONES**

Este programa permite al usuario tener un completo control de los dispositivos de protección que va a coordinar, disminuyendo así el tedioso y lento proceso que es el de **realizar** la coordinación sobreponiendo cada una de las hojas de calculo y dibujando a mano las gráficas de los dispositivos.

**Por** lo tanto por medio de las gráficas en pantalla se logra mayor exactitud, optimización de tiempos, de recursos y por lo tanto de costos.

Al utilizar el lenguaje PASCAL en la programación se logró facilitar en gran medida el diseño del algoritmo, ya que al ser este un lenguaje estructurado, es posible tener acceso a diferentes procedimientos que formen parte del programa ; esto es, se puede llamar todo un proceso o rutina en la cual se encuentre contenida una gran cantidad de información, por medio de una sola instrucción.

Con el desarrollo de la presente tesis fue posible entre otras cosas:

• Disminuir el tiempo empleado para dibujar y comparar las curvas de los dispositivos en la coordinación

93

- Disminuir los costos de elaboración de proyectos de este tipo, al sustituir a los dibujantes necesarios, por equipo de cómputo utilizable en cualquier otra actividad.
- Incrementar la exactitud del trazo, yn que al momento de realizar la coordinación de forma manual, suelen existir algunos errores en el trazo.
- Facilitar el trabajo del ingeniero, permitiendo realizar la comparación de las gráficas de cada uno de los dispositivos.
- Asi mismo se puede comprobar que las curvas que son grnficadas mediante el programa, presentan una gran similitud con las hechas a mano, de manera, que el programa presenta una confiabilidad bastante elevada.
- Por otro lado, el programa presenta además la facilidad de almacenamiento en un archivo, esto es, todos los datos de los dispositivos que son graficados, se almacenan en el archivo, REPORTE.DAT, de manera que se tiene un absoluto control de todos los dispositivos con los que se haya trabajado, además de tener la fecha y hora en la que se realizó la coordinación.

Este programa podrá ser mejorado al realizar el diseño de un algoritmo que coordine dispositivos trifásicos, ya que en este trabajo solo se hizo para dispositivos de llnea a tierra.

Asimismo cabe mencionar que este programa, no permite la impresión directa de las gráficas, por lo que se puede sugerir como otra opción, añadir un procedimiento para la impresión desde el programa ó tambien se sugiere el manejo de algún paquete de captura de pantallas (e.j. Story board), para capturar la pantalla de coordinación y después imprimirla, e incluso hasta añadirle anotaciones y gráficas extras.

Por otra parte, este programa solo puede coordinar los dispositivos que se encuentran localizados en un archivo de lectura, de tal forma que si surgiera un nuevo dispositivo, este tendría que darse de alta inmediatamente en el archivo para realizar **su coordinación.** 

Uno de problemas que se presentó al realizar el diseño de este programa, fue que dada la estructura del lenguaje Pascal, el manejo de coordenadas lineales a logarítmicas no es muy flexible.

En los momentos en los que el programa requería del manejo de dichas coordenadas para la programación de algunas fórmulas que realizan la transformación de coordenadas lineales de cada uno de los puntos que forman parte de las curvas, en coordenadas logarítmicas, generó muchas veces error y la localización de errores fue complicada y laboriosa pues resultaban números negativos. El problema radica en que el programa no indicaba en que parte de la fórmula se localizaba el error.

Otra de las dificultades presentadas fue el manejo bastante amplio de múltiples y distintos archivos de datos. Esto es, para cada uno de los dispositivos de entrada que proporciona el usuario, es necesario que el programa reconociera la escritura de datos por parte del usuario, para que identificara que cada espacio entre especificación y especificación era una rutina diferente de lectura de archivo. Esto fue con el fin de que al usuario leparecia sencilla y familiar la forma de introducir datos y que el programa funcionara correctamente.

Finalmente, cabe mencionar que la experiencia adquirida en la programación en lenguaje pascal, servirá en un futuro para emplearla como herramienta en la solución de distintos problemas de ingeniería.

## **BIBLIOGRAFIA**

- Beeman D. Industrial Power Systems Handbook. Mc Graw-Hill, 1975
- Stevenson W. Elements of Power System Analysis. Mc Graw-Hill, 1985
- Mason C.R. El Arte y La Ciencia de la Protección por Relevadores. è C.E.C.S.A, 1982
- General Electric (1981), Tutorial on coordination of Overcurrent Protective ٠ Device.
- IEEE, Recomended Practice for Protection and Coordination of Industrial and Commercial Power, Systems. Std 242-1985 (Buff Book).
- IEEE, Recomended Practice for Electric Power Distribution for Industrial plants. Std 141-1985 (Red Book).

٥£

# Apéndice

## Listado del programa

### program FRUTA (input,output);

### USES

Dos , Crt , Graph , Coordina;

**CONST** 

KUI = 22; KU = 11; return = #13; ESC = #27;

TYPE<br>ARREGLOKU  $ARREGLOKU = array [1..4, 0..KU] of integer;$ <br> $ARREGLOKU = array [1..4, 0..KU] of integer;$ ARREGLOKUI =  $\text{array}$  [1..4, 0..KUI] of integer;<br>ARREGLOKUR =  $\text{array}$  [1..KUI] of real:  $ARREGLOKUR = array [1..KU]$  of real;<br> $ARREGLOKUR = array [1..KU]]$  of real;  $ARREGLOKURI$  = array  $[1..KUI]$  of real;<br>cadena6 = string{61:  $cadana6 = string[6];$ <br> $cadana10 = string[10]$  $=$  string[10];<br>= record  $REGISTRO1$  = record<br>marca1.tipo1.clase1 : string[4]: marca1,tipo1,clase1<br>dial1 dlal1 : real end; REGISTR02 proteccion **marca,tipo,claso**  dial, tap,rtc **lnd,numero**  end; REGISTR03 marca2,tipo2 tiempo end; = record : string[10]; : string[4]; : **real;**  : **integer¡**  = record : strlng [4]; : **real¡** 

#### VAR

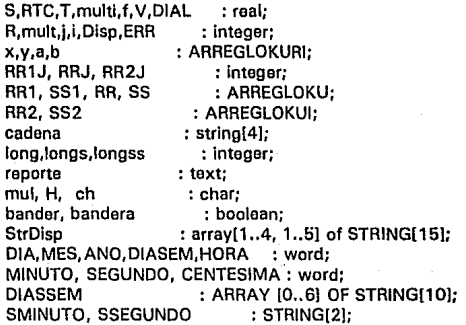

### PROCEDURE BANDA;

```
BEGIN
  \mathbf{h}andera: = false:
  repeat 
       ch: = readkey:
       case ch ot #13 : bandera: = true:
          {#99 : bandera: = true; }end; 
  until bandera; 
END;
```
### PROCEDURE BANDDN;

```
BEGIN 
 bandera : = false; 
  repeat 
      ch := readkey:
      case ch of 
          #65 : bandera: = true:
          #66 : bandera: = true;
          #67 : bandera: = true:
          #68 : bandera: = true;
          #69 : bandera: = true;
          #70: bandera: = true:
          #71 : bandera: = true; 
          #72 : bandera: = true;
          #73 : bandera: = true;
          #74 : bandera:= true; 
          #75 : bandera: = true:
          #76 : bandera:= true; 
          #77 : bandera: = true:
          #78 : bandera:= true; 
      end;
```
until bandera; END;

### PROCEDURE BAN;

```
BEGIN
 bandera: = false; 
  repeat 
     ch: =readkey; 
   case ch of 
      #65 : bandera: = true:
      #66 : bandera: = true:
      #67: bandera: = true:
      #68 : bandera: = true;
   end; 
until bandera; 
END;
```
PROCEDURE MARCO;

### VAR

f

Y: integer;

BEGIN textbackground(O); textbackground(10); gotoXY(13,3); write(' '); gotoXY(13,22); wrlte(' '); textbackground(10); for  $y: =4$  to 21 do be gin gotoXY(13,y); write(' '); end; textbackground(10); for  $y: = 4$  to 21 do begin gotoXY(6B,y); write(' '); end; textbackground(4); gotoXY(23,2); wrlte(' '); gotoxy(23,23); write(' '); textbackground(1); textcolor(15); gotoXY(67,25); write(' <RTN> SIGUE'); gotoXY(70,25); textbackground(O); END;

### PROCEDURE MARC;

*VAR*  **Y: integer:** 

BEGIN textbackground(O); textbackground(10); gotoXY(9,3); **write('**  gotoXY(9,22); **write('**  textbackground(10); for  $v: =3$  to 22 do begln gotoXY(9,y); wrlte(' '); end; textbackground(10); for  $v = 3$  to 22 do begin gotoXY(71,y); write(' '); end; textbackground(4); gotoXY(22,2); write(' gotoxy(22,23); write(' textbackground(O); END;

### PROCEDURE MARCON;

### *VAR*

i,I, **y:integor;**  C: CHAR;

### BEGIN

**clrscr;**  begln textbackground(10); gotoXY(3,3); write(' gotoXY(5,23); wrlte(' textbackground(10); for  $y: =4$  to 23 do be gin gotoXY(3,y);

');

'); ');

');
```
writc(' '); 
     end; 
  textbackground(10);
  for y: =4 to 23 do
    begin 
     gotoXY(76,yl; 
     writel' '):
     end; 
  textbackgraund(4); 
  gotoXY(18,21; 
  write(' '); ('); ('); (');
  goto X Y (18,24);
   write(' \qquad ');
  textcolor(15);
  textbackground(1);
  gotoXY(65,25); write(' <RTN> SIGUE'); 
  gotoXY(68,251; 
end; 
END;
```
PROCEDURE PRINCIPIO;

```
BEGIN 
clrscr; 
MARCO; 
textbackground(O); 
gotoXY(25,6); 
writel'ESCRIBE LA CORRIENTE DE FALLA'); 
gotoXY(30,81; 
write('l(falla) : = ');
gotoXY(44,8); 
readln(Fl; 
gotoXY(25, 15); 
write('ESCRIBE EL VALOR DEL VOLTAJE'); 
gotoXY(30,17);write('VOLTAJE := '); 
gotoXY(44, 17);readln(V); 
END;
```
# PROCEDURE CALCULO;

BEGIN **clrscr;**  MARCO; textbackground(1); gotoXY(67,25); write(' <RTN> SIGUE'); gotoXY(70,25); textbackground(O); textbackground(O);

gotoXY(26,8); writeln('ESCRIBE EL VALOR DE LA CORRIENTE'); textbackground(10):  $gotoXY(39, 11);$ writel'  $11$ write!' gotoXY(41,11); readln(IJ;  $S$ ; =1+(l\*0.15); textbackground(0): gotoXY(24, 151; writelnl'EI VALOR DE SOBRECARGA RESULTANTE ES'); gotoXY(39, 18J; wrlte (S:6:2); gotoXY(70,25J; BANDA; readln; END;

## PROCEDURE RELA;

```
BEGIN 
clrscr; 
MARCO; 
gotoxy(27,8J; 
writeln('ESCRIBE EL VALOR DE RTC'); 
textbackground(10);
gotoxy(35, 10); 
write(' ');
gotoxy(37, 10);
readln(RTC); 
  T: = S/RTC:
textbackground(O); 
gotoxy(30, 14); 
writeln('El VALOR DEL TAP ES'):
 gotoxy(35, 16); 
write (T:6:3); 
readln; 
END;
```
#### PROCEDURE RANGOS;

# VAR

X, Y:integer;

## BEGIN **clrscr;**  textbackground(O); MARCON; textbackground(OJ;

gotoXY(29,5); wrlte('OPCIONES DE RANGOS'); gotoXY(60,2); write(T:6:2); gotoXY(1o,7); write('O.- 0.5, 2.5, 10'); gotoXY(10,9); write('1.- 0.5, 0.6, 0.8, 1.0, 1.5, 2.0, 2.5' ); gotoXY(10, 11); wrlte('2.- 1.0, 1.2, 1.5, 2.0, 2.5, 3.0, 3.5, 4.0, 5.0'); gotoXY(10, 13); writo('3.- 0.5, 0.6, 0.8, 1.0, 1.2, 1.5, 2.0'); gotoXY(10, 15); write('4.- 0.5, 0.6, 0.8, 1.0, 1.2, 1.5, 2.5, 3.0, 4.0'); gotoXY(10, 17); wrlte('5.- 1.5, 2.0, 2.5, 3.0, 4.0, 5.0, 6.0'); gotoXY(10, 19); write('6.- 2.0, 2.5, 3.0, 4.0, 5.0, 6.0, 7.0, 8.0, 10.0, 12.0, 16.0'); gotoXY(10,21); write('7.- 4.0, 5.0, 6.0, 8.0, 10.0, 12.0, 16.0'); BANDA; END;

PROCEDURE RANGOS2;

VAR

X,Y: lnteger;

#### BEGIN

**clrscr;**  MARCON; textbackground(O); gotoXY(31,5); wrlte('RANGO DE OPCIONES'); gotoXY(60,2); wrlte(T:6:2); gotoXY(S,8); wrlte('8.- 4.0, 5.0, 6.0, 7.0, 8.0, 10.0, 12.0, 16.0'J; gotoXY(8, 10); wrlte('9.- 0.5, 0.6, 0.7, 0.8, 0.9, 1.0, 1.1, 1.2, 1.3, 1.4'); gotoXY(12,11); write('1.5, 1.6, 1.7, 1.8, 1.9, 2.0, 2.1, 2.2, 2.3, 2.4'); gotoXY(12, 12); write('2.5, 2.6, 2.7, 2.8, 2.9, 3.0, 3.1, 3.2, 3.3, 3.4'); gotoXY(12, 13); wrlte('3.5, 3.6, 3.7, 3.8, 3.9, 4.0'); gotoXY(7, 15); wrlte('10.- 1.500, 1.750, 2.000, 2.250, 2.500, 2.750, 3.000, 3.250, 3.500'); gotoXY (12, 16); wrlte('3. 750, 4.000, 4.250, 4.500, 4. 750, 6.000, 5.250, 5.500, 5. 700'); gotoXY(12,17);

write('6.000, 6.250, 6.500, 6.750, 7.000, 7.250, 7.500, 7.750, B.000'); gotoXY(12,1Bl; write('B.250, B.500, B.750, 9.000, 9.250, 9.500, 9.750, 10.00, 10.25 '); gotoXY(12, 19); write ('10.50, 10.75, 11.00, 11.25, 11.50, 11.75, 12.00'); gotoXY(7,21 ); write('11.- 2.5, 2.B, 3.0, 3.5, 4.0, 4.5, 5.0, 5.5, 6.0, 6.6, 7.0'); BANDA; END;

PROCEDURE MINTER;

**BEGIN** textbackground(O); **clrscr;**  MARC; gotoxy(29,5); write(' MENU DE INTERRUPTORES '); gotoxy(34,B); write('MARCA'); gotoxy(43,B); write('TIPO'); gotoxy(50,B); wrlte('TIEMPO'); gotoxy(29, 10); wrlte('A) SQD DS 0.22'); gotoxy(29, 11); wrlte('B) SQD DS 0.35'); gotoxy(29, 12); wrlte('C) SQD DS 0.60'); gotoxy(29, 13); write('D) IEM OS 0.22'); gotoxy(29,14);<br>write('E) IEM wrlte('El IEM DS 0.35'); gotoxy(29, 15); wrlte('F) IEM OS 0.50'); ootoxy(29,16); wrlte('G) FPE SD 0.08'); gotoxy(29, 17); write('H) FPE SD 0.14'); gotoxy(29, 18); wrlte('I) FPE SD 0.20'); gotoxy(29, 19);  $writel'$ J) FPE SD  $0.27$ <sup>'</sup>: gotoxy(29,20);<br>write('K) FPE write('K) FPE SD 0.32'); textbackground(1); gotoxy(65,25); wrlte(' <RTN> SIGUE'); gotoxy(68,251; textbackground(O); BANDA; END;

## PROCEDURE TIPOO;

BEGIN **clrscr;**  textbackground(0); gotoxy(25,6); write('DIRECTORIO DE RELEVADORES'l; gotoxy(19,9); wrlte('MARCA'); gotoxy(27, 9); write('TIPO'); gotoxy(34,9); write('CLASE'); gotoxy(55, 12); write(' WHC CO 05 '); gotoxy(55, 13); write(' WHC CO 05 '); gotoxy(55, 14); write(' WHC CO 05 '); gotoxy(55, 15); write(' WHC CO 05 '); gotoxy(55, 16); write(' WHC CO 05 '); gotoxy(55, 17);  $writel' WHC$  CO 05 '); gotoxy(55, 18); write(' WHC CO 05 '); { R3As 7ek O} READLN; begln if  $(0 < = T)$  and  $(T < = 2.5)$  then  $T = 2.5$  else if  $(2.5 < T)$  and  $(T < = 10.0)$  then  $T: = 10.0$ end; readln; END; PROCEDURE TIP01; BEGIN **clrscr¡**  MARC; textbackground(4); gotoxy(31,6); wrlte(' MENU DE RELEVADORES '); textbackground(O); gotoxy(15,9); wrlte('MARCA'); gotoxy(22,9l;

write('TIPO'): qotoxy(29.9); write('CLASE'): qotoxy(43.9): write('DIALES DISPONIBLES'): aotoxy(14.12): write(' WHC 08 0.5. 1.0. 2.0. 3.0. 4.0. 5.0 '): co ootoxy(38.13): write('6.0, 7.0, 8.0, 9.0, 10.0, 11.0 '); gotoxy(14.15): write!' WHC CO. 09  $0.5, 1.0, 2.0, 3.0, 4.0, 5.0$  '): aotoxy(38.16): write('6.0, 7.0, 8.0, 9.0, 10.0, 11.0 '); gotoxy(14,18);  $0.5, 1.0, 2.0, 3.0, 4.0, 5.0$  '); write(' WHC - CO 11 gotoxy(38,19); write('6.0, 7.0, 8.0, 9.0, 10.0, 11.0'); BANDA: beain if ( $0 < T$ ) and ( $T < 0.5$ ) then  $T = 0.5$  else if ( $0.5 < T$ ) and ( $T < 0.6$ ) then  $T = 0.6$ else if  $(0.6 < T)$  and  $(T < = 0.8)$  then  $T = 0.8$  else if  $(0.8 < T)$  and  $(T < = 1.0)$  then  $T = 1.0$  else if  $(1.0 < T)$  and  $(T < = 1.5)$  then  $T = 1.5$  else if  $(1.5 < T)$  and  $(T < = 2.0)$  then  $T = 2.0$  else if  $(2.0 < T)$  and  $(T < -2.5)$  then  $T = 2.5$ : readin: end: END: PROCEDURE TIPO2: **BEGIN** cirsor: MARCON: textbackground(4); gotoxy(30.5); write(' MENU DE RELEVADORES '): textbackground(0): gotoxy(14.8); write('MARCA'); gotoxy(22.8); write('TIPO'); gotoxy(30.8): write('CLASE'); gotoxy(44.8); write(' DIALES DISPONIBLES'): gotoxy(14,11): write(' WHC **CO** C8  $0.5, 1.0, 2.0, 3.0, 4.0, 5.0$  '): gotoxy(38,12);

write(' 6.0, 7.0, 8.0, 9.0, 10.0, 11.0, '): aotoxy(14.14): write(' WHC  $CO^{-1}$ 09  $0.5, 1.0, 2.0, 3.0, 4.0, 5.0$  '): aotoxy(38.15): write(' 6.0, 7.0, 8.0, 9.0, 10.0, 11.0,'); notoxy(14.17): write!' WHC CO.  $11$  $0.5. 1.0. 2.0. 3.0. 4.0. 5.0$  '): aotoxy(38.18): writel' 6.0, 7.0, 8.0, 9.0, 10.0, 11.0 '): aotoxy(14.20): 51  $0.5, 1.0, 2.0, 3.0, 4.0, 5.0$ ' }: write(' GEC IFC. antoxy(38.21): write(' 6.0, 7.0, 8.0, 9.0, 10.0, 11.0'); **BANDA:** begin if  $(0 < T)$  and  $(T < = 1.0)$  then  $T = 1.0$  else if  $(1.0 < T)$  and  $(T < = 1.2)$  then  $T = 1.2$ else if  $(1.2 < I)$  and  $(I < = 1.5)$  then  $T = 1.5$  else if  $(1.5 < I)$  and  $(I < = 2.0)$  then  $T = 2.0$  else if (2.0<T) and  $(T < 2.5)$  then  $T = 2.5$  else if (2.5<T) and  $(T < 3.0)$  then  $T: = 3.0$  else if  $(3.0 \le T)$  and  $(T \le 3.5)$  then  $T = 3.5$  else if  $(3.5 \le T)$  and  $(T \le 4.0)$  then  $T: = 4.0$  else if  $(4.0 < T)$  and  $(T < =5.0)$  then  $T = 5.0$  else if  $(5.0 < T)$  and  $(T < =6.0)$  then  $T: = 6.0$  also if (6.0<T) and (T<=7.0) then T:=7.0 else if (7.0<T) and (T<=8.0) then  $T: = 8.0$  else if (8.0<T) and (T<=10.0) then T:=10.0 else if (10.0<T) and (T<=12.0) then  $T: = 12.0:$ {write('El Valor de T es ');  $write(T:2:2):}$ readin: end: END:

PROCEDURE TIPO3:

**BEGIN** cirscr: MARC: textbackground(4); qotoxy(30.6); write(' MENU DE RELEVADORES '); textbackground(0): aotoxy(15.10): write('MARCA'); gotoxy(23.10); write('TIPO'); gotoxy(30,10): write('CLASE');

```
gotoxy(44, 101; 
  write('DIALES DISPONIBLES'); 
  gotoxy(15,14);<br>write(' GEC _ IAC
                        51 0.5, 1.0, 2.0, 3.0, 4.0, 5.0 ');
  gotoxy(3B, 15); 
  write(' 6.0, 7.0, 8.0, 9.0, 10.0 ');
  gotoxy(15, 17); 
  write(' GEC IAC 55 0.5, 1.0, 2.0, 3.0, 4.0, 6.0 '); 
  gotoxy(3B, 1 B); 
  write(' 6.0, 7.0, 8.0, 9.0, 10.0 ');
  BANDA; 
  be gin 
  if (0 <T) and (T < = 0.5) then T: = 0.5 else if (0.5 <T) and (T < = 0.6) then T: = 0.6
      else 
   if (0.6<T) and (T< = 0.8) then T: = 0.8 else if (0.8<T) and (T< = 1.0) then
      T: = 1.0 else
  if (1.0 < T) and (T < = 1.2) then T; = 1.2 else if (1.2 < T) and (T < = 1.5) then
      T: = 1.5 else
   if (1.5 < T) and (T < = 2.0) then T: = 2.0;
  readln; 
  end; 
 END; 
PROCEDURE TIP04; 
 BEGIN 
  clrscr; 
  MARC; 
  textbackground(4); 
  gotoxy(30, 6);wrlte(' MENU DE RELEVADORES '); 
  textbackground(0);
  gotoxy(15, 10); 
  wrlte('MARCA'l; 
  gotoxy(23, 10); 
  write('TIPO'); 
  gotoxy(30, 10); 
  write('CLASE'); 
  gotoxy(44, 10); 
  write('DIALES DISPONIBLES'); 
  gotoxy(15, 14); 
  write(' GEC IAC 51 0.5, 1.0, 2.0, 3.0, 4.0, 5.0 '); 
  gotoxy(39, 15); 
  write(' 6.0, 7.0, 8.0, 9.0, 10.0 '); 
  gotoxy(15,17); 
  write(' GEC IFC 51 0.5, 1.0, 2.0, 3.0, 4.0, 5.0 '); 
  gotoxy(39, 18); 
  write(' 6.0, 7.0, 8.0, 9.0, 10.0 ');
  BANDA;
```
begin If  $(0 < T)$  and  $(T < = 0.5)$  then  $T = 0.5$  else if  $(0.5 < T)$  and  $(T < = 0.6)$  then  $T = 0.6$ elso if  $(0.6 \le T)$  and  $(T \le = 0.8)$  then  $T: = 0.8$  else if  $(0.8 \le T)$  and  $(T \le = 1.0)$  then  $T: = 1.0$ else if  $(1.0 \le T)$  and  $(T \le T 1.2)$  then  $T: = 1.2$  elso if  $(1.2 \le T)$  and  $(T \le T 1.5)$  then  $T: = 1.5$  else if  $(1.5 \le T)$  and  $(T \le = 2.0)$  then  $T: = 2.0$  else if  $(2.0 \le T)$  and  $(T \le = 2.5)$  then  $T: = 2.5$  else if  $(2.5 \le T)$  and  $(T \le \pm 3.0)$  then  $T = 3.0$  else if  $(3.0 \le T)$  and  $(T \le \pm 4.0)$  then  $T: = 4.0$ : **readln;**  end; END; PROCEDURE TIP05;

BEGIN clrscr; MARC; textbackground(4); gotoxy(31,6); write(' MENU DE RELEVADORES '): textbackground(O): gotoxy(15,9); wrlte('MARCA'); gotoxy(23,9); wrlte('TIPO'); gotoxy(30,9); wrlte('CLASE'); gotoxy(44,9); write(' DIALES DISPONIBLES'); gotoxy(15, 12); write(' GEC IAC 51 0.5, 1.0, 2.0, 3.0, 4.0, 5.0 '); gotoxy(39, 13); write(' 6.0, 7.0, 8.0, 9.0, 10.0 '); gotoxy(15, 15); write(' GEC IAC 55 0.5, 1.0, 2.0, 3.0, 4.0, 5.0 '); gotoxy(39, 16); write(' 6.0, 7.0, 8.0, 9.0, 10.0'); gotoxy(15,18); write(' GEC IAC 95F 0.5, 1.0, 2.0, 3.0, 4.0, 5.0 '); gotoxy(39, 19); write(' 6.0, 7.0, 8.0, 9.0, 10.0'); BANDA; begin if  $(0<$  T) and  $(T<$  = 1.5) then T: = 1.5 olse if  $(1.5<$  T) and  $(T<$  = 2.0) then T: = 2.0 **el se** 

if (2.0 < T) and (T < = 2.5) then T: = 2.5 else if (2.5 < T) and (T < = 3.0) then  $T: = 3.0$  else

```
if (3.0 \le T) and (T \le 4.0) then T: =4.0 else if (4.0 \le T) and (T \le 5.0) then
     T: = 5.0 else
 if (6.0 < T) and (T < = 6.0) then T = 6.0;
 readln; 
end; 
END;
```
PROCEDURE TIPOS;

BEGIN clrscr; MARC; textbackground(4); gotoxy(31, B); write(' MENU DEL RELEVADOR '); textbackground(0); gotoxy(15, 12); write('MARCA'); gotoxy(23, 12); write('TIPO'); gotoxy(30, 12); write('CLASE'); gotoxy(44, 12); write(' DIALES DISPONIBLES'); gotoxy(1 5, 15); write(' GEC IAC 51 0.5, 1.0, 2.0, 3.0, 4.0, 5.0 '); gotoxy(39, 16); write(' 6.0, 7.0, 8.0, 9.0, 10.0 '); BANDA; begln if  $(0<$  T) and (T < = 2.0) then T: = 2.0 else if (2.0 < T) and (T < = 2.5) then T: = 2.5 else if (2.5<T) and ( $T$ < =3.0) then  $T: = 3.0$  else if (3.0<T) and ( $T$ < =4.0) then  $T: = 4.0$  else if  $(4.0 \le T)$  and  $(T \le =5.0)$  then  $T: =5.0$  else if  $(5.0 \le T)$  and  $(T \le =6.0)$  then  $T: =6.0$  else if  $(6.0 < T)$  and  $(T < = 7.0)$  then  $T = 7.0$  olso if  $(7.0 < T)$  and  $(T < = 8.0)$  then  $T: = 8.0$  else if  $(8.0 < T)$  and  $(T < 10.0)$  then  $T: = 10.0$  else if  $(10.0 < T)$  and  $(T < 12.0)$  then  $T: = 12.0$  else if (12.0<T) and (T< = 16.0) then  $T = 16.0$ ;

readln;

**end;** 

END;

#### PROCEDURE TIPO7:

```
REGIN
clrscr:
MARC:
textbackground(4):
\text{notox}(31.6):
write!' MENU DE RELEVADORES '):
textbackground(0):
aotoxy(15.10):
write('MARCA'):
aotoxy(23.10):
write!'TIPO'):
agtoxy(30.10):
write!'CLASE'):
aotoxy(44.10):
write('DIALES DISPONIBLES'):
aptoxy(15.14):
writel' GEC IAC
                       51
                              0.5, 1.0, 2.0, 3.0, 4.0, 5.0 '):
aotoxy(39.15):
write(' 6.0, 7.0, 8.0, 9.0, 10.0, '):
antaxy(15.17):
write!' GEC IFC
                       51
                              0.5, 1.0, 2.0, 3.0, 4.0, 5.0 '):
aotoxy(39.18):
write(' 6.0, 7.0, 8.0, 9.0, 10.0 ');
banda:
beain
 if (0 < T) and (T < = 4.0) then T: = 4.0 else if (4.0 < T) and (T < = 5.0) then T: = 5.0
     else
 if (5.0 < T) and (T < = 6.0) then T = 6.0 else if (6.0 < T) and (T < = 8.00) then
     T: = 8.0 else
 if (8.0 < T) and (T < = 10.0) then T; = 10.0 else if (10.0 < T) and (T < = 12.0) then
     T = 12.0 else
 if (12.0 < T) and (T < = 16.0) then T: = 16.0:
 readin:
end:
END:
```
#### PROCEDURE TIPO8:

**BEGIN** cirscr: MARC; textbackground(4); qotoxy(31.6); write(' MENU DE RELEVADORES '); textbackground(0):

```
gotoxy(15, 10); 
write('MARCA'); 
aotoxy(23,10);
wrlte('TIPO'); 
gotoxy(30, 101; 
write('CLASE'); 
gotoxy(44,10);
wrlte(' DIALES DISPONIBLES'); 
gotoxy(15,14);<br>write(' GEC HAC
                         51 \qquad 0.5, 1.0, 2.0, 3.0, 4.0, 5.0 ');
gotoxy(39, 15); 
write(' 6.0, 7.0, 8.0, 9.0, 10.0 ');
gotoxy(15,17);<br>write(' GEC IFC
                        51 \qquad 0.5, 1.0, 2.0, 3.0, 4.0, 5.0 ');
gotoxy(39, 1 a); 
write(' 6.0, 7.0, a.o. 9.0, 10.0 '); 
BANDA; 
begln 
If (0 < T) and (T < = 4.0) then T: = 4.0 else if (4.0 < T) and (T < = 5.0) then T: = 5.0
    else 
if 15.0 < T and (T < = 6.0) then T = 6.0 else if (6.0 < T) and (T < = 8.0) then
    T: = 8.0 else
```

```
if (8.0 < T) and (T < = 10.0) then T: = 12.0 else if (12.0 < T) and (T < = 16.0) then
   T: = 16.0;readln;
```

```
end;
```
END;

#### PROCEDURE TIPOS;

```
BEGIN 
clrscr; 
MARC; 
textbackground(4):
gotoxy(31,a); 
write(' MENU DE RELEVADORES '):
textbackground(0):
gotoxy(l 5, 12); 
wrltel'MARCA'); 
gotoxy(23, 12); 
write('TIPO'); 
gotoxy(30, 12); 
wrlte('CLASE'); 
gotoxy(44, 12); 
write(' DIALES DISPONIBLES'); 
gotoxy(15, 15); 
write(' GEC SFC 151 0.5, 1.0, 2.0, 3.0, 4.0, 5.0 ');
gotoxy(39, 16); 
writel' 6.0, 7.0, 8.0, 9.0, 10.0 ');
 BANDA;
```
#### begin

- if (  $0 <$ T) and ( $T <$  = 0.5) then T: = 0.5 else if (0.5  $<$  T) and ( $T <$  = 0.6) then T: = 0.6 e/se
- if  $(0.6 \le T)$  and  $(T \le =0.7)$  then  $T: =0.7$  else if  $(0.7 \le T)$  and  $(T \le =0.8)$  then  $T: = 0.8$  elso
- if  $(0.8 < T)$  and  $(T < 0.9)$  then T: = 0.9 else if  $(0.9 < T)$  and  $(T < 1.0)$  then  $T: = 1.0$  else
- if  $(1.0 \leq T)$  and  $(T \leq 1.1)$  then  $T: =1.1$  else if  $(1.1 \leq T)$  and  $(T \leq 1.2)$  then  $T: = 1.2$  else
- if  $(1.2 < T)$  and  $(T < 1.3)$  then  $T: = 1.3$  else if  $(1.3 < T)$  and  $(T < 1.4)$  then  $T: = 1.4$  else
- if  $(1.4 \leq T)$  and  $(T \leq 1.5)$  then T: = 1.5 else if  $(1.5 \leq T)$  and  $(T \leq 1.6)$  then  $T: = 1.6$  else
- if  $(1.6 \le T)$  and  $(T \le T 1.7)$  then  $T = 1.7$  else if  $(1.7 \le T)$  and  $(T \le T 1.8)$  then  $T: = 1.8$  else
- if  $(1.8 \le T)$  and  $(T \le 1.9)$  then  $T = 1.9$  else if  $(1.9 \le T)$  and  $(T \le 2.0)$  then  $T: = 2.0$  else
- if (2.0<T) and  $(T < = 2.1)$  then  $T: = 2.1$  else if (2.1 < T) and  $(T < = 2.2)$  then  $T: = 2.2$  else
- if (2.2<T) and  $(T < = 2.3)$  then T: = 2.3 else if  $(2.3 < T)$  and  $(T < = 2.4)$  then  $T: = 2.4$  else
- if  $(2.4 < T)$  and  $(T < = 2.5)$  then  $T: = 2.5$  else if  $(2.5 < T)$  and  $(T < = 2.6)$  then  $T: = 2.6$  else
- if (2.6<T) and  $(T < = 2.7)$  then  $T: = 2.7$  else if (2.7 < T) and  $(T < = 2.8)$  then  $T: = 2.8$  else
- if  $(2.8 \le T)$  and  $(T \le 2.9)$  then  $T: = 2.9$  else if  $(2.9 \le T)$  and  $(T \le 3.0)$  then  $T: = 3.0$  else
- if  $(3.0 \le T)$  and  $(T \le -3.1)$  then  $T: =3.1$  else if  $(3.1 \le T)$  and  $(T \le -3.2)$  then  $T: = 3.2$  else
- if  $(3.2< T)$  and  $(T < = 3.3)$  then  $T: = 3.3$  else if  $(3.3< T)$  and  $(T < = 3.4)$  then  $T: = 3.4$  else
- if  $(3.4 \leq T)$  and  $(T \leq 3.5)$  then  $T = 3.5$  else if  $(3.5 \leq T)$  and  $(T \leq 3.6)$  then  $T: = 3.6$  else
- if  $(3.6 \leq T)$  and  $(T \leq 3.7)$  then  $T: =3.7$  also if  $(3.7 \leq T)$  and  $(T \leq 3.8)$  then  $T: = 3.8$  else
- if  $(3.8 \leq T)$  and  $(T \leq 3.9)$  then  $T: = 3.9$  else if  $(3.9 \leq T)$  and  $(T \leq 4.0)$  then  $T: = 4.0$ : read/n;

#### **end;**

END;

#### PROCEDURE TIP010;

**BEGIN clrscr:**  MARC; textbackground(4J; gotoxy(30, 71; write{' MENU DE RELEVADORES 'J; textbackground(OJ; gotoxy{ 15, 12);

write('MARCA'): aotoxy(23.12); write('TIPO'); aotoxy(30,12): write('CLASE'): aotoxy(44,12); write(' DIALES DISPONIBLES'): aotoxy(15.16); write!' GEC SFC 151 0.5, 1.0, 2.0, 3.0, 4.0, 5.0 '); aotoxy(39.17): Produkcja Albandera (Antonio Alba write(' 6.0, 7.0, 8.0, 9.0, 10.0 '); **RANDA** beain if  $(0 < T)$  and  $(T < 1.50)$  then T: = 1.50 else if  $(1.50 < T)$  and  $(T < 1.75)$ then  $T = 1.75$  else if (1.75 < T) and (T < = 2.00) then T: = 2.00 else if (2.00 < T) and (T < = 2.25) then  $T: = 2.25$  else if (2.25 < T) and (T < = 2.50) then T: = 2.50 else if (2.50 < T) and (T < = 2.75) then  $T = 2.75$  else if  $(2.75 < T)$  and  $(T < = 3.00)$  then  $T = 3.00$  else if  $(3.00 < T)$  and  $(T < = 3.25)$ then  $T = 3.25$  else if  $(3.25< T)$  and  $(T < = 3.50)$  then T; = 3.50 else if  $(3.50< T)$  and  $(T < = 3.75)$ then  $T = 3.75$  else if  $(3.75< T)$  and  $(T < 4.00)$  then T:  $= 4.00$  else if  $(4.00< T)$  and  $(T < 4.25)$ then  $T: = 4.25$  else if  $(4.25 < T)$  and  $(T < = 4.50)$  then  $T = 4.50$  else if  $(4.50 < T)$  and  $(T < = 4.75)$ then  $T: = 4.75$  else if (4.75<T) and (T< = 5.00) then T: = 5.00 else if (5.00<T) and (T< = 5.25) then  $T: = 5.25$  else if (5.25 < T) and (T < = 5.50) then T: = 5.50 else if (5.50 < T) and (T < = 5.75) then  $T: = 5.75$  else if  $(5.75< T)$  and  $(T < = 6.00)$  then T: = 6.00 else if  $(6.00< T)$  and  $(T < = 6.25)$ then  $T = 6.25$  else if (6.25 < T) and (T < = 6.50) then T; = 6.50 else if (6.50 < T) and (T < = 6.75) then  $T = 6.75$  else if (6.75 < T) and (T < = 7.00) then T; = 7.00 else if (7.00 < T) and (T < = 7.25) then  $T = 7.25$  else if (7.25 < T) and (T < = 7.50) then T: = 7.50 else if (7.50 < T) and (T < = 7.75) then  $T = 7.75$  else if (7.75 < T) and (T < = 8.00) then T; = 8.00 else if (8.00 < T) and (T < = 8.25) then  $T: = 8.25$  else if (8.25 < T) and (T < = 8.50) then T; = 8.50 else if (8.50 < T) and (T < = 8.75) then T: =8.75 else if (8.75<T) and (T<=9.00) then T:=9.00 clse if (9.00<T) and (T<=9.25) then  $T = 9.25$  else if  $(9.25 < T)$  and  $(T < = 9.50)$  then T: = 9.50 else if  $(9.50 < T)$  and  $(T < = 9.75)$ then  $T: = 9.75$  else if (9.75<T) and (T< = 10.0) then T: = 10.0 else if (10.0<T) and (T< = 10.25) then  $T: = 10.25$  else if (10.25<T) and (T< = 10.50) then T: = 10.50 else if (10.50<T) and  $(T < = 10.75)$  then  $T = 10.75$  else

```
if (10.75 < T) and (T < 11.00) then T: = 11.00 else if (11.00 < T) and
      (T < = 11.25) then T: = 11.25 else
  if (11.25 < T) and (T < 11.50) then T: = 11.50 else if (11.50 < T) and
      (T < 11.75) then T = 11.75 else
  if (11.75 < T) and (T < = 12.00) then T: = 12.0;
  readln; 
  ond; 
 END; 
PROCEDURE TIP011; 
 BEGIN 
  clrscr; 
  MARC; 
  textbackground (4); 
  gotoxy(32, 7); 
  write(' MENU DEL RELEVADOR '); 
  textbackground(O);
  gotoxy(15, 12); 
  write('MARCA'); 
  gotoxy(23, 12); 
  wrlte('TIPO'); 
  gotoxy(30, 12); 
  wrlte('CLASE'); 
  gotoxy(44, 12); 
  write(' DIALES DISPONIBLES'); 
  gotoxy(15, 16); 
  write(' GEC IFC 66 0.5, 1.0, 2.0, 3.0, 4.0, 5.0 ');
  gotoxy(39, 17); 
  write(' 6.0, 7.0, 8.0, 9.0, 10.0 '); 
  BANDA; 
  be gin 
  if (0 \le T) and (T \le 2.5) then T: = 2.5 else if (2.5 \le T) and (T\le = 2.8) then T: = 2.8
      else 
   if (2.8 \lt T) and (T \lt = 3.0) then T: = 3.0 else if (3.0 \lt T) and (T \lt = 3.5) then
      T: = 3.5 else
   if (3.5 < T) and (T < = 4.0) then T: = 4.0 else if (4.0 < T) and (T < = 4.5) then
      T: = 4.5 else
   if (4.5 \le T) and (T \le \pm 5.0) then T := 5.0 else if (5.0 \le T) and (T \le \pm 5.5) then
      T: = 5.5 else
   if (5.5<T) and (T<=6.0) then T:=6.0 else if (6.0<T) and (T<=6.5) then
      T:6.5 else
   if (6.5<T) and (T< = 7.0) then T: = 7.0;
   readln; 
  end; 
 END;
```
#### PROCEDURE OPCIONES;

```
BEGIN
 clrscr; 
 MARCO; 
 textbackground(OJ; 
 gotoXY(23, 7J; 
 wrlte('ESCRIBE EL RANGO QUE ESCOGISTE'); 
 gotoXY(38,9J; 
 road(RJ; 
 case R of 
   O:TIPOO; 
   1:TIP01; 
   2:TIP02; 
   3:TIP03; 
   4:TIP04; 
   5:TIP05; 
   6:TIP06; 
   7:TIP07; 
   8:TIP08; 
   9:TIP09; 
   10:TIP010; 
  11:TIP011; 
end; 
 { textbackground(4); 
 window(1,1,30,10);
 clrscr; 
 gotoxy(2,2J; 
 writeln('EL VALOR DE T ES ');
 gotoXY(5 .4J; 
 write(T:2:2J;} 
 multi:=T*RTC; 
 { gotoxy(2,6); 
 writeln('EI VALOR DEL MULTIPLO ES ');
 write(multi:3:21; READLN;} 
 END;
```
## FUNCTION READS(t:integer); STRING;

## VAR

FinCaptura : BOOLEAN; len : lnteger; **e: char;**  s : string[6];

# BEGIN

 $Fin$ Captura :  $=$  FALSE;  $len := 0$ :  $s :=$ WHILE NOT FinCaptura DO BEGIN

```
c := ReadKey:
   CASE C OF 
      #13: FinCaptura : = TRUE:
      #8: BEGIN 
          IF LEN > O THEN BEGIN 
            S(LEM): = ':
            LEN := LEN - 1:
            WRITE(#8, ' ', #81 
          END ELSE BEGIN 
             WRITE(#7); 
             FinCaptura : = TRUE; 
          END 
      END; 
      ELSE BEGIN
          IF LEN < T THEN 
          BEGIN 
            len := len + 1;
            s[len] := upcase(c);
            Wrlte(upcase(c)); 
          END ELSE WRITE(#7); 
      END; 
   END 
END; 
READS := s:
```

```
END;
```
## PROCEDURE ASIGNAR;

LABEL REVISADATOS, INICIO, INICI01, INICl02, INICI03;

VAR

F:text; i:lnteger; A:strlng (150]; tope: integer; ELEMENTO:REGISTR02; marca,clase,tipo:string[4J; cadena:string[4J; dial:real;

## BEGIN

```
REVISADATOS:
textbackground(1);
window(42, 1,80,9); 
clrscr; 
textbackground(1);
gotoxy (9,2); wrlte(' ESCRIBE LOS DATOS DEL 'I; 
gotoXY (9,3); write(' RELEVADOR ELEGIDO '); 
gotoXY (4,5); write(' MARCA'); 
gotoXY(13,5); write(' TIPO'); 
gotoXY(21,5); write(' CLASE');
```

```
gotoxy(30,5J; writo(' DIAL 'J; 
 gotoXY(13,8); write ('[ <-- J CORREGIR'); 
 textbackground(0):
 gotoXY (5,6); write (' 'J; 
 gotoXY(14,6); write (' ');<br>notoXY(22.6): write (' ');
 gotoXY(22,6); write (' ');<br>notoXY(30.6); write (' ');
 gotoXY(30,6); write (' '); 
INICIO: 
 REPEAT
    gotoXY(6,6); WRITE(' '); GoToXY(6,6); 
    marca := READS(3):UNTIL MARCA \leq > ' ":
 INICIO1-
   gotoXY(15,6); WRITE(' 'I; GoToXY(15, 6); 
   tino := readS(3):IF (TIPO = ' \rightarrow THEN GOTO INICIO:
 INICl02: 
   gotoXY(24,6); WRITE(' '); GoToXY(24, 6); 
   classe := readS(3):IF (CLASE = ' ) THEN GOTO INICIO1:
 INICI03: 
   gotoXY(32,6J; WRITE(' 'J; GoToXY(31, 6); 
   CADENA := readS(4):IF (CADENA = ' ) THEN GOTO INICIO2:
   IF POS(' ', CADENA) < > O THEN 
   CADENA:= COPY(CADENA, 1, POS('', CADENA) - 1); 
   VAL(CADENA, dial, ERR); 
assign(F,'RELES.DB');
rcsot(FJ; 
tope:=O;
 repeat 
  read(F,ELEMENTO.marca); 
  read(F,ELEMENTO.tipoJ; 
  read(F,ELEMENTO.clase); 
  read(F,ELEMENTO.dial); 
  lf((marca =ELEMENTO.marca) and (tipo= ELEMENTO. tipo) and 
     (clase= ELEMENTO.clase) and 
  (dial= ELEMENTO.dial)) then 
  begin 
   for i := 1 to KU do
      begin 
       read(F, x{l]J; 
       read(F, y{IJ); 
       end; 
    for i = 1 to KU do
       begin 
       x[i] := x[i]*multi:
```

```
end:
  tone: = 1:end
 else readLN(F):
 until((tope = 1) OR EOF(F)):
 IF (EOF(F)) THEN BEGIN
   window(46.2.76.8):
   textbackground(4):
   cirser:
   aotoXY(2.2): WRITE(' DISPOSITIVO NO ENCONTRADO '):
   gotoXY(8,4); write(' TECLEA <RTN>');
   gotoXY(8.5): write(' PARA CONTINUAR'): BANDA:
   WINDOW(1.1.80.25): ASIGNAR:
 END:
 close(F):
 WRITELN(REPORTE, 'RELEVADOR: ', MARCA:4, TIPO:4, CLASE:4, DIAL:5:2);
 INCIDispi:
 StrDisp[Disp, 1] := 'Relavador':StrDisp[Disp, 2] : = MARCA + ' ' + TIPO + ' ' + CLASE;
 Str(T:5:2, A);
  StrDisp[Disp, 3] : = 'TAP =' + A;
  Str(DIAL:5:2, A);
 StrDisp[Disp, 4] : = 'DIAL =' + A:
  Str(RTC:5:2, A):
  StrDisp(Disp, 51: = 'RTC =' + A:
END:
```
PROCEDURE GFUSIBLE;

LABEL REVISADATOS, INICIO, INICIO1, INICIO2;

VAR G:text: i:integer; A:string [150]; top: integer: ELEMENTO1:REGISTRO1; marca1,clase1,tipo1:string[4]; cadena1:string[4]; dial1:INTEGER;

**BEGIN** textbackground(0); cirscr: MARCON; qotoXY(31,5); textbackground(4); write(' MENU DE FUSIBLES ');

textbackground(0); gotoXY(16,8); write('MARCA'); gotoXY(23,8); wrlto ('TIPO'); gotoXY(30,8); write('CLASE'J; gotoXY(12,10); write(' A. GLD gotoXY(12,11); write(' B. GLD gotoXY(12,12); write(' C. GLD gotoXY(12,13); write(' D. GLD gotoXY(12,14); writo(' E. GLD gotoXY(12, 15); write(' F. GLD gotoXY(12,16); write(' G. GLD gotoXY(12, 17); write(' H. GLD gotoXY(12, 18); writo(' l. GLD gotoXY(12, 19); writo(' J. GLD gotoXY(12,20); write(' K. GLD gotoXY(12,21); write(' L. GLD gotoXY(48,8); write('MARCA'); gotoXY(56,8); writo ('TIPO'); gotoXY(64,8); write('CLASE'l; gotoXY(45, 10); writo('M. GLD gotoXY(45, 11); write('N. GLD gotoXY(45, 12); write('O. GLD gotoXY(45, 13); write('P. GLD gotoXY(45, 14); wrlte('Q. GLD gotoXY(45, 15); write('R. GLD gotoXY(45, 16); write('S. GLD gotoXY(45,17); write('T. GLD gotoXY(45,18); write('U. GLD gotoXY(45, 19); writo('V. DRW gotoXYl45,20); write('W. DRW gotoXY(68,25); BANDA; REVISADATOS: textbackground(1); window(48, 1,80,9); **clrscr;**  RK5 RK5 RK5 RK5 RK5 RK5 RK5 RK5 RK5 RK5 RK5 RK5 R<sub>K5</sub> RK5 RK5 K5 K5 K5 K5 K5 K5 DR DR 30A'); 35A'); 40A'); 45A'); 50A'); 60A'); 100A'); 110A'); 125A'); 150A'); 175A'); 200A'J; 225A'l; 250A'J; 300A'); 30A'); 60A'); 100A'); 200A'); 400A'); 600A'I; 40A'); 160A'); gotoXY (6,2); write(' ESCRIBE LOS DATOS DEL ');<br>gotoXY (6.3): write(' FUSIBLE ELEGIDO '): gotoXY (6,3); write(' FUSIBLE ELEGIDO '); gotoXY (4,5); write(' MARCA '); gotoXY(14,5); write(' TIPO'); gotoXY(23,5); write(' CLASE'); gotoXY(9,8); write('[ <--)CORREGIR'); textbackground(O); gotoXY (5,6); write(' '); gotoXY(14,6); writo(' '); gotoXY(23,6); write(' '); INICIO: REPEAT gotoXY(5,6); WRITE(' '); GoToXY(6,6J;  $marca1 := RFADS(3)$ :

```
UNTIL MARCA1 \lt > '
 INICI01: 
   gotoXY(l 5,6); WRITE(' '); GoToXY(16, 6); 
   tipo1 := readS(3):IF (TIPO1 = ' ) THEN GOTO INICIO:
 INIC102: 
   gotoXY(25,6); WRITE(' '); GoToXY(25, 61; 
   class1 := reads(4);IF (CLASE1 = ' ') THEN GOTO INICIO1:
 assign(G, 'CURFUS. DB'); 
 reset(G); 
 top:=0;
 repeat 
    read(G,ELEMENT01.marca1); 
    read(G,ELEMENT01.tipo1); 
    read(G,ELEMENT01.clase1); 
     if((marca1 = ELEMENT01.marca1) and (tipo1 =ELEMENT01.tipo1) and 
(clase1 =ELEMENT01.clase1)) then 
    begln 
    end 
        for i = 1 to KU do
          begln 
              read(G,x[I]); 
              read(G,y[i]); 
          end; 
        top := 1:
    else readLN(G); 
  until((top = 1) OR EOF(G)); 
  IF EOF(G) THEN BEGIN 
  \{ window(27, 7, 56, 13);
    textbackground(4); 
    clrscr; 
    gotoXY(2,2); WRITELN(' NO ENCONTRE EL DISPOSITIVO '); 
    gotoXY(2,4); wrlte (' TECLEA DOBLE <RTN> '); 
    gotoXY(2,6); write (' PARA CONTINUAR '); 
    gotoXY(23,61; 
    {BANDA;} 
    WINDOW(1, 1,B0,25);{GFUSIBLE;} 
    GOTO REVISADATOS; 
  END; 
  close(G); 
  WRITELN(REPORTE, 'FUSIBLE : ', MARCA1:4, TIPO1:4, CLASE1);
   INC(Disp); 
   StrDisp(Diso, 1] := 'Fusible':StrDisp(Diso, 2) := MARCA1 + ' ' + TIPO1:
   StrDisp(Diso. 3! := 'CLASE: ' + CLASE1:
   StrDisp(Disp. 41 := '':
   StrDisp[Disp, 5] := '':
 END;
```
## PROCEDURE CLASE1;

{VAR **mul:char;**  BEGIN **clrscr;**  MARC; textbackground(O); gotoxy(27,6);<br>writel' CON CONSTANTES DISPONIBLES'): gotoxy(32,9); write(' DIALES'); gotoxy(33, 12); write(' A ) 13'); gotoxy(33, 14); write(' B) 18'); gotoxy(33, 16); write(' C ) 22'); gotoxy(33, 18); write(' D) 33'); gotoxy(44, 2); write(' OPCION '); gotoxy(57,2); mul: = UPCASE(readkey); if (mul =  $#65$ ) then mult:  $= 13$  else if (mul =  $#66$ ) then mult: = 18 else if (mul =  $#67$ ) then mult: = 22 else if (mul =  $#68$ ) then mult: = 33 else CLASE1; END;

PROCEDURE CLASE2;

BEGIN **ctrscr;**  MARC; taxtbackground(O); gotoxy(27,6);<br>write(' CON CONSTANTES DISPONIBLES '): gotoxy(32,9l; write(' DIALES'); gotoxy(33, 12); write(' A) 57'); gotoxy(33, 14); wrlte(' B) 67'); gotoxy(33, 16); write(' C ) 75'); gotoxy(33, 18); write(' O) 100'); gotoxy(44,2l; write(' OPCION ');

```
gotoxy(57,2); 
  mul: =UPCASE(readkey); 
if (mul = #65) then mult: = 57 else
if (mul = #66) then mult: = 67 else
if (mul = #67) then mult: = 75 else
if (mul = #68) then mult: = 100 else
CLASE<sub>2</sub>;
END;
```
PROCEDURE CLASE3;

```
BEGIN 
clrscr; 
MARC; 
textbackground(O); 
gotoxy(27,6); 
wrlte(' CONSTANTES DISPONIBLES'); 
gotoxy(32,9); 
write(' DIALES'); 
gotoxy(33,12);<br>write(' A )
write(' A ) 60'); 
gotoxy(33,14);<br>write(' B)
write(' B) 75');
gotoxy(33,16);<br>write(' C)
write(' C) 85');
gotoxy(33, 18); 
wrlte(' D) 120'); 
gotoxy(44,2); 
write(' OPCION ');
gotoxy(57,2); 
  mul: = UPCASE(readkey); 
if (mul = #65) then mult: = 60 else
if (mul = #66) then mult: = 75 else
if (mul = #67) then mult: = 85 else
if (mul = #68) then mult: = 120 else
CLASE3; 
END;
```
# PROCEDURE CLASE4:

**BEGIN clrscr;**  MARC; textbackground(O); gotoxy(27,6); write(' CONSTANTES DISPONIBLES'): gotoxy(32,9); write(' DIALES'); gotoxy(33, 12); write(' A ) 65');

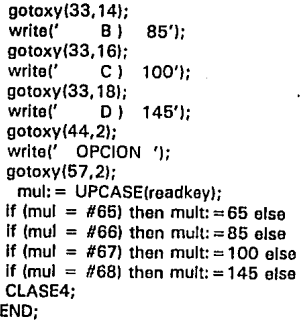

PROCEDURE CLASE5;

BEGIN **clrscr;**  MARC; toxtbackground(O); gotoxy(27,6);<br>write(' CON CONSTANTES DISPONIBLES'); gotoxy(32,9); wrlte(' DIALES'); gotoxy(33, 12); write(' A) 80'); gotoxy(33, 14); wrlte(' B) 110');  $gotoxy(33, 16);$ <br>write $(' C)$  $C$   $)$  130'); gotoxy(33, 18); write(' D ) 200'); gotoxy(44,2); write(' OPCION '); gotoxy(57,2);  $mu! = readkey;$ if (mul =  $#65$ ) then mult: = 80 else if (mul =  $#66$ ) then mult: = 110 else if (mul =  $#67$ ) then mult: = 130 else if (mul =  $#68$ ) then mult: = 200 else CLASE5; END;

## PROCEOURE CLASE6;

BEGIN **clrscr;**  MARC; textbackground(0): gotoxy(27,6);<br>write(' CON CONSTANTES DISPONIBLES'); gotoxy(32,9); write(' DIALES'); gotoxy(33, 12); write(' A ) 110'); gotoxy(33, 14); wrlte(' B) 150'); gotoxy(33, 16); write(' C) 185'); gotoxy(33, 18); write(' D ) 270'); gotoxy(44,2); write(' OPCION '): gotoxy(57,2);  $mul: = readkev:$ if (mul =  $#65$ ) then mult: = 110 else if (mul =  $#66$ ) then mult: = 150 else if (mul =  $#67$ ) then mult: = 185 else if (mul =  $#68$ ) then mult:  $= 270$  else CLASE6; END;

PROCEDURE CLASE7;

BEGIN **clrscr;**  MARC; textbackground(O); gotoxy(27,6); wrlte(' CONSTANTES DISPONIBLES'); gotoxy(32,9); wrlte(' DIALES'); gotoxy(33, 12); wrlte(' A) 145'); gotoxy(33, 14); write(' B ) 205'); gotoxy(33, 16); wrlte(' C ) 250'); gotoxy(33, 18); write(' D ) 385'); gotoxy(44,2); wrlte(' OPCION '); gotoxy(57,2); mul: = readkey;

```
If (mul = #65) then mult = 145 else
  If (mul = #66) then mult := 205 else
  if (mul = #67) then mult: = 250 else
  if (mul = #68) then mult: = 385 else
  CLASE7; 
 END; 
PROCEDURE CLASES:
 BEGIN
```
**clrscr;**  MARC; textbackground(0); gotoxy(27,6);<br>write(' CON CONSTANTES DISPONIBLES'): gotoxy(32,9J; write(' DIALES'): gotoxy(33,12);<br>writel' Al  $A1$  180'); gotoxy(33, 14); write(' B ) 260'); gotoxy(33, 16); write(' c J 325'1; gotoxy(33,18);<br>write(' D) D ) 500'); gotoxy(44,2J; write(' OPCION '); gotoxy(57,2J; mul: = readkey; if (mul =  $#65$ ) then mult: = 180 else if (mul  $=$  #66) then mult:  $=$  260 else If (mul =  $#67$ ) then mult: = 325 else if (mul =  $#68$ ) then mult: = 500 else CLASES; END;

## PROCEDURE CLASE9;

BEGIN **clrscr;**  MARC; textbackground(0); gotoxy(27,6J; write(' CONSTANTES DISPONIBLES'); gotoxy(32,9J; write(' DIALES'); gotoxy(33, 12J; write(' A ) 260'); gotoxy(33, 14J;

write(' B ) 385');  $gotoxy(33, 16);$ <br>write<sup>['</sup> C.) A80');  $gotoxy(33, 18);$ <br>write(' D) 730'); gotoxy(44, 2); write(' OPCION '); gotoxy(57,2);  $mult =$  readkey: if (mul  $=$  #65) then mult:  $=$  260 else if  $(mul = #66)$  then  $mult := 385$  else If (mul =  $#67$ ) then mult: = 480 else if (mul =  $#68$ ) then mult: = 730 else CLASES; END;

PROCEDURE CLASE10;

BEGIN **clrscr;**  MARC; textbackground(O); gotoxy(27,6);<br>write(' CON CONSTANTES DISPONIBLES'): gotoxy(32,9); wrlte(' DIALES'); gotoxy(33, 12);  $A$  ) 330'):  $gotoxy(33, 14);$ <br>write(' B) wrlte(' B ) 505'1; gotoxy(33, 161; write(' C) 625'); gotoxy(33, 181; write(' D ) 970'); gotoxy(44,2); write(' OPCION '); gotoxy(57,21;  $mul: = readkey;$ if (mul =  $#65$ ) then mult: = 330 else if (mul =  $#66$ ) then mult: = 505 else if (mul =  $#67$ ) then mult: = 625 else if (mul =  $#68$ ) then mult: = 970 else CLASE10; END;

#### PROCEDURE CLASE11;

BEGIN **ctrscr;**  MARC; textbackground(O!; gotoxy(27,6);<br>write(' CON CONSTANTES DISPONIBLES'): gotoxy{32,9!; writel' DIALES'!; gotoxyl33, 12J; write(' A ) 400'); gotoxy{33, 14); write!' B 1 600'): gotoxy(33, 16); write(' C ) 760'); gotoxy(33, 18); write(' D | 1200'); gotoxy(44,2); write(' OPCION '); gotoxy{57,2);  $mu :=$  readkey; if  $l$ mul = #65) then mult: =400 else if (mul =  $#66$ ) then mult: = 600 else if (mul =  $#67$ ) then mult: = 760 else If  ${mu = #68}$  then mult:  $= 1200$  else CLASE11; END; PROCEDURE CLASE12; BEGIN **clrscr;**  MARC; textbackground(O); gotoxy(27,6}; write(' CONSTANTES DISPONIBLES'); gotoxyl32,9!; write(' DIALES'}; gotoxy{33, 12); write(' A ) 530'}; gotoxyl33, 14!; write(' B ) 770'); gotoxy(33, 16); write(' C) 960'); gotoxyl33, 18); wrlte{' O ) N.A'); gotoxy{44,2); write(' OPCION '); gotoxyl57,2);

```
mul: = readkey; 
  if (mul = #651 then mult: = 530 else
 If (mul = #66) then mult := 770 else
 if lmul = #671 then mult: = 960 else
 CLASE12; 
 END; 
PROCEDURE CLASE13; 
 BEGIN 
  clrscr; 
  MARCO; 
  textbackground(O); 
  gotoxy(27,61; 
  write(' CONSTANTES DISPONIBLES');
  gotoxy(32,9); 
  write(' DIALES'); 
  gotoxy(33, 121; 
  wrlte(' A) 640'); 
  gotoxy(33, 141; 
  write(' B) 1000');
  gotoxy(33, 161; 
  write(' C ) 1200'):
  gotoxy(33, 181; 
  write(' D) N.A');
  gotoxy(44,21; 
  write(' OPCION ');
  gotoxy(57,21; 
    mul: = readkey; 
  if (mul = #65) then mult: = 640 else
  if (mul = #66) then mult: = 1000 else
  if (mul = #67) then mult: = 1200 else
  CLASE13; 
 END; 
PROCEDURE CLASE14;
```
BEGIN **clrscr;**  MARC; textbackground(0); gotoxy(27,61; write(' CONSTANTES DISPONIBLES'); gotoxy(32,91; write(' DIALES'); gotoxy(33, 121; wrlte(' A 1 800'1; gotoxy(33, 141; wrlte(' B ) 1200'1; gotoxy(33, 161;

```
write(' C) N.A');
gotoxy(33,18);<br>write(' D)
            D I N.A');
gotoxy(44,2); 
write(' OPCION ');
gotoxy(57,2); 
  mult = readkev:
if (mul = #65) then mult: = 800 else
if (mul = \#66) then mult: = 1200 else
CLASE14; 
END;
```
## PROCEDURE INTOP;

BEGIN **clrscr;**  textbackground(O); MARCON; textbackground(O); gotoxy(29, 10); wrlte('VALORES DE LA CORRIENTE'); gotoxy(26, 13); wrlte('A. 50 A'); gotoxy(26, 14); write('B. 100 A'); gotoxy(26, 15); write('C. 150 A'); gotoxy(26, 16); write('D. 200 A'); gotoxy(26, 17); write('E. 300 A'); gotoxy(26, 18); write('F. 400 A'); gotoxy(26, 19); write('G. 600 A'); gotoxy(43, 13); wrlte('H. 800 A'); gotoxy(43, 14); write('I. 1200 A'); gotoxy(43, 15); write('J. 1600 A'); gotoxy(43, 16); write('K. 2000 A'); gotoxy(43, 17); write('L. 2400 A'); gotoxy(43,18); write('M. 3200 A'); gotoxy(43, 19); write('N. 4000 A'); gotoxy(20,7);

write('ESCRIBA SU OPCION'); window(50,7,52,7); BANDON; wlndow(1, 1,80,25); case CH of #65:CLASE1; #66:CLASE2; #67:CLASE3; #68:CLASE4; #69:CLASE5; #70:CLASE6; #71 :CLASE7; #72:CLASE8; #73:CLASE9; #74:CLASE1 O; #75:CLASE11; #76:CLASE12; #77:CLASE13; #78:CLASE 14;

#### end; END;

#### PROCEDURE GINTER;

LABEL REVISADATOS, INICIO, INIC101, INICI02;

## VAR

H:toxt; **l:integer;**  A:string [150]; topp: integer; ELEMENT02:REGISTR03; marca2,tipo2:string[4J; tlempo:real; cadena2:string[4];

## BEGIN

REVISADATOS: textbackground(1); window(1,1,33,9); **clrscr;**  gotoxy(6,2); write(' ESCRIBE LOS DATOS DEL']; gotoxy(6,3); write(' INTERRUPTOR ELEGIDO '); gotoxy(4,5); WRITE(' MARCA'); gotoxy(14,5); wrlteln(' TIPO'); gotoxy(23,5); WRITE(' TIEMPO'); gotoxy(9,8); write('[ <-- 1 CORREGIR'); textbackground(O);  $gotoxy(5,6);$  write $'$  '); gotoxy(15,6); write(' '); gotoxy(24,6); write(' ');

```
INICIO: 
 REPEAT 
  gotoxy(5,6); WRITE(' '); GoToXY(6,6); 
  marca2 := READS(3):
  UNTIL MARCA2 \lt > ' "
 INICIO<sub>1</sub>:
  gotoxy(15,6); WRITEI' '); GoToXY(16, 6); 
  tipo2 := readS(3):
  IF (TIPO2 = ' ) THEN GOTO INICIO:
 INICI02: 
  gotoxy(24,6); WRITE(' '); GoToXY(25, 6); 
  cadena2 := readS(4):IF (CADENA2 = ' ') THEN GOTO INICI01; 
  IF POS(' ', CADENA2) \le > 0 THEN
    CADENA := COPY(CADENA2, 1, POS(''. CADENA2) - 1);VAL(CADENA2, tiempo, ERA); 
  window(1,1,80,25);
 asslgn(H,'CURELEC.DB'); 
 reset(H); 
 \text{top:} = 0:
   repeat 
       read(H,ELEMENT02.marca2); 
       read(H,ELEMENT02.tipo2); 
       read(H,ELEMENT02.tlempo); 
       lf((marca2 = ELEMENT02.marca2) and (tipo2 = ELEMENT02. tipo2) 
           and (tiempo=ELEMENTO2.tiempo)) then
         begln 
       end 
           for i = 1 to KU do
           begin 
              raad(H,x[i)); 
              read(H,y[i)); 
           end; 
           for i = 1 to KU do
           begln 
              x[i]: = (x[i]*mult) + (mult/10);
           end; 
           for i = 1 to KU do
           begln 
              read(H, x[I + KUJ); 
              read(H, y[i + KU]); 
           end; 
           for i = 1 to KU do
           bagln 
              x[i + KUI] := (x[i + KUI * mult] + (mult/10);and; 
           top: = 1;
            alse raadLN(H); 
            until (topp = 1) or EOF (H) :
            IF EOF(H) THEN BEGIN
```

```
window(27, 7,56, 13); 
 textbackground(3); 
clrscr; 
gotoxy(2,2); WRITELN(' NO ENCONTRE EL DISPOSITIVO '); 
gotoxy(2,4); write (' TECLEA DOBLE <RTN> ');<br>gotoxy(2,6); write (' PARA CONTINUAR ');
gotoxy(2,6); write (' PARA CONTINUAR '); 
BANDA; 
WINDOW(1, 1,80,25);MINTER; 
GOTO REVISADATOS;
```
## END;

close(H); WRITELN(REPORTE, 'INTERRUPTOR: ', MARCA2:4, TIP02:4, TIEMP0:5:2); INC(Dlsp); StrDispIDisp, 11: = 'Interruptor':  $StrDisp(Disp. 21 := MARCA2 + ' ' + TIPO2$ : Str(TIEMP0:5:2, A);  $StrDisp(Diso, 31 := 'THEMPO = ' + A;$ StrDisp $[Disp, 4] := ''$ ;  $StrDisp[Disp, 5] := ''$ : END;

PROCEDURE COORDENADAX;

## VAR

fraccion : real; X1 : integer;

#### BEGIN

```
if (5.0 \lt x\text{[i]}) and (x\text{[i]} < 10.0) then X1 := 50 ELSE
if (10.0 \le x[i]) and ( x[i] \le = 100.0) then X1 : = 76 ELSE
if (100.0 \, < x (ii) and (x^{11}) \leq x^{100000} then X1 := 159 ELSE
if (1000.0 \leq x[i]) and ( x[i] \leq = 10000.0) then X1 : = 242 ELSE
if (10000.0 \lt x[i]) and ( x[i] \lt = 100000.0) then X1 : = 325:
  fracclon: =frac(0.434294481 *ln(x(i])); 
  RRIRRJ, il: = Round(fraccion *55.3*1.5) + X1:
If x[i] = 10.0 then RRIRRJ, iI := 76:
END;
```
PROCEDURE COORDENADAY;

# VAR

**fraccion : real; Y1 : integer;** 

#### BEGIN

```
if (1.0 < y[i]) and (y[i] < 10.0) then Y1 := 259 ELSE
if (10.0 < y[i]) and ( y[i] \le = 100.0) then Y1: = 176 ELSE
if (100.0< y[i]) and (y[i] < =1000.0) then Y1:=93:
if (0.01 < y(0.01 < y(0.01 < y(0.01)) if then begin y[i]: = y[i]*1000.0; Y1: = 425; end;
if (0.1 \leq \text{viii}) and (\text{viii}) \leq 1.0 then begin (\text{iii}) = (\text{iii})^2 100.0; Y1 : = 342; end;
```

```
if(0.01 = v[i]) then Y1 := 425 else
 begin
  fraction: = frac(0.434294481*ln(viii))SSIRRJ. il: = Round(Y1-Round(fraccion*55.3*1.5)):
 end<sup>+</sup>
{ regresa viil a su valor original }
 if (Y1 = 425) then v[i] := v[i]/1000.0:
 if (Y1 = 342) then V[i] = V[i]/100.0:
```
**FND** 

PROCEDURE COORDENADAX1:

## **VAR**

fraccion : real: L1 : integer:

**BEGIN** 

```
if (5.0)
          \leq x(i)) and \left\{\text{x[i]} \leq 10.0\right\} then L1 : = 50 ELSE
           < xlil) and (x^{(i)} < 100.0) then L1 := 76 ELSE
if (10.0
if (100.0 < x(ii) and (x(i) < = 1000.0) then L1 : = 159 ELSE
if (1000.0 < x(i)) and (x(i) < = 10000.0) then L1 : = 242 ELSE
if (10000.0 < x(ii) and (x(i) < = 100000.0) then L1 := 325:
fraction: = frac(0.434294481 * ln(x[i]))RR1IRR1J, il: = Round(fraccion*55.3*1.5) + L1:
if x[i] = 10.0 then RR1IRR1J. il: = 76:
END:
```
PROCEDURE COORDENADAY1:

VAR

fraccion : real: M1 : integer:

#### **BEGIN**

```
if (1.0 < y[i]) and (y[i] < 10.0) then M1: = 259 ELSE
if (10.0< y[i]) and ( y[i] \lt = 100.0) then M1: = 176 ELSE
if (100.0< v[i]) and ( v[i] < = 1000.0) then M1: = 93:
if (0.01 < y[i]) and (y[i] < = 0.1) then begin y[i]: = y[i]*1000.0: M1: = 425: end:
if (0.1 < y[i]) and (y[i] < = 1.0) then begin y[i]: = y[i]*100.0: M1 : = 342: end:
if(0.01 = v[i]) then SS1(RR1J, i] := 425 else
    fraccion: = frac(0.434294481*In(v[i])):
    SS1IRR1J. il: = Round(M1-Round(fraccion*55.3*1.5)):
    if (M1 = 425) then y[i]: = y[i]/1000.0;
    if (M1 = 342) then y[i]: =y[i]/100.0:
```
END:

PROCEDURE COORDENADAX2:

# VAR

fraccion : real; 01 : integer;

# BEGIN<br>if *I*5.0

```
if (5.0 \lt x[i]) and (x[i] \lt 10.0) then 01 := 50 ELSE<br>if (10.0 \lt x[i]) and (x[i] \lt 100.0) then 01 := 76 ELS
            \leq x[iii) and ( x[i] \leq = 100.0) then 01 : = 76 ELSE
If (100.0 \leq x(i)) and ( x(i) \leq = 1000.0) then 01 : = 159 ELSE
If (1000.0 < x(ii) and ( x(i) < \approx 10000.0) then 01 : = 242 ELSE
If (10000.0 \leq x[i]) and ( x[i] \leq = 100000.0) then 01 : = 325;
    fraccion: =frac(0.434294481 *ln(x[I])); 
    RR2IRR2J, 11: = Round (frac of 56.3*1.5) + 01:
    if x[i] = 10.0 then RR2(RR2J, i): = 76;
```
END;

PROCEDURE COORDENADAY2;

VAR

fracclon : real; P1 : integer;

## 8EGIN

```
if (1.0 < yiil) and ( yiil < =10.0 ) then P1: = 259 ELSE
if (10.0< v[i]) and ( y[i] \le =100.0) then P1: =176 ELSE
if (100.0< y[i]) and (y[i] < = 1000.0) then P1: = 93:
if (0.01 < v[i]) and (v[i] < 0.1) then begin v[i]: = v[i]* 1000.0; P1: = 425; end;
if (0.1 < y[i]) and (y[i] \le = 1.0) then begin y[i]: = y[i]*100.0; P1 : = 342; end;
if(0.01 = v[i]) then SS2(RR2J, i] : = 425 else
    fraccion: = frac(0.434294481 * ln(v[i]));
     SS2IRR2J, il: = Round(P1-Round(fraccion*55.3*1.5));
    if (P1 = 425) then v[i]: = v[i]/1000.0;
    if (P1 = 342) then v[i] := v[i]/100.0;
```
END;

#### PROCEDURE LIN;

VAR X: lnteger; StrVol: STRING[10];

```
BEGIN
HOJA LOG; 
setcolor(14);
COORDENADAXA(F, x); 
line(x, 425, x, 200); 
OutTextXY(x + 10, 390, 'I falla'); 
str(V:5:0, StrVol);
```
#### OutToxtXY(280, 458, StrVol); FOR J: = 1 TO RRJ DO { Relevadores } IF (RRIJ,  $O = 1$ ) THEN BEGIN

```
for i = 1 to 10 do
   IF (RRIJ, i) < X) THEN BEGIN
    setcolor(3);
    line (RR[J, I],SS[J, I],RR[J, I+1],SS[J, I+1]);
 END; 
   IF (RR[J, 111 < X) THEN
    lino(RR(j, 11 ], SS[j, 11 ), X, SS[j, 11 )); 
    Str(J, StrVol); 
    OutTextXY(RR[j, 1], SS[j, 1], StrVol);
 END; 
 FOR J_i = 1 TO RR1J DO \{ FUSIBLE \}IF RR1[J, 0] = 1 THEN BEGIN
 for i: = 1 to 10 do
    IF(RRIJJ, i] < X) THEN BEGIN
setcolor(4);
    Une (RR1(J, l],SS1[J, l],RR1[J, 1+1],SS1(J, 1+1]); 
 END; 
    str(J + 4, StrVol):OutTextXYIRR1(j, 1], SS1(j, 1], StrVol); 
 end; 
 FOR J: = 1 TO RR2J DO { Interruptores } 
    IF (RR2[J, 0 = 1) THEN BEGIN
 for i = 1 to 10 do begin
    IF (RR2(J, i < X) THEN BEGIN
    setcolor(15):
    lino (RR2[J, i],SS2[J, i],RR2[J, 1+1 J,SS2[J, 1+1 )); 
    \lim_{h \to 0} (RR2[J, i + 11], SS2[J, i + 11], RR2[J, i + 12], SS2[J, i + 12]);
 END; 
end; 
    IF (RR2[J, 11] < X) THEN
    line(RR2(j, 11 ], SS2[j, 11 ], X, SS2(j, 11 ]); 
    IF (RR2[J, 22] < X) THEN
    lino(RR2[j, 22], SS2[j, 22], X, SS2[j, 2211; 
    Str(J + 8, StrVol);OutTextXY(RR2[j, 1], SS2[j, 1], StrVol);
 END; 
    SETCOLOR(3); 
 For J: = 1 To Disp DO
 For i := 1 to 5 DO
    OutToxtXV(450, j • 60 + i • 9, StrDisp[J, i)); 
    roadln; 
    closograph; 
END;
```
## PROCEDURE INICIO;

```
VAR 
resp:string[15]; 
k, OP:lnteger; 
bander:boolean; 
H:CHAR; 
REGS:REGISTERS; 
BEGIN 
clrscr; 
 Disp := 0;
 RRJ := 0;
 RR1.1 = 0:
 RRR2J := 0:
 RRI1, 01 := 0:
 RRI[1, 0] := 0:
 RR2[1, 0] := 0;<br>OP := 0:
         : = 0:
 REPEAT 
    WINDOW(1, 1,80,25); 
    textbackground(O); 
    clrscr; 
    MARC; 
    textcolor(15); 
    textbackground(0):
    gotoxy(19,6); wrlte[' 
    gotoxy(23,9); write(' 
    gotoxy(23, 11 ); write[' 
    gotoxy(23, 13); writo(' 
    gotoxy(23, 15); wrlte[' 
    gotoxy(23, 17); write(' 
    gotoxy(23, 19); wrlte(' 
    textbackground(10); 
    gotoxy(54,6); 
    write(' ');
    REPEAT 
                          TECLEE SU OPCION'); 
                           1. COORDINACION DE FUSIBLES'); 
                           2. COORDINACION DE RELEVADORES'); 
                           3. COORDINACION DE INTERRUPTORES'); 
                           4. DISPOSITIVOS GRAFICADOS'); 
                           5. IMPRIMIR']; 
                           6. SALIR'); 
    WHILE NOT KEYPRESSED DO 
     be gin 
       GETTIME(HORA, MINUTO, SEGUNDO, CENTESIMAi; 
       STR(MINUTO, SMINUTO); 
       STR(SEGUNDO, SSEGUNDO);
       IF LENGTH[SMINUTO) < 2 THEN SMINUTO := CONCAT('O', 
                      SMINUTO); 
       IF LENGTH(SSEGUNDO) < 2 THEN SSEGUNDO := CONCAT('O',
                      SSEGUNDO); 
         DESACTIVAR CURSOR 
        REGS.AX := #8;lntr(#13, REGS); } 
       GOTOXY(52, 5); WRITE(HORA:2, ':', SMINUTO, ':', SSEGUNDO); 
         REGS.AX := #8;
```

```
lntr(#13, REGS); 
   ACTIVAR CURSOR 1
end; 
gotoxy(55,6); 
H: = readkey; 
clrscr; 
WINDOW(1, 1,80,25); 
CASE H OF 
  #51: BEGIN { iNTERRUPTORES} 
     END; 
         IF RR2J < 4 THEN BEGIN
           RR2J := RR2J + 1:
           textbackground(0);
           INTOP; 
           MINTER; 
           GINTER; 
           for i = 1 to 22 do { 11 }
           begln 
               COORDENADAX2; 
               COORDENADAY2;
           end· 
           RRZIRR2J, 01 := 1:
           LIN; 
         END ELSE BEGIN 
             WRITE('SOLO SE GRAFICAN CUATRO DE C/U.'); 
              H: = READKEY:END; 
  #50 : BEGIN { RELEVADORES }
           IF RRJ < 4 THEN BEGIN 
             RRJ := RRJ + 1;
             textbackground(O); 
             CALCULO; 
             RELA; 
             RANGOS; 
             RANGOS2; 
             OPCIONES; 
             ASIGNAR; 
             for i = 1 to 11 do
             begln 
                COORDENADAX; 
                COORDENADAY:
             end;
```

```
END; 
     END ELSE BEGIN 
        WRITE('SOLO SE GRAFICAN CUATRO DE C/U.'); 
        H:=READKEY; 
     END;
```
UN;

 $RR(RRJ, 01 := 1;$ 

```
#49 : BEGIN ( FUSIBLES )
        END; 
             IF RR1J < 4 THEN BEGIN 
               RR1J := RR1J + 1:
               TEXTBACKGROUND(O); 
               GFUSIBLE; 
               for i=1 to 11 do
                 begin 
                     COORDENADAX1; 
                     COORDENADAY1; 
                 end; 
               RR1[RR1J, 01:=1; 
               LIN; 
             END ELSE BEGIN 
               WRITE('SOLO SE GRAFICAN CUATRO DE C/U.'J; 
               H: = READKEY; 
             END 
     #52: UN; 
   END; 
   UNTIL H IN 1#52, #51, #50, #49, #53, #541;
UNTIL H = #54:
end;
```
PROCEDURE SIGUE;

## VAR

resp:string[ 15); **y ,i:integer;** 

## BEGIN

**clrscr;**  MARCO; textbackground(O); textcolor(15);<br>gotoxy(19.9); write(' gotoxy(70,25); BANDA; END;

gotoxy(19,9); write(' POR MEDIO DE ESTE PROGRAMA USTED PODRA');<br>gotoxy(19,10);write(' REALIZAR UNA COORDINACION SEMIAUTOMATICA REALIZAR UNA COORDINACION SEMIAUTOMATICA'); gotoxy(19, 11);write(' DE FUSIBLES, RELEVADORES E INTERRUPTORES'); gotoxy(19, 12);write(' UTILIZANDO UNICAMENTE SUS DATOS DE RAMAL'); gotoxy(19, 13);write(' Y LOS MENUS DE LOS DISPOSITIVOS USADOS'); gotoxy(19,14);write(' EN LA COORDINACION DE PROTECCIONES QUE');<br>gotoxy(19,15);write(' SE ENCUENTRAN CONTENIDOS EN EL PROGRAMA SE ENCUENTRAN CONTENIDOS EN EL PROGRAMA '):

## PROCEDURE HI;

VAR X,1,1, y: lnteger;  $C: char:$ BEGIN **clrscr;**  MARCON; window(22, 10, 59, 15); textbackground(1); **clrscr;**  window(1, 1,80,25); textcolor(15J; gotoxy(26, 12J; write('COORDINACION DE PROTECCIONES'); gotoxy(31, 13); write('DE LINEA A TIERRA'); textcolor(15); textbackground(15); gotoXY(23,9J; for  $i = 1$  to 36 do be gin write(' '); end; for  $v = 9$  to 16 do begin gotoXY(21,y); write(' '); gotoXY(57,y); write(' '); **end;**  gotoXY(23, 16); for  $i = 1$  to 36 do begin write(' '); end; textcolor(1); for  $y$ :  $= 10$  to 17 do be gin gotoxy(59, y); write(#219#219); end; gotoxy(25, 17J; for  $i:$  = 1 to 36 do be gin write(#219); end; gotoXY(68,25J; BANDA; END;

BEGIN textbackground (O); HI; textbackground(O); SIGUE; textbackground(O); PRINCIPIO;  $DIASSFMI1$  $:=$  'LUNES';  $DIASSEM(2): = 'MARTFS'$ ;  $DIASSEM[3]: = 'MIFRCOI FS'$ DIASSEM[4): ='JUEVES'; DIASSEM[5): ='VIERNES'; DIASSEM[6J: = 'SABADO'; DIASSEM[OJ: ='DOMINGO'; assign(roporte,'reporte.dat'); rewrite(reporteJ; GETDATE(ANO, MES, DIA, DIASEMJ; GETTIME(HORA, MINUTO, SEGUNDO, CENTESIMAi; WRITELN(REPORTE, 'DATOS EMPLEADOS EN EL PROGRAMA.'); WRITELN(REPORTE, 'FECHA', DIASSEM[DIASEMJ, '', DIA, '/', MES,'/',ANO, ', HORA, ':', MINUTO, ':', SEGUNDO); WRITELN(REPORTEJ; WRITELN(REPORTEI; WRITELN(REPORTE,  $1***$ WRITELN(REPORTE); textbackground(O); INICIO; WRITELN(REPORTEJ; WRITELN(REPORTE, ' WRITELN(REPORTE, 'FIN DEL REPORTE.'); CLOSE(REPORTE); END.